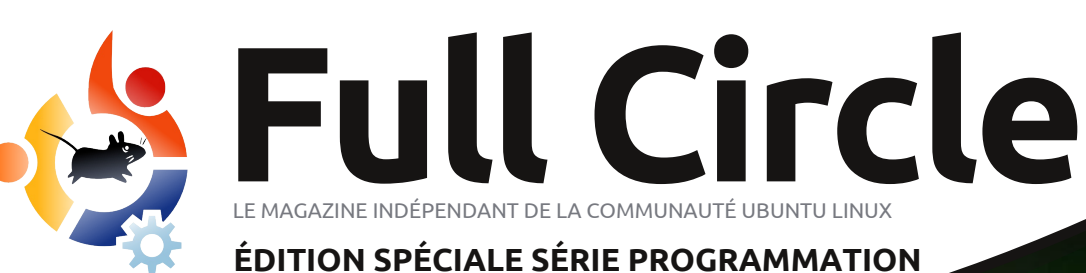

# **PROGRAMMER ENPYTHON Volume deux**

programmer en python volume 2 **1** full circle magazine n'est affilié en aucune manière à Canonical Ltd

*ÉDITION SPÉCIALE*

SÉRIE PRONSPECIALE

#### Dx vxrhwgx I x o Fluf dn

On I xoo Flufon hwwxg p di d}lgh i udwrlw deuh hwlggäshggdgw'fr gydfuä Úw xwhy day yhuvir qv q"Xexqwx/t xl i dlwsduwh ahv vị wãp hy g\*h{sơ lwawr q Qax{1Fkd0 t xh p r lv/ gr xv sxedr gv ghv www uhov/ t xh qr xv hysäur qv xwbw/ hw qhv duwf oh v sur sr väv sdughv ohf whxuv10h Sr gfdwyxg fr p soap hawax I xoo Flufoh/ sduoh ax p di d}lah p åp h/p dlv dxwl gh w xwf h t xl shxwyr xv lgwäuhwhu adavfh ar p dlah1

Fodxvh gh qr q0 hvsr qvdeldwä =

Fhw häqlw q vsäfld o yr xv hwir xuqlh vdgv dxf x gh j dudgwh > drv dxwhxuv w xwh uhvsr gydeldwäs r xughv shuwhy yr wuh glwudexwlr q1 r x qr p p di hv äyhqwxhov vl qhv ohf 0 whxw fkr lvlvvhqwq\*hq dssdt xhudn fr gyhgx Ûdnxwr uglgdythxuhwp dyäulho  $r \times \hat{U}$ f hx{ ghv dxwthv1

I xoo Fluf on P dj d}lqh vsäfldo

**ODFlufch Y** 

<u>OHP DJ DI IQHIQGÄSHQGDQWGHOD FRP P XQDXWÄXEXQWX QQXI</u>

# Elhqyhqxh gdqv xqh qr xyhch äglwr q vsäfldch fr gydfuäh Ûxg vhxovxrhw\$

Logh v'di lwah uha a dxwh t x \* xah uhsu vh ah od väulh Suri udp p hu ha SI wkr g/sduwhy 4 Û: / gxp äur v 5: Û67 > sdv gh f klf kl/ pawh dny i dlwy

J dugh} Û dhysulwed gdyn gh sxed fdw'r g >dny yhwlr gy dfwxhethy gx p dwäulho hw ghy or i lf lhov shxyhqw åwch gli jächqwhy gh fhoshy loexweahy 1 lo yr xv hww uhfrpp dagä gh elha yäulilhu od yhuvirg gh yrwth p dväulho hw ghv or i lflhov dydgwg\*hwd| hu g\*äp x dnu dnv w ww uhov gdgv f hv gxp äur v vsäfldx{1 lovh shxw hwoh p dị d}lgh I xoo Flufoh gặfolghgw txh yr xv d|h} ghv or j lflhov soxv uäfhgw r x glvsr gleohv gdgv ohv gäsï w gh

Dp  $xvh$  are  $xv$ \$

#### Qrvfrrugrqqähv

 $Mwhzhe =$ kws=22z z z 1 x ont lufoh p di d}lght ui 2

 $\ln$  uxp  $v =$ kws=2xexqw.iruxpvtui2 ir uxp glvs all tsks B  $\circledast$ : 3

 $\Pi F = 8$  i x or fut dup di d}lah r a f kdwi uhhar ah ahw

 $\ddot{A}t$  xlsh äglw uldd =

Uägdf whxuhg fkhi = Ur gglh Vytfnhu +dnd=Ur qqlhWtfnhu ur qqlhC ixoof luf ohp di d}lqht uj Z hep dwhu=Ur e Nhuild -dnd=dgp lq 2dqx{j hhnhu 0 dap laC ixcofluf ohp di d}laht uj Sr gf dwhu=Ur elg Fdwdgi +dnd Ur eIqFdwdqi, sr gf dwC ix of luf ohp dj d}lght uj GluiFrpp = UrehuwFdsvkdp  $end = p$  up r ggd, 0 p up r ggd C ixoof luf ohp di d}lght uj

Onv duwf dny fr gwhaxy gday fh p dj d}lgh vr gwsxedäy vr xv od df hafh Fundwlyh Fr p p r gy Dwwulexwlr g0/kduh Ddnh 613 Xasr uwha df hayh 1 Fhod vlj glilh t xh yr xv sr xyh}dqdswhu'fr slhu' glwudexhu hww.udqvp hww.uh dhv duwlfdhv pdlv xqlt xhphqwvr xv dhvfr qqlwlr qv vxlydqwhv = yr xv qhyh}flwhu dh qr p qh đdxwhxug\*xqhfhuwdlqhpdqlãuh+dxprlqvxqqrp/xqhdguhvvhh0pdlorxxqhXUQhwohqrpgxpdjd}lqh+ilxooFlufohPdjd}lqh¶,dlqvltxhđXUO zzz1xooflufolipdjd}lgh1ruj +wdqvsrxudxwdqwvxjjäuhutx1lovdssurxyhqwyrwuhxwlolvdwlrqgho<sup>rm</sup>xyuh,1Vlyrxvprglilh}/wudqviruph}rxdqdswh} fhwyh fuädwhr g/yr xv ghyh} glwudexhu od fuädwhr g t xl hg uävxowh vr xv od p åp h offhqfhr x x gh vlp lodluh 1

I xo Fluf on P dj d}lgh hyw hgwaunp hgwlggashggdgwgh Fdgr glf do' on vsr gyru ghy sur rhw Xexgwx1Yr xv gh ghyh} hg dxf xg f dy suavxp hu t xh ohy dyly hw ohy r sigir gy h{sulp äv if i dihgwuhâxy odssuredwir g gh Fdgr gif doi

## **WXWRULHO** Sur judp p huhq S| wkr q 0Sduwth <

p dlv/ oh fr gwhahxu gh p ävd@ur gaähv

df f hswdlwmayt x\* Û 589 P r g h g r ggähy 1

Fävellw Igädo sr xu dav welwir gv gh

udglr hwohv ir xv frpph prl1 Dyhf

LG6y5/fkdt xh jur xsh g ligir up dwir gv

hwsodfägdgy fh tx\*g dsshoot xg

f dguh hwf kdt xh f dguh d xg Ighgwildgwl

Gdqv xqh yhuvirq dqväulhxuh qh

LG6y5/ dighqwi Idqwdydlw6 f dudf vãuhv1

Od yhuvirg dfwxhoon +LG6y517, xwbwh

Gdqv dnv suhp lhuv whp sv/rqrx0

yudlwohv ilfklhuv hq p r gh elqdluh hw

ra irxloodlw oh ilfklhu srxu wurxyhu

đ gir up dwt g t xl gr xv lgwäuhwdlw'p dlv

f "ävdlwxq j ur v vudydlo's dufh t x "loq"

dydlw sdv gh eledr wkãt xh wdggdug

sr xu vř ff xshu gh âd1 P dlqwhqdqw lo

h{Iwh xq fhundlq qrp euh qh eledr 0

wkãt xhv sr xuj äuhuf hod Ûgr wuh sodf h1

Srxu qrwth surmhwl qrxv doorqv hq

xwolvhuxghtxl v\*dsshoon Pxwdi hq1lo

yr xv idxgud dobu gdgv Vigdswf hw

lqwdobu s| wkrq (p xwdj hq 1 V yr xv

yr xφ}/ yr xv sr xyh} uhf khuf khu¦ LG6 ¶

gdgy V gdswf 1 Yr xv yhuh} t x lo | d

soxv gh <3 sdt xhw +gdqv Ndup If,/ hw

vi yr xv wdsh} ¦ s|wkrq ¶ gdqv oh

f kdp s gh uhf khuf kh udsigh yr xv wur x0

yhuh}; sdt xhw1Fkdf xq g\*hx{ d ghv

ghy Ighqwildgwgh 7 f dudf vãuhv1

vrxvåwhvfrpphprl/vrxv dyh} vxu yrwch ruglgdwhxu t xhd xhv0xqv qh yrv prw0 fhdx{ qh p xvlt xh idyr uv vr xv ir up h gh i lf klhuv P S61 Volgwt xh yr xy dyh} p r lgy gh 4333 i lf klhw gh p xvlt xh/ lohwdwh} idfloh qh yr xv vr xyhglugh f h t xh yr xy dyh} hwr ô âd vh wur xyh1 Hg uhydgfkh/prl/mmg dl ehdxfr xs soxv t xh âd1 Gdqv xqh ylh dqväulhxuh/rfävdlv GMhwrfdl fr qyhuw od soxsduwgh p d p xvlt xh lol ghv dggähv1 Oh soxv jurv surecão h t xh midl uhq0 fr qwä d ävä ohvsdfh glvt xh1 P dlg0 whadaw oh soxy jury surecaph hww g\*dulyhu Ûp h vr xyhglugh fh t xh n\*dl hwr ô âd vh wr xyh1

Juhj Z davhuv

Gday fhw duwfoh hw oh vxlydaw gr xv yhur gv fr p p hgwideut xhu xg f dvdor i xh qh qr v ilf klhw P S61Qr xv dssuhggur gv äj dohp hgwgh gr xyhdx{ fr gf hsw S wkr g hw gr xv uhyhur gv grv frggdlwdgfhv ha p dwauh gh edvhv gh gr qqähv1

W xwg\*der ug/ xg ilf klhuP S6 shxw frawhalu ahv lairup dwr av vxu oh ilfklhu xl $\Phi$  åph1 Oh whch gh od fkdqvr q/ oddexp / oduwwh/ hwelhq soxy hafr uh1 Fhv lair up dwr av vr aw

ww f nähv gdgv ghv eddwhv LG6 hwr g dav dsshoda ghv pävdQgr qgähv1 Dx w xw gäexw rg gh sr xydlw ww fnhu t x \*xqh t x dqwwa wax dp lwah q \*lqiru0 p dwr gv gdgv xg ilfklhu PS61 » ðrujlgh/hooh vhwurxydlw Û od ilg gx ilfklhugdqv xq eorf gh 45; rfwhww1» f dxvh ghod shwwh volloon ghfheorf/oh www.h gh od f kdqvr q ghydlwidluh p r lqv gh 63 fdudfvãuhv/ oh gr p gh orduwwh äj dohp hqw hw w xw oh uhwh dxwl1 Fhod frgyholdw srxu ehdxfrxs gh ilf klhw gh p xvlt xh/ p dlv +hw f \*hw öxqh gh p hv fkdqvr qv suäiäuähv, t xdgg yr xv dylh} xgh f kdgyr g lgw0 wxoäh ¦ Forz qv +Wkh Ghp lvh ri wkh Hxurshdg Flufxv z lwk Qr Wkdgnv w I hodgl, 1 yr xv gh sr xylh fr gyhuyhu t xh dnv 63 suhp lhuv f dudf vãuhv1F\*ävdlw h{ wap hp hqw jux wudqw sr xu ehdx0 fr x s gh i hqv1 Dor w oh wedge dug LG6 sr xu dnv eddwhv i xwu hqr p p ä LG6y4/ hwxq qr xyhdx ir up dwixwfuää/dsshoä ghylgh} frpphgw 0 LG6y51 Fh gr xyhdx ir up dw shup hwdlw g\*dyr lu ghvlqir up dwr qvgh or qj xhxuydudeoh t xl vh vur xydlhqwhq gäexwgh ilfklhu' woldgly txh ohy dgflhgghy päwd0 gr ggähv dx ir up dw LG6y4 uhwellhgw ha ila ah ilfklhu'shup hwedaw dx{ ylhx{ ohf whxw gh ir qf whr qqhu1Gävr u0

sur judp p huhq s| wkr q

yr  $\alpha p h 5 6$ 

dydgwdi hy hwghy lgf r gyäglhgw/ p dlv srxu grwth surmhw grxv xwbwhurgv P xwai hq1Fhod glw/yr xv sr xyh} w xmrxw hwd hudwdxwhvsrxuhgdssuhgguh gdydgwdi h1

P dlgwhadawt xh P x voli ha I gwolosa/ frpphqârqvÛfrqhu1

Gäp duh} xq qr xyhdx sur mhw hw dsshoh} Och ¦ >p Fdw¶1Qr xv door qv fr p 0 p hqf husdud nv l p sr un [1]

gspn nvubhf o/ nq4 j nqpsu NQ4

*i* napsu pt

gspn pt/gbui jngpsu  $k$ pj o- hf ut j {  $f - f$  yj t ut

j ngpsu tzt

ingpsu bgtx

Yr xv dyh} gärû uhqf r qwa od sox0 s duwah f hy lawyerf wh av aday dry duwo f ohv suäfäghgw1P dlgwhgdgw/gr xv door gv fuähuohvhq0måwhvqhqrvirqfwlrqv1

```
ef q Gocsi r vf sEbubCbt f ) *:
       gbt t
ef g T3l NT) u^*:
       gbt t
ef g Cosdpvsj sDifnjo) difnjo*;
       gbt t
```
# WE VULHOOSURJUDP PHU HO SI WERO OSDUWLH <

```
ef q f s s p s) nf t t b h f':
         gbt t
ef \alpha nbi \alpha) *;
         abt t
ef q vt bhf )*:
         gbt t
```
Dk \$t xhot xh f kr vh qh qr xyhdx1 Qr xv dyr gv p dlgwhadgwxah i r af wr g sulgfisdon + p dig ¶, hwxgh ir gfwh g yxvdi h ¶1 » t xrl vhuyhqv@hoohv Blq0 wur gxlvr gv hafr uh xah fkr vh dydaw gh sduonugh âd1

#### $ig$  ' obnf'  $\gg$  ' ' nbj o' ' ';  $nbi$  o)  $*$

#### Tx<sup>\*</sup>hworthtxhf<sup>\*</sup>hwwtxhâdB

F\*hwxq wuxf t xl shup hwg\*xwbwhu gr wuh ilfklhu vrlwfrpph xgh dssd0 fdwrg dxwgrph/ vrlwfrpph xg prgxdn uäxwoldvdedn txl srxuud åwuh Ip sr wägdgy xgh dxwuh dssolf dwr g1 Fhod glwylp solp haw=' M fh ilfklhu hwuddssolf dwir a sulaf Isdoh/Ioidxwdochu h{äf xwhu od u xwlqh p dlq/ vlqr q f\*hw t xh qr xv xwbwhurqv fh surjudpph frpph xq prgxdn xwbwdluh hwtxh dav ir qfwlr qv vhur qwdsshoähv gluhf 0 whp hqwghsxlvxqdxwuh surjudpph1¶

Havxlvh/rffxsrqvQqrxvghuhpsolu od irqfwlrq ¦ xvdjh ¶10h frgh hww suävhqvä fl@hwr xv1

P dlqwhqdqwqr xv door qv fuähu xq

#### p hwdi h Û diilfkhu Û dlqwhqwr q qh oxyldvdvhxu v'lo qh qäp duh sdv o'ds0 solf dwir q dyhf xq sdudp äwuh qrqw ar xv dyr av ehvr la sr xusr xyr luh{ äf x0 whu oh surjudpph hq wdqwtx\*dssol0 f dwir g dxwr gr p h 1 Qr wh } t x h gr x v xwoldwr qv ¦ q ¶ sr xuir uf huoh sdwdi h  $\hat{U}$  od ojigh hw¦ w¶ srxuirufhuxgh wdexodwr q1Qr xv xwbwr qv äj dohp haw xq | (v ¶ sr xu lqf oxuh dn qr p qh odssolfdwirg txl vh wurxyh gdgv v| v'dui y'3`1 Qr xv xvldwr gv hgyxlwh od ur xwgh g'hu hxusr xudi i lf khuon p hvo vdih/ sxlv vruwlu gh o"dssolfdwlrg  $\mathsf{N}$  vh{ lw4..1

Yr | r gv p dlgwhgdgwd f r gwhgx gh od u xwigh g\*hu.hxu1 Yrlfl vrg frgh frpsohwl

#### $ef q f s s p s) nf t t b h f$ :

#### qsj ou ?? tzt/tuefsstus) nf t t bhf \*

Qr xv xwldwr qv lf l f h t x \*r q dsshooh xqh uhgluhfwlr q +bh | %T%T, 1T xdqg r q dsshoot od ir qfwlr q ¦ sulqw¶/r q qlw Û s| wkrq txh orq yhxw diilfkhu'rx hayr | hu xq i $\alpha$  { / vxu  $\alpha$  vr with wedg0 gdug/hq j äqäudoon vhup Iqdogdqv oht xho rq dodqfä oh surjudpph1Srxufhod/ rg xwolvh +gh idârg fdfkäh, wgrxw1 O wt x<sup>\*</sup>r q yhxwhqyr | hu xq p hwdi h g\*huhxu'r q xwbdwh oh iox{ wghuu't xl hwdxwl sdugäidxwoh whup IgdolGr qf r q uhqluj h od vr uwh qh ; sulqw¶ yhuv  $\phi$  i  $\alpha$  { wghun

P dlqwhqdqw shqf kr qvQqr xv vxuod ur xwlgh sulgflsdoh 1Qr xv door gv uäj ohu od fr qqh{lr q hwoh fxwhxu sr xuqr wuh edvh gh gr ggähv/ sxlv uhj dughu dav

sdudp ãwhy sdwäy hq du xp hqw hww l www.delha/arxvdsshooturgvarvirgf0 wh qvsrxuidly on yudl wudydlogx sur 0 i udp p h1Yr If I oh fr gh + I l@n h wr x v/ h g edv gh sdi h, 1

Frpphod ghuglãuh irlv/rq fuäh ghx{ ydudednv j or eddnv dsshoähv fr g0 gh{Ir g hwf xwhxusr xugr wh edvh gh ar qaähv1 Sxlv ar xv uhj duar av dnv sdudp äwuhv +v\*lo| hq d, sdwäv vxu od di ah ah fr p p dagh gdav dn whu p ladd Rg xwolvh srxu fhod od frp p dggh v v'du y hwr g f khuf kh If I ghx { s dud 0 pãwhy = oh qrp qh odssolfdwrq txl hwdxw p dlt xhp hqwuäj a hwoh fkh0 plg yhw gr v ilfklhw PS61M r g gh wur xyh sdv fhv ghx{ sdudp äwuhv/r g vdxwh gdgv od urxwlgh ; xvdi h ¶ t xl diilfkh grwth phwdih Û đăfudg hw vruwgx surjudpph1V rq dnv wurxyh/ rg sdwh sdu od fodxvh ¦ howh ¶ gh

```
ef g vt bhf )*;
    nfttbhf > )în Dbu. Difsdif upvt mft gjdijfst +/nq4 ebot vo sÙqfsupjsf epooÙ fu tft tpvt.sÙqfsupjsft-]o<sup>^</sup>
        "] um u mft epooUft je4- fu Udsju dft jogpsnbujpot ebot vof cbtf TRM uf/] o] o
        <sup>"</sup> Vt bhf ; ] o<sup>"</sup>
        \hat{1} u| 1~ = opnSf qf supj sf ?] o^
        "ju pë = opnSf qf supjsf? ftu mf difnjo wfst mft gjdijfst NQ4/] o] o
        "Byufvs; Hsfh Xbmufst]o"
        <sup>o</sup> apvs mf Gymm Djsdmf Nbhb{jof]o<sup>o</sup>
        */ gpsnbu) t zt / bshw 1^*
    f ssps) nf t t bhf *
    t zt / f yj u) 2^*
```
# W.W.R.ULHOOSURJUDP P HU HQ S\ WKRQ 0SDUWLH<

```
ef g nbj o)*;
      hmpcbm dpoof yj po
      hmpcbm dvst f vs
      $. . . . . . . . . . . . . . . . . . . . . . . . . . . . . . . . . . . . . . . . . . . . . . . .
     ja m o) t zt / bshw<sup>*</sup> " > 3;
           vt bhf) *f mt f :
           Sf qf supj sf Ef qbsu > t zt / bshw 2^{\wedge}j g opu f yj t ut ) Sf qf supj sf Ef qbsu*; $ Gspn pt / qbui
                 qsj ou) \hat{M} difnj o | 1~ o\hat{O} f yj t uf qbt \hat{I} / / \hat{G} o
ev qsphsbnnf / ^ * / gpsnbu) Sf qf supj sf Ef qbsu*
                 t zt / f yj u) 2*
           f mt f :
                 qsj ou) \hat{\theta} QsÚu \tilde{\theta} usbj uf s mf sÙqf supj sf | 1~
; ^ * / gpsnbu) Sf qf supj sf Ef qbsu*
           $ po dsÙf mb dpoof yj po fu mf dvst f vs
           dpoof yj po>bqt x/ Dpoof duj po) #nDbu/ ec4#*
           dvst f vs>dpoof yj po/ dvst ps) *
           $ po gbcsir vf mb cbtf ef epooÙft ti fmmf
oˆ f yj t uf qbt
            Gbcsj r vf sCbt f ) *
           $ po gbj u mf cpvmpu
           Qbsdpvsj sDi f nj o) Sf qf supj sf Ef qbsu*
           $ po gf snf mf dvst f vs f u mb dpoof yj po///
           dvst f vs/ dmpt f ) *
           dpoof yj po/dmpt f) *
           $ po boopodf r vˆ po b uf snj oÙ
           asi ou) \#GJO "\#*
```
qr wuh lqwwuxf whr q ¦ li ¶1Sxlv r q sodf h oh sdudp ãwuh uhsuävhqwdqwoh f khp lq gdqvod yduldeoh Uhshuwr luhGhexwl

 $F r p s \nightharpoonup$  suhqh  $\}$  elhq t xh vl  $\phi$  f khp lq fr qwhqw xqh hvsdf h/ sdu h{hp soh ¦›2p qw2p xvlt xh2Dgxowh Fr qwhp sr udlq ¶/ ohv f dudf wãuhv vxlydqwo\*hvsdf h vhur qw yxv fr p p h xq dxwuh sdudp ãwuh1 Lo

idxw gr qf v\*dvvxuhu gh p hwwuh ghv i xloohp hwv gr xeohv or uvt x \*r q xwlolwh xq f khp lq dyhf ghv hvsdf hv1Rq uãj oh hqvxlwh od fr qqh{lr q hwoh f xuvhxu'r q f uäh od edvh gh gr qqähv/ sxlv r q idlw oh wudydlo sulqf lsdo gdqv od ur xwlqh Sdufr xuluFkhp lq/hw i lqdohp hqw r q ihup h oh f xuvhxu hwod fr qqh{lr q Ûod edvh/ hwr q glwÛo\*xwlolvdwhxut xh f\*hw

sur judp p huhq s| wkr q yr oxp h 5 8

G\*der ug r q hi idf h ohv wur lv fr p s0 whxuv t xh qr xv xwlolvhur qv sr xu j du0 ghu od wudf h gx wudydlodf fr p sol1Sxlv qr xv r xyur qv xq i lf klhu t xl fr qwlhq0 gud oh mxuqdo g\*huuhxuv hq f dv gh sur ecãp h1 Hqvxlwh qr xv idlvr qv xq sdufr xuv uäf xuvli gx f khp lq ir xuql sdu o\*xwolvdwhxu1 Qr xv fr p p hqâr qv vlp sohp hqwsduoh f khp lq ir xuql/ sxlv hqwur qv hwvr uwr qv gh f kdt xh vr xv0 uäshuwr luh t xl vh wur xyh  $\hat{u}$  hq f khu $0$ f kdqw ghv i lf klhw gr qw on { whqvlr q hvw¦ 1p s6 ¶1Hqvxlwh qr xv lqf uäp hq0 wr qv oh fr p swhxugh uäshuwr luhv sxlv oh fr p swhxu gh i lf klhuv sr xu j dughu od wudf h gx qr p euh gh i lf klhuvwudlwäv1 Sxlv qr xv h{ dp lqr qv f kdt xh i lf klhu1 Rq hiidfh ohv yduldeohv or f dohv fr q0 whqdqwdair up dwlr q vxufkdt xhfkdqvr q1  $Rq$  xwlowh od ir qfwlr q  $\vert$  mlq  $\P$  qh r v1sdwk sr xuf uähuxq f khp lq sur suh yhuv oh ilf klhu sr xu sr xyr lu gluh Û P xwdi hq r ô vh wur xyh oh ilf klhu1 P dlqwhqdqw r q sdwh oh qrp qh i lf klhuÛod f odvvh P S6 hwr q uäf xsãuh xqh lqvwdqf h gh ¦ dxglr ¶1Sxlv r q uäf xsãuh w xwhy dhy äwlt xhwwhy LG6 fr qwhqxhv qdqv oh ilf klhu hwr q sdu0 fr xuwf hwwh dwwh sr xu uäf xsäuhu dhv yddnxw ghv äwlt xhwwhv t xl qr xv lqwä0 uhvvhqwhwohv dvvlj qhuÛqr v yduldeohv whp sr udluhv1Gh f hwwh idâr q/ r q idlw

shx g\*huuhxuv1 Uhj dugh} oh p r uf hdx gh fr gh wudlwdqwgx qxp äur gh slvwh1 Txdqg P xwdj hq uhqyr lh xq qxp äur gh slwh/ âd shxw åwuh xqh vlp soh yddnxu' fr p p h ¦ 724; ¶ r x fr p p h bwun<sup>n</sup>3` hw bwun<sup>n</sup>4`/ r x elha ulha ax w xw1Rq xwlolvh xq z udsshu wull 2h{ 0 f hsw[] sr xuudwudshu div huuhxuv äyhq0 w.hohv gxhv Û f hod1 Uhj dugh} p dlq0 whqdqw fr p p hqw r q äf ulw ohv hquh0 j lww.hp hqwv1 Rq idlw xq shx gliiä0 uhp p hqwgh od ghuqlãuh ir lv1 Ltl/ r q f uäh od uht xåwh VTO fr p p h dydqw/ p dlv f hwwh ir lvof I r q uhp sodf h ohv yddnxw sdu¦ B¶1Rq sodf h hqvxlwh dnv ydd nxuv gdqv o\*lqvwuxf wir q f xuvhxun {h0  $f$  xwh+,1 Vhor q oh vlwh z he gh DSVZ / f \*hwod p hlochxuh idâr q gh idluh/ dor uv mh qh ydlv sdv p h edwwuh dyhf hx{ 1Hw hqilq rq wudlwh ohv dxwuhv wlshv g\*huuhxuv t xl shxyhqwvxuyhqlu1Sr xu od p dmhxuh sduwlh/ fh vhur qwghv W shHu0 ur uv r x ghv YdoxhHuur uv +huuhxuv gh where x gh ydd hxuv, hwy hur qwsur 0 edeohp hqw gxhv Û ghv f dudf wãuhv xqlfr gh t xl qh vr qwsdv j äuäv1Mhwh} xq fr xs g\*r hlo udslgh Û od idâr q äwudqih t xh qr xv xwldwr qv sr xu p hwwuh hq ir up h hwdi i lf khuod f kdéqh gh f dudf vãuhv1Qr xv q\*xwldwr qv sdv dn f dudf wãuh gh vxevwlwxwlr q ¦ ( ¶/ p dlv xqh vxewww.wir q gh w| sh ⊰€t xl idlw sduwlh gh S| wkrq 611 Od ir up h gh edvh hvwod vxlydqwh  $=$ 

# WE VULHOOSURJUDP PHU HQ S\ WERQ OSDUWLH <

Qsi ou) Di b Þof Õ bagi di f s bwfd  $1 -$  opncsf ef qbsbn $\ddot{\theta}$ usf t  $\dot{-}$ / qpsnbu) whmf vst ef sf ngmbdf nf ou\*

Qr xv xwldwr gv od v| gwd{h gh edvh sr xu dnv di ghv hildn't lwhdqhv1 Srxu ilqlu' qrxv qhyulrqv thị dượhu gọ tr xwigh V5KP V1 Hơn sthong hạ dụ x0 p hawod or aj xhxugh od fkdavr a vr xv ir up h a \*xa ar p eth tähoÙylu xoh ior wodawh/who txh thw xugä sdu P x voli ha/h woh fr gyhuwwha fk déah ah fdudf 0 wã uh v r x v od i r up h | Kh x uh + l q x wh v  $\pm$  / h f r q q h v ¶ r x | Plax whv \the r gahv \int dugh dig wuxf wh q I uhw.ug ¶1Xgh irlv hgfruh/rg xwolwh xg irup d0 wdi h SI wkr g 61 1 Fhshggdgwlol dt xhot xh f kr vh  $gh$  ar xyhdx  $\Rightarrow g$  xyldyh vur ly hayhp edny ah vxevvlo we wir q  $-8/4$  hw 5./p dlv t xhohw gr qf f h  $\frac{1}{2}$  35q ¶ dsuãy day qr p euhy 4 hw 5 BFhod vlj glilh t xh of q yhxwghy qr p ethy vxughx{ f klij thy dyhf ghy 3 dx gäexwiDlqvl/vl xqh fkdqvr q gxuh 5 p lqxwhv hw7 vhfrgghv/ od fkdégh uhwrxugäh vhud ¦ 5⇒7 ¶ hw  $q$ r q sdv  $\frac{1}{2}$  5=7 ¶10h fr qh fr p sohwqh qr wuh sur 0  $i$  udp p h hwwlfl = kws=22s dwheig f r p  $2$  gwSyYt K1

Fkhufkh} wxu dn z he hw yr xv yhuh} t xh P xwdi haidlwelha soxyt xh v<sup>\*</sup>r ff x shughy P S61

Juhj Z dowhuw hwwsursuläwdluh gh Udlg Gd Vroxwirgy OOF/xgh vrflävägh frgvxovdgw ÜDxuruddx Frorudgr/ hwsurjudpph ghsxlv 4<: 51 lodlph idluh od fxlvlgh/ p dufkhu' od p xvlt xh hw sdwhu gx whp sv dyhf vd idploon1

# PROKLVVRLUHUDSLGH

Prg wingly hww haw auto haw axp aut xh dyhf txdwth p dfklahy vrxv Z lagrzy [S eudgfkähy hat  $\mu$  u index soll  $\mu$  is duting that will be of kigh with the support of  $\lambda$  is a set of  $\mu$  is a set of  $\mu$  is a set of  $\mu$  is a set of  $\mu$  is a set of  $\mu$  is a set of  $\mu$  is a set of  $\mu$  is a set of  $\mu$  is a s pdfklgh srxughy whww vrxv Ogx{1 Mdl frpphgfä dyhf Xexgwx: 137 hwntollidlwohy plvhy Ûmxu Û fkdt xh qr xyhooh yhuvir q1Mh odl wur xyäh with oh wur xyh hqfr uh wuãv woleoh/idfloh q\*xwlolvdwir q hwqh fr gilj xudwhr g/f dufkdt xh yhuvlr g dp ädr uh dn v| wãp h1

Sr xu o p r p hqw' f "hww hxolp hqwx q h p df klq h r ô rhidly q hy whww p dly hoon hww holah Û p r q u äy hdx hwsdurdi h ghv gr qqähv dyhf ohv p df klqhv vr xv Z lqgr z v1Mh vxlv yudlp hqwf r qvhqwgh od wodelowa g\*Xexqwx fi wäplvhv Ûmrxu'surjudpphv/pdwäulhosulvhq fkdujh hwplvhv Ûmrxugh slorwhv1lohww yudip hawp dohafrawchx{ txh ohy judgay äglwhxuv frpph Dareh ah id whaws dy ah sruwdih/pdly Z lgh vhp ednelha ir gfwr gghuilol d ghv or i lflhov judskit xhv hwghv lp sulp dawhv sur i hwlr gghodnv ha dha dyhf praät xlshp hawskrwr judsklt xht xl ah ir af wir aahawsdy hwin ahyud ar af dwhaauht xh Z lgh v'dp ädr uh r x t x h dn v or i lf lhov vr lhqws r uväv vr x v Ogx { 1

Odxglr/odylgär/ohy FG2GYG/oXVE hwohy ohfwhxw]ls vhp eohgwwy xy ir gfwlr gghugãy olgywologylwr g/fh t xl hwy di uädedn1 Louh wh t xhot xhv gäid xw f i và or i lflhov/pdlv fh gh vrgwt xh ghv surecão hv p lghxw1

W xwf r p swhidlw Xexgws hwwr ui Igdoyly xhop haw hwn p h y xlv elhad p x vädyhf 1Mh gh y xlv sdv x g ; j hhn¶hwmh g\*xwldwh gr gfsdvod dj gh gh fr p p dggh/Ûprlgv g\*åwuh fxulhx{hg dvdgwxg wxwr ulhohwhg yr xodqwhwd| hu>o'lqwhui dfh xwldwdwhxu hwwsoxwi w frp soãwh srxu dnv qrqlqirup dwlflhqvtxl yhxdnqw v'ha whaludx prahi udsklt xh1

Mh vägäfkdujh Ixoo Flufoh Pdjd}lgh fkdt xh prlv hwn\*hig dlidlwsurilwhuo\*xg gh phv frogãixhv srxuoxl prawhu fh txl hwy glysrale on 1 Ehdxfr xs ah shwraghy ah fragdlwhaws dy hafruh fh ylwaph g\*h{sorlvelwirg hwyd i udggh idflolwäg\*xwlolwolwirg/ pdlv dx ixu hw Û phyxuht xh ohy päfrgwhgwy gh Plfur vriwh sdwhawb prwim p \*dwhagy Ûyrlux ah furlwdafh soxylpsruvdayh 10d fkryht xh n\*ddaruh yudip hqwdyhf fh v| wãp h hwwd srwleidwägh i hup huxq sur judp p h t xl qh uäsr qg soxv10 h er xwr q ghihup hwauhir gfwr ggh elhg yr xy Ogx{hwädp lgh od iuxywudwr g t xh o'r g uhwhgwhg dwyhgodgwt xh dovih qåwuh v qh vrlhqws αν iljäh v vr x v [S Sr x ut x r l Z lqgr z v qh idlw s dv t x h ot x h f kr vh g \*dx wl vlp soh t xh âd BMdl uduhp hqwehvriq g\*xwlolvhufh er xwr q vr xv Olqx{ gh wr xwh idâr q/fh t xi p r qwuh frpelhg Ogx{hwwdedn1

Euldg J Kduwghoo0

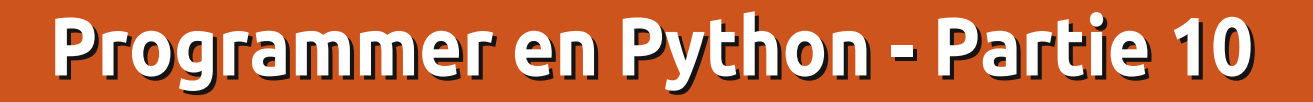

ous avez probablement<br>
entendu parler du XML.<br>
Mais vous ne savez peut-<br>
être pas de quoi il s'agit.<br>
Notre leçon de ce mois-ci aura pour ous avez probablement entendu parler du XML. Mais vous ne savez peutêtre pas de quoi il s'agit. thème le XML. Notre but est :

**T U T O**

**Gr eg W a lters**

• de vous familiariser avec ce qu'est XML.

• de vous montrer comment lire et écrire des fichiers XML dans vos propres applications.

• de vous préparer pour un projet XML beaucoup plus gros la prochaine fois.

Alors... parlons de XML. XML signifie EXtensible Markup Language (langage extensible à balises), un peu comme HTML. Il a été conçu pour permettre de stocker et de transporter des données efficacement par internet ou d'autres moyens de communication. XML est tout simplement un fichier texte formaté en utilisant vos propres balises et qui devrait normalement être autodocumenté. En tant que fichier texte, on peut le compresser pour que le transfert des données soit plus facile et plus rapide. Au contraire du HTML, le XML ne fait rien par lui-même. Il ne s'occupe pas de la façon dont vous voulez afficher les données. Comme je l'ai dit plus tôt, XML ne vous oblige pas à utiliser un ensemble de balises standards. Vous pouvez créer les vôtres.

Regardons un exemple de fichier XML générique :

#### **<racine>**

**<noeud1>Des données ici</noeud1>**

**<noeud2 attribute="quelque chose">données Noeud 2</noeud2> <noeud3>**

**<noeud3sousnoeud1>encore des données</noeud3sousnoeud1>**

**</noeud3> </racine>**

La première chose à remarquer est l'indentation. En réalité, l'indentation n'est là que pour nous, humains. Le fichier XML fonctionnerait de la même façon s'il essemblait à ça :

**<racine><noeud1>Des données ici</noeud1><noeud2 attribute="quelque chose">données**

programmer en python volume 2 **7**

#### **Noeud**

**2</noeud2><noeud3><noeud3sounoeud1>encore des données </noeud3sousnoeud1></noeud3></ racine>**

Ensuite, les balises contenues entre les crochets « <> » doivent suivre certaines règles. D'abord, elles doivent être formées d'un seul mot. Ensuite, lorsqu'on a une balise ouvrante (par exemple <racine>), on doit avoir une balise fermante qui lui correspond. La balise fermante commence par un « / ». Les balises sont également sensibles à la casse : <noeud>, <Noeud>, <NOEUD> et <NoeuD> sont toutes des balises différentes et la balise fermante doit correspondre. Les noms de balises peuvent contenir des lettres, des nombres et d'autres caractères, mais ne doivent pas commencer par un nombre ou un signe de ponctuation. Vous devriez éviter « - », « . » et « : » dans le nom de vos balises, car certains logiciels pourraient les considérer comme des commandes ou des propriétés d'un objet. En outre, les deux-points sont réservés pour autre chose. Les balises s'appellent aussi des éléments.

Chaque fichier XML est simplement un arbre, démarrant par une racine d'où partent des branches. Chaque fichier XML DOIT comprendre un élément racine, qui est le parent de tout le reste du fichier. Regardez à nouveau notre exemple. Après la racine, il y a trois éléments fils : noeud1, noeud2 et noeud3. Ils sont tous fils de l'élément racine, mais noeud3 est aussi un parent de noeud3sousnoeud1.

Maintenant, regardons noeud2. Remarquez qu'en plus d'avoir des données normales à l'intérieur des crochets, il a également quelque chose qu'on appelle un attribut. De nos  $\frac{1}{2}$ jours, de nombreux développeurs évitent les attributs, car les éléments sont aussi efficaces et ça donne moins de tracas, mais vous découvrirez que les attributs sont toujours utilisés. Nous les étudierons plus en détail dans un moment.

Regardons l'exemple suivant, qui est très utile. Ici, nous avons l'élément racine appelé « gens », qui contient deux éléments fils appelés « individu ». Chaque enfant « individu » a

six éléments enfants : prénom, nom, sexe, adresse, ville, État. Au premier coup d'œil, ce fichier XML peut vous faire penser à une base de données (rappelez-vous les dernières leçons), et vous auriez raison. En fait, certaines applications utilisent des fichiers XML comme des structures simples de bases de données. Maintenant, nous allons pouvoir écrire une application pour lire ce fichier XML sans trop de difficultés. Il suffit d'ouvrir le fichier, de lire chaque ligne et, en fonction de l'élément, de s'occuper des données pendant leur lecture et enfin de fermer le fichier quand on a terminé. Cependant, il y a de meilleures façons pour faire ça.

Dans les exemples qui suivent, nous allons utiliser une bibliothèque appelée ElementTree. Vous pouvez la récupérer directement avec Synaptic en installant python-elementtree. Cependant, j'ai choisi d'aller sur le site web de ElementTree (http://effbot.org/downloads/#elementtree) et de télécharger le fichier source directement (elementtree-1.2.6-20050316.tar.gz). Une fois téléchargé, j'ai utilisé le gestionnaire d'archives pour le décompresser dans un répertoire temporaire. Je me suis déplacé dans ce répertoire et j'ai lancé la commande : « sudo python setup.py install », qui a placé les fichiers dans le répertoire commun de commandes de python, me permettant de les utiliser avec

python 2.5 et python 2.6. Maintenant on peut commencer à travailler. Créez un répertoire pour y placer le code de ce mois-ci, copiez les données XML ci-dessus dans votre éditeur de texte préféré et sauvegardez-les dans ce répertoire, sous le nom : « xmlexemple1.xml ».

Maintenant voyons le code. La première chose à faire est de tester l'installation d'ElementTree. Voici le code :

```
import
elementtree.Element-
Tree as ET
arbre =
ET.parse('xml
exemple1.xml')
```

```
ET.dump(arbre)
```
En lançant le programme de test, on devrait obtenir quelque chose comme ce qui se trouve cicontre à droite.

Tout ce que nous avons fait a été de permettre à ElementTree d'ouvrir le fichier, de l'analyser pour voir de quoi il est composé et de l'afficher tel quel. Rien de bien folichon.

```
Maintenant, remplacez le code par
ce qui suit :
```

```
import elementtree.Element-
Tree as ET
```

```
arbre = ET.parse('xm-
lexemple1.xml')
```

```
individu = arbre.fin-
dall('.//individu')
```
**for i in individu: for donnee in i: print "Élement : %s Donnée : %s" %(donnee.tag,donnee.text)**

```
/usr/bin/python u
"/home/greg/Documents/articles/xm
l/reader1.py"
```

```
<gens>
    <individu>
        <prénom>Samantha</prénom>
        <nom>Pharoh</nom>
        <sexe>Female</sexe>
        <adresse>123 Main St.
</adresse>
        <ville>Denver</ville>
        <état>Colorado</état>
    </individu>
    <individu>
        <prénom>Steve</prénom>
        <nom>Levon</nom>
        <sexe>Male</sexe>
        <adresse>332120 Arapahoe
Blvd.</adresse>
        <ville>Denver</ville>
        <état>Colorado</état>
   </individu>
```

```
</gens>
```
**<gens>**

```
<individu>
        <prénom>Samantha</prénom>
        <nom>Pharoh</nom>
        <sexe>Female</sexe>
        <adresse>123 Main St.</adresse>
        <ville>Denver</ville>
        <état>Colorado</état>
    </individu>
    <individu>
        <prénom>Steve</prénom>
        <nom>Levon</nom>
        <sexe>Male</sexe>
        <adresse>332120 Arapahoe Blvd.</adresse>
        <ville>Denver</ville>
        <état>Colorado</état>
    </individu>
</gens>
```

```
programmer en python volume 2 8
```
# WEWRULHOOSURJUDP PHU HOS\WEROOSDUWLH43

hw h{äf xwh} Och Û qr xyhdx1 P dlqwh0 gdgwyr xv ghydh} r ewhglu=

```
Ovt s0cj o0gzui po . v
#0i pnf 0hsf h0Epdvnf out 0bs.
uj dm t 0ynm0sf bef s2/ qz#
```

```
\frac{1}{2} \frac{1}{2} \frac{1}{2} \frac{1}{2} \frac{1}{2} \frac{1}{2} \frac{1}{2} \frac{1}{2} \frac{1}{2} \frac{1}{2} \frac{1}{2} \frac{1}{2} \frac{1}{2} \frac{1}{2} \frac{1}{2} \frac{1}{2} \frac{1}{2} \frac{1}{2} \frac{1}{2} \frac{1}{2} \frac{1}{2} \frac{1}{2} Thnboui b
Vm infou; opn. EpooÙf; Q bspi
\frac{1}{2} in fou ; tf vf . EpooÙ ; Ginbm
\frac{1}{2} of nf ou : best t t f . EpooÙf :
234 Nbi o Tu/
\frac{1}{2} in fou : wimmf. EpooÙf : Ef o.
wfS\frac{1}{2} in f ou : \dot{\cup} ubu . Epoo\dot{\cup} : Dompsb.
ep
\frac{1}{2} in f ou : qs Uppn . EpooUf :
Tuf wf
\frac{1}{2} of nf ou ; opn. Epoo Uf ; M wpo
\frac{1}{2}m fou ; t f y f . EpooÙ ; Nom
\frac{1}{2} of nf ou ; besitti . EpooÙf :
443231 Bsbgbi pf Cmwe/
\frac{1}{2} in fou ; wimmf. EpooÙ ; Ef o.
wf s
\frac{1}{2} in f ou : \dot{\cup} ubu . Epoo\dot{\cup} : Dompsb.
ep
```
Pdlgwhadaw ra rewhaw fkdt xh gr ggäh dyhf on gr p gh od edolwh1Rg shxwr ewhalu idflohp hawxa ehodiil0 fkdi h dyhf fh t x'r g d1Uhj dugr gy fh t xh ar xv dyr av i dlwl Hobp haw Whh d dadovä oh ilfklhu srxu rewhalu xa dueuh/sxlvrg oxld ghp dggä gh wur x0 yhuw xwh www lqwdqf hv gh | lqglylgx 11 Gday on { hp son t xh ar xv xwolvr av/ lo | hq d 5/ p dlv losr xudlw| hq dyr lu4 r x 43331 | Lqglylgx | hwwxq ilov qh

l J hqv¶ hwqr xv vdyr qv t xh ¦ J hqv¶ hwed udflah 1 W xwh y ar y ar agahy yr aw fravhaxhy aday | Laalvlax 11 Havxlvh/ gr xv dyr qv fuää xgh er xf oh ¦ ir u ¶ vlp soh srxu sdufrxulu fkdt xh remhw l lqqlylqx 11 Sxlv xqh dxwth er xf oh l>iru¶ srxu uäfxsäuhu ohv gr qqähv sr xu f kdt xh Iqqlylgx hwo hv di ilf khu hap rawdawoharp ah od edolvh + Wdj, hwohv gr ggähv +Mh { w1

Pdlqwhqdqw yr | r qv xq h{hp soh soxy uäddwhind P d idp looh hwp rldgr 0 ur qv xqh dfwlylwä dsshoäh ¦ Jhr 0 f df klai ¶1 V yr xv ah vdyh} sdv ah t xrllovdj lwf "hww.qh vr wh qh fkdwh dx wwävrusrxu jhhnv txl xwldwh xq JSV sruwdwi srxu wurxyhu txhotxh fkr vht xht xhot x\*xq q\*dxwuhd fdfkä1 Rq uäfxsäuh ghv frrugrggähv JSV eux whv vxu xq vlvh z he/s duirly dyhf

ghy lgglfhy/ hwrg hgwth day frrw gr ggähv gdgv vr g JSV sr xu hwdl hu g'dobuvxus odf h vur xyhuðr erhnvil G'dsuav Z Inishald/lo | d soxv g<sup>\*</sup>xg plootrg g<sup>\*</sup>remlww fdfkäv gh sduoh prggh/lol hq d gr qf vöuhp hqw t xhot xhv0xqv suãv gh f kh} yr xv1Mxwbwh ghx{ vlwhv z he sr xu uäf x säuhu dav or fdd vdwr gv  $\hat{U}$ gäf r xvulu=

kws 22 z z 1 hr f df klaj 1 r p 2 hwkws 22d0 ylf df khf r p 21 lo | hq dg\*dxwuhv/ p dlv f hv ghx{ $@QVr$  gwoby soxvir xugly1

Onvilfklhwt xl fr gwhgghgwolgir w p dwir q vxu fkdt xh vlwh qh ¦ j hr 0 f df klai ¶vr gwha i ägäudoghv i lf klhw [PO edvit xhv1 lo h{lwh ghv dssolfd0 wr gyt xl suhgghawf hy gr gaähy hwo iv wdqvi ãuhqw gdqv dn JSV1 Fhuvdlqhv di lwhawf r p p h ghv edvhv gh gr ggähy

fh t xl yr xv shup hw gh i dughu xgh wodfh gh yrwch dfwlywa/sduirly yxu ghy fdwhy1 Srxu oh prphqw grxv ar xv frafhawhur av vxu xah vlp soh dodd yh ohvilf klhu vääf kdu äv1

Mh vxlv doca vxu Qdylf df kh hwntoll wur xyä xgh fdfkh uäfhgwh dx Wh{dv1 Ollgirup dwirg frgwhgxh gdgy oh il0 fklhu hww.xu od sdi h suäfäghqwh/ Û i dxfkh1

Fr slh} dnv gr qqähv gh fh fdquh hw vdxyhidugh} Cohv gdgy oh ilfklhu Folikht of ¶1Dydgwgh frpp hgfhu Û fr ghu'h{dp lgr gvfh i lf klhul

Od suhp lãuh dị qh qr xv glw vlp 0 sonp hawt x'lov'di lwg'xg ilfklhu [PO] yddig hwgr xv sr xyr gy di gr uhul Qd

```
= \omega nm wf st j po > #2/ 1 # f odpej oh > #JTP. 996: . 2 # \omega= mpd wf stjpo > \#2/1\# tsd > \#Cbwj Dbdif \#?
   =xbzqpj ou?
       =obnf je>#O13DBD#?="\DEBUB\Ublf Hppgz Q duvsft bu Hsbqf wj of Mblf cz h`qijmnjqt
Pafo Dodif; Vosftusjdufe
Dbdif Uzqf; Opsnbm
Dbdif Ti{f; Opsnbm
Ej ggj dvmuz; 2/6Uf ssbj o
          \therefore 3/1^^?=0obnf?
       =dppse mbu>#43/: 9: 1277777778# mpo>#.: 8/ 1839944444444# 0?
       =uzgf ?Hf pdbdi f =0uzgf ?
       =m ol uf yu>#Dbdi f Ef ubj mt #?i uuq; 00xxx/ obwj dbdi f / dpn0dhj.
cj o0ec0ej t gmbzdbdi f 3/ gm@Dbdi f JE>22547=0mj ol ?
   =0xbzqpj ou?
=0 mpd?
                                                                                        Gr wlhu Qdylf df kh
```
#### WE WE ULHOOSURJUDP PHUHQ SI WERQ OSDUWLH 43

 $\phi$  i ah vxlvdavh  $\pm$  xl frpp hafh sdu light 1. hywar wh udflah/hwfrawhaw dov dwwlexw : vhudra ¶ hw : vuf ¶1 Udsshoot  $\lim_{x \to 0}$  Use  $\lim_{x \to 0}$  and  $\lim_{x \to 0}$  use  $\lim_{x \to 0}$ dny dwylexwy yr gwxyldyäy gdgy f huvdlgy ilf klhw1 Qr xv yhur qv q\*dxwhv dwwl0 exw gdgy fh ilfklhu hg fr gwgxdgwl Hofruh xgh irlv/od udflgh shxwåwuh li gruäh gdgy fhwh {hp soh1 Qd olj gh vxlydgwh grxv grggh dn ilov ¦ z d| 0 srlgw¶1 lov\*djlwg\*xg srlgwgh sdv0 vdi h/hq o'r ff xuuhqfh od or fdolvdwr q rô od f df kh vh wur xyh 1 Hwyr If I p dlq0 whądąwohy grągähy lp sruwdąwhy t xh ar xv dwhaalr av 1 lol d dh ar p gh od f df kh/ ohv frrugr qqähv/ odwwxgh hw or gj lwgh/oh wish gh f df kh hwxg othq yhuv od sdj h z he t xl fr gwhgwsoxy gh uhqvhlj qhp hqw vxuf hwh f df kh10ää0 p hqw' qdp h [ +qr p, hwwxqh or qj xh fkdégh gh fdudfvãuhvt xlfr gwhgwsohlg g'igir up dwir gv xwbwdebw/ p dlv gr xv ghyu gy odgdo vhugr xvip åp hv1P dlg0 who dow't war ov x q h qr x y hooh dssolo f dwr g sr xu duh hwdi i lf khu fh i lf klhu 1 Qrpph { Gud | duhxqhf df khts | ¶1 Frp0 p hqfh} sdu dip sr wdwir q hw dnv lqv0 wuxfwhrqvq\*dqdolvhqho\*h{hpsohsuä0 fäghgwl

#### j napsu f m f nf ouusf f / Fm f nf ou. Usff bt FU

#### bscsf > FU/ qbst f) ^Dbdi f/ mpd ^\*

P dlgwhadaw ar xv yr xa av uäf x0 säuhu vhxohp hqwohv qr qqähv qh od

eddyh | z dl srlaw¶1 Sr xu f hod/ ar xv xwoldwr av od ir gfwlr g ¦ 1 lgg ¶ gh Hoh O p haw Vhh10 uäyxovdwyhud uhw xuaä adav o'r erhwl  $z =$ 

#### $x > bscf/$ gi oe)  $\hat{ }/00x$ bzapi ou $\hat{ }$

Hayxlyh/ ar xv vr xor av sdufr xulu w xwh w dr gr qqähv1 Sr xu f hod/ qr xv xwolvrav xah erxfoh | iru¶1 Gdav fhwh er xf dy ar xv väulilr av day ed0 dwhy srxu wurxyhu dny äcäphaw l adp h 1/ frrug 1/ l whish 11 hw dan 11 Hq irqfwlrq qh fkdtxh eddwh wurx0 yäh/ qr xv uäf xsäur qv diqir up dwir q sr xuđdi i lf khusoxv vdug1

#### gps  $x2$  jo  $x$ ;  $j$  g x2/ ubh >> #obnf #:

Sxlvt xh qr xv f khuf khur qv od eddwh | gdp h || hq suhp lhu' uhj dugr qv dnv  $qr$  qqähvt xh qr xvr ewhologur qv=

 $=$ obnf i e>#O13DBD#?="\DEB. UB\ Ubl f Hppgz Q duvsft bu Hsb. qf wj of Molf cz h'qi j mmj qt Pqf o Dbdif; Vosf t usj dufe Dodif Uzqf; Opsnbm Dodif Tj{f; Opsnbm Ej ggj dvm $z$ ; 2/6 Uf ssbj o  $: 3/1^{\wedge \wedge ?} = 0$ obnf ?

F\*hw xah fkdéah vudlp haw way or ai xh1 Olahawildawah od fdfkh hwy uäi gä ha dwwlexw10 h ar phwod sduwh vlw: äh ds u iv FGDVD hwdvdawed s duwh Rsha fdfkh=¶1Qr xv door av aäfr x0 shuod fkdenh sr xur evhaluohy shylwhy sr whr av t xl ar xv laväch whawl Qr xv srxyrqv rewhqlu xqh sduwh q'xqh f kdéah ha xwolvdaw=

#### $opvwf$  mmf di bi of  $\geq$  bodi f oof. di bj of  $\leq$  eUcvu; gj o $\wedge$

Dlqvl/ qr xv sr xyr qv xvldvhudn fr qh fl@hwr xv sr xu uäf xsäuhu olgir up d0 wh q qr qwqr xv dyr qv ehvr lq1

Havxlvh/ qr xv qhyr qv uäf xsäuhu ðighgwildgwylwa gdgy odwylexwgh od eddwh ¦ qdp h ¶1Rq yäulilh t x lo| d elhq ghv dwwlexw + q vdlwt x lo hq d,/  $f$ r p p h  $f$  h  $f$   $\vert$  =

```
i a x2/lfzt)*:
gps opn-wbmf vs jo
x2/ j uf nt *:
ig opn >> ^je^;
D\phidi f JE > \dot{w}omf vs
```
P dlgwhadgwr a shxwwrff xshughv dxwthveddwhvsrxudnvfrrugragähw dh wish hwdh dha dyhf dh frah +sdih w.lydqvtn/suhplhuÛjdxfkh1+lqddnphqw r g di ilfkh w xwâd ha xwolddawoh frah  $\pm$ sdi h vxlydgwh/ ghx{lãp h hg edv  $\hat{U}$ j dxfkh.10 h fr gh fr p sohw vh wur xyh vxuod sdi h vxlydqvh Ûqurlvh1

Yr xv ha dyh} p dlawhadawdssulv dwh} sr xu duh od soxsduwghy ilf klhw [POIF rpph w xmxw/ yr xv sr xyh} uäfxsäuhu oh fr gh fr p sohw gh fhw h  $\theta$ ar q vxup r q vlwh z he = kws= $22z$  z z 1 wkhghvlj qdvhgj hhnfr p 1

```
$ opn ef mb dbdif ; uf yuf kvtrv<sup>o</sup> Õ #Pqf o Dbdif; #
OpnDbdi f > x2/ uf yu\; x2/ uf yu/ gi oe) #Pqf o Dbdi f; #*. 2^
$ uspvwfs mf ufyuf fousf #Pqfo Dbdif; # fu #Dbdif Uzqf; #
Pqf oDbdi f > x2/ uf yux2/ uf yu/ gi oe) #Pqf o Dbdi f;
\#^*, 23; x2/ uf yu/ gi oe) #Dbdi f Uzgf; \#^*. 2^
$ fu bjotj ef tvjuf
Uzgf Dbdi f > x2/ uf yux2/ uf yu/gj oe) #Dbdi f Uzgf;
#*, 23; x2/ uf yu/ gj oe) #Dbdi f Tj \{f; #*. 2^
Ubj mmf Dbdi f \Rightarrow x2/ uf yu\setminus x2/ uf yu/ gj oe) #Dbdi f Tj {f;
\#^*, 23; x2/ uf yu/ gj oe) #Ej ggj dvmuz; \#^*. 2^
Ej ggj dvmuf > x2/ uf yux2/ uf yu/ gj oe) #Ej ggj dvmuz;
\sharp^*, 23; x2/ uf yu/ gi oe) \sharp Uf ssbi o
  \#^*. 2^
Uf ssbjo >x2/ uf yul x2/ uf yu/ gi oe) #Uf ssbj o
                                                          ; \#^*, 23; ^
yr \alpha p h 5 43
```
surjudpphuhqs wkrq

La prochaine fois, nous utiliserons nos connaissances en XML pour récupérer de l'information à partir d'un merveilleux site de météo et l'afficher dans un terminal.

**Amusez-vous bien !**

```
elif w1.tag == "coord":
   if w1.keys():
      for nom,valeur in w1.items():
         if nom == "lat":
            Lat = valeur
         elif nom == "lon":
            Lon = valeur
elif w1.tag == "type":
   GType = w1.text
elif w1.tag == "link":
   if w1.keys():
      for nom,valeur in w1.items():
         Info = valeur
   Link = w1.text
```
**print "Nom Cache : ",NomCache print "ID Cache : ",IDCache print "Open Cache : ",OpenCache print "Type Cache : ",TypeCache print "Taille Cache : ",TailleCache print "Difficulté : ", Difficulte print "Terrain : ",Terrain print "Lat : ",Lat print "Lon : ",Lon print "GType : ",GType print "Link : ",Link**

**import elementtree.ElementTree as ET arbre = ET.parse('Cache.loc')**  $w =$   $arbre\cdot$ *find*( $\cdot$ .//waypoint $\cdot$ ) **for w1 in w: if w1.tag == "name": # récupérer le nom : texte jusqu'à "Open Cache: " NomCache** =  $w1.$ **text**[:w1.**text.find("Open Cache: ")-1**] **# récupérer le texte entre "Open Cache: " et "Cache Type: " OpenCache = w1.text[w1.text.find("Open Cache:** ")+12:w1.text.find("Cache **Type:** ")-1] **# et ainsi de suite TypeCache = w1.text[w1.text.find("Cache Type:** ")+12:w1.text.find("Cache Size: ")-1] **TailleCache = w1.text[w1.text.find("Cache Size:** ")+12:w1.text.find("Difficulty: ")-1] **Difficulte= w1.text[w1.text.find("Difficulty:** ")+12:w1.text.find("Terrain **:** ")-1] **Terrain = w1.text[w1.text.find("Terrain: ")+12:] if w1.keys(): for nom,valeur in w1.items():**  $i$ **f**  $n$ *cm*  $=$   $i$  $i$ *d'*: **IDCache = valeur elif w1.tag == "coord": if w1.keys(): for nom,valeur in w1.items(): if nom == "lat": Lat = valeur elif nom == "lon": Lon = valeur elif w1.tag == "type": GType = w1.text elif w1.tag == "link": if w1.keys(): for nom,valeur in w1.items(): Info = valeur Link = w1.text print "Nom Cache : ",NomCache print "ID Cache : ",IDCache print "Open Cache : ",OpenCache print "Type Cache : ",TypeCache print "Taille Cache : ",TailleCache print "Difficulté : ", Difficulte print "Terrain : ",Terrain print "Lat : ",Lat print "Lon : ",Lon print "GType : ",GType print "Link : ",Link print "="\*25**

programmer en python

**print "terminé"**

#### **WXWRULHO** Sur judp p huhq S| wkr q 0Sduwh 44 Juhj Z darhuv

ghualãuh ir lv/mh yr xv dydly plvtxh gr xv xwbwhulr gv vfrpsävhofhvhq[POsrxu cáfxsäuhu gh ollgirup dwh g pävär Û sduwlu q'xq vlvh z he sr xu odiilfkhu gdav xg vhup ladd Qr xv yr If I dxmxug\*kxl1

Qr xvxvlduhur qvxqh DSLqh z z z 2 xq0 ghu u xqg1r p 1Mhqwhqgv odt xhwl rq = : Tx\*hw@ihtx\*xqhDSLB¶prqvhuqdqv yr wch i r y h1DSL vli glilh Dssolf dwr g Surjudpplgj Lgwhuidfh +Lgwhuidfh gh Sur judp p dwir g Dssolf dwiyh, 1Fh g'hww t x \* x q h skudvh f r p s dt x äh s r x u vlj q l 0 ilhut xh f\*hwyxgh idâr q gh v\*lqwhu0 idfhu dyhf xqh dxwuh dssolfdwrq1 Shqvh} dx{ eledrwkat xhv t xh qr xv Ip sr wr gv1Fhwdlghv g\*hgwth hobiv shx0 yhqw åwth h{äf xwähv hq wdqwt x\*ds0 solf dwir gv dxwr gr p hv/p dlv virg ohv lp sr wh hq wdqwt xh eledr wkat xhv/ rg shxw xwbwhu od soxsduwgh dnxw ir gfwlr gv gdgv grv surjudpphv hw dlqvl rg shxw xwbwhu oh frgh gh t xhol x<sup>\*</sup>xq q\*dxwth1Gdqv oh fdv suävhqwl gr xv xwdwhur gv ghv dguhwhv XUO vsäfldohp hqwirup dvähv srxu lqvhu0 ur j hu dn vlvh z x qq huj ur x qq dx vx rhw gilgir up dwir gv päwär ur or i lt xhv/ p dlv vdgv xwolvhu gh gdylj dwhxul Fhuvellgv

gludlhqwt x\*xqh DSLhwtrpph xqh shwwh sruwh fdfkäh gdgv xg dxwuh  $\frac{1}{2}$  surjudp p h/t xh dn+v, surjudp p hxu+v, Hq w xwfdv/f\*hwdh{whqvlrq g\*xqh dssolfdwir q srxutx\*q sxlwh o\*xwld0 fkdlqhirlv1 vhugdav g\*dxw.hv dssdf dwr av1

Fhod vhp edn fxulhx{ BHk elhq/dv od vxlvh/prgfkhusdgdzdg1

Rxyth} yr wth gdyli dwhxuidyr u hw thagh} Our xv w uz z z t x gahu tr x ga1 frp 1P dlgwhgdgw i dlwhy xgh uhf khu fkh gh yrwch frgh srwdorx yrwch yloon r x Ävodwr x sd|v1Rq wur xyh xqh wuder gadaf h g'lgir up dwr gyl P dlawh 0 adaw door av vxu od sdj h gh o'DSL = r x Or gathy/Daj ohyhuth1 kws=22 Inl t x qghu u x qg f r p 2 qgh{1 sks2DSb0blPOI

Xgh ghy suhp lãuhv f kr vhvt xh yr xv uhp du xhuh} hwwt x\*lo| d ghv fr qgl0 wh qv g\*xwbwdwlr q gh dDSL1 Yhxloon} dnv duh dwhawlyhp hawl Hoby ah vrawsdv dugxhy hwyr gwway vlp soly Û uhyshf 0 whul Qr xv door av ar xv laväch whu dx{ ir gfwlr goddwäv Jhr Orrnxs [POZ [Fxu0] thqwRefPO Dohuw PO hw Irth0 fdwy POISuhgh } do whp sv gh do v sdu0 frxuul

Sdwr gv vxu od ur xwlgh J hr Or n0

sur judp p huhq s| wkr q

xs[ P O IUhj dugh} âd w xwvhxd Qr xv gr xv fr gf hgwthur gv vxu ghx{ dxwthv  $frp p$  dqqhv= $Z \upharpoonright F$ xuhqw $Ref P$ O-thv p hwhawd in { su av sr xu ar wh xvdj h1 fr a glwlr av dfwxhochv, fhwnh ir lvofl/ hw Ir uhfdw $\sqrt{P}$ O +shv suäylvlrgv, od sur 0

> Yr If I dn dhq sr xuZ [ Fxu, hqwRe[ PO= kws=22dsl 1z xqqhuj ur xqq fr p 2dxw 2 z xl2 hr 2Z [ FxuhqwRe[ P Oldgh{1] p **B** xhu @3346

Uhp sodfh}  $\phi$  } ls $\phi$ r gh dp äufdlg ; 3346 sdu yr wth sur suh fr gh sr wodo r x/ vl yr xv å vhv hq ghkr w ghv  $\ddot{A}$ vdw $0 \neq$ Xglv/ yr xv sr xyh} hwdl huxgh yloth hw xq sd v sdu h {hp sd Sduv I udqf h /

Hwy rlf l oh othq sr xul r uhf dw $\sqrt{V}PO=$ kws=22dsl2 xqqhu u xqq1rp 2dxw2  $z \times 12$  hr 2 r uhf dwy P  $O$  logh{ 1 p  $d\mathbf{B} \times$ hu @ 3346

» gr xyhdx/ uhp sodf h } dn } ls 0 r g h dpäulfdlg : 3346 sdu yrwth sursuh frahsrwdorxyloch hwsd v1Hwd rav dyhf fhy lgir up dw'r gy1Fr och} odguh wh gdgy yr wth gdylj dwhxu i dyr ul 1 Yr xv the hyth has the xuxq judge arp eth gilgir up dwr gyllwh yr xy odlwh gäflghu fh t xl hwyudlp hawlp sr undawsr xu yr xv/p dlv qr xv door qv uhj dughut xho t xhv0xqv qh fhv ädap hqwv1 Sr xu ar wh h{hp soh/ ar xv uhj dughur av ohv  $ed$  dwh v vxl ydqwh v =

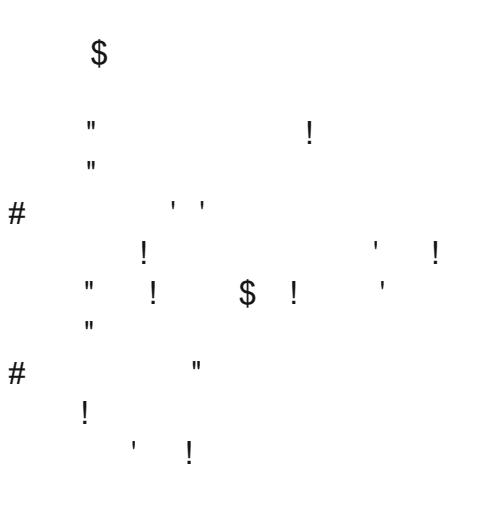

Yr xvsr xyh}/elhq hqvhqqx/dmxvhu g\*dxwuhveddwhvtxlyrxvlqväuhwhqwl Fhshqqdqw' f hv t xhot xhv eddwhv vxiil0 u qwsr xu f hwh { hp s dn hwyr xv shu0 phwwr qwg\*domusoxvorlqsduod vxlwh1

P dlqwhqdqwt xh qr xv vdyr qv fh t xh qr xv ghyr qv uhf khu f khu f r p p hq0 âr qv Ûfr ghu qr wuh dssolfdwir q1 Uhj du grav dav judgahv djahv ax sur0 j udp p h1

W xw g\*der ug/ gr xv yäulilr gv fh

que l'utilisateur nous a demandé de faire. Si une localisation est passée en argument on va l'utiliser, sinon nous utiliserons la localisation par défaut que nous codons dans la routine principale. Nous passons ensuite cela à la routine « get Currents ». On utilise la localisation pour construire la chaîne de requête à envoyer au site web. On utilise « urllib.urlopen » pour récupérer la réponse depuis internet, et on la place dans un objet, puis on passe cet objet à la fonction « parse » de la bibliothèque « ElementTree ». On ferme ensuite la connexion à internet et on commence à parcourir les balises. Quand on trouve une balise qui nous intéresse, on sauvegarde le texte dans une variable que l'on utilisera plus tard pour l'affichage. Une fois qu'on a toutes les données, on les affiche. Le concept est plutôt simple.

Commencez par nommer votre fichier w\_currents.py. Voici la partie de code avec les « import » :

**from xml.etree import Element-Tree as ET**

**import urllib**

**import sys**

**import getopt**

Ensuite, nous plaçons quelques lignes d'aide (en haut à droite) au dessus des « imports ». Vérifiez bien que vous utilisez les triples quillemets. Cela permet d'écrire un commentaire sur plusieurs lignes. Nous reviendronslà-dessusdansunmoment.

Maintenant on crée l'ébauche de nos classes, ci-dessous à droite, et les routines principales que l'on voit sur la page suivante.

Vous vous souvenez de la ligne « if name » que nous avons vue dans les articles précédents. Si on utilise notre code en tant qu'application autonome, on lance la routine principale ; sinon on peut utiliser ce code en tant que partie d'une bibliothèque. Une fois dans la routine principale, on vérifie ce qu'on a reçu en arguments, s'ily en a.

Si l'utilisateur utilise le paramètre « -h » ou « –help », on affiche les lignes d'aide (commentées avec les triples guillemets) situées en bas du programme. Cela se fait avec la routine « usage » qui indique à l'application d'afficher « doc ».

Si l'utilisateur utilise le paramètre « -l » (localisation) ou « -z » (zipcode ou code postal), cela écrasera la

```
programmer en python volume 2 13
```

```
""" w_currents.py
```
**Renvoie les conditions actuelles, meteo et alertes pour un zipcode de WeatherUnderground.com. Usage : python wonderground.py [options] Options : h, help Montre cette aide l, localisation Ville ou Etat a utiliser z, zip Zipcode a utiliser comme localisation**

#### **Exemples :**

```
w_currents.py h (montre ce message d'aide)
w_currents.py z 80013 (utilise le zipcode 80013 comme
localisation)
"""
```
#### **class CurrentInfo: """**

```
Cette routine recupere les conditions actuelles au format
XML sur WeatherUnderground.com
en se basant sur le zipcode ou le code d'aeroport...
actuellement teste uniquement avec un zipcode ou un code
d'aeroport
Pour la localisation :
pour un zipcode, utiliser 80013 (sans guillemets)
pour un aeroport, utiliser "KDEN" (guillemets doubles)
pour une ville ou un etat (Etats-Unis), utiliser
"Aurora,%20CO" ou "Aurora,CO" (guillemets doubles)
pour une ville ou un pays, utiliser "London,%20England"
(guillemets doubles)
"""
```

```
def getCurrents(self,debuglevel,Localisation):
pass
```

```
def output(self):
pass
def DoIt(self,Location):
pass
```
#### **#========================================= # FIN DE LA CLASSE CurrentInfo() #=========================================**

localisation par défaut réglée en interne. Quand vous passez une localisation, vérifiez que vous utilisez les guillemets pour entourer la chaîne et n'utilisez pas d'espaces. Par exemple, pour récupérer les conditions actuelles à Dallas, Texas, utilisez «-l "Dallas, Texas" ».

Les lecteurs astucieux auront réalisé que le traitement de -z et de -l sont quasiment les mêmes. Vos pouvez modifier le -l pour vérifier qu'il n'y a pas d'espace et reformater la chaîne avant de l'envoyer à la routine. Vous devez savoir le faire maintenant.

Enfin, on crée une instance de notre classe « CurrentInfo » que nous appelons « currents », puis on envoie la localisation à la routine « DoIt ». Complétons-la maintenant :

**def DoIt(self,Localisation):**

**<display\_location> <full>Aurora, CO</full> <city>Aurora</city> <state>CO</state> <state\_name>Colorado</state\_name> <country>US</country> <country\_iso3166>US</country\_iso3166> <zip>80013</zip> <latitude>39.65906525</latitude> <longitude>104.78105927</longitude> <elevation>1706.00000000 ft</elevation> </display\_location>**

**self.getCurrents(1,Localisation)**

#### **self.output()**

Très simple. On envoie la localisation et le niveau de débogage souhaité à la routine « getCurrents», puis on appelle la routine d'affichage. On aurait pu faire l'affichage directement dans la routine « get-Currents », mais de cette façon on améliore la flexibilité car on pourra afficher les informations de différentes façons si nécessaire.

Vous pouvez voir le code de la routine « getCurrents » à la page suivante.

Nous avons ici un paramètre appelé « debuglevel ». Ainsi, on peut afficher des informations utiles au cas où les choses ne se passent pas

de la façon que nous souhaitons. Il sert également pendant les premières phases de codage. Une fois que vous aurez obtenu un programme qui fonctionne, vous pourrez retirer tout ce qui concerne « debuglevel ». Si vous allez diffuser votre code largement, ou si vous avez fait ce

programme pour quelqu'un d'autre, assurez-vous de retirer ces parties de code et de tester à nouveau votre programme.

Maintenant, parlons du « try/except » que nous utilisons pour nous assurer que l'application ne plantera pas si quelque chose se passe mal. Dans la partie « try », on règle l'URL, ainsi qu'une limite de 8 secondes (urllib.socket.setdefaulttime-out(8)). On fait cela car, parfois, wunderground est occupé et ne répond pas. Ainsi, on ne reste pas planté là à attendre la connexion. Si vous souhaitez obtenir plus d'informations sur « urllib ».

programmer en python volume 2 **14**

**def usage(): print \_\_doc\_\_ def main(argv):**

**try:**

**usage() sys.exit(2)**

**usage() sys.exit()**

**localisation = 80013**

**for opt, arg in opts:**

**localisation = arg**

**localisation = arg**

**# Boucle principale**

**main(sys.argv[1:])**

**"zip=", "localisation="]) except getopt.GetoptError:**

 $if$  opt  $in$   $(" - h",$   $" -- help")$ :

 $\text{elif opt in} ("-z", "--zip");$ 

**currents = CurrentInfo() currents.DoIt(localisation)**

**#============================================ if \_\_name\_\_ == "\_\_main\_\_":**

 $\text{elif} \text{ opt in } ("-1", "--localisation")$ :

**print "Localisation = %s" % localisation**

**#============================================**

**opts, args = getopt.getopt(argv, "hz:l:", ["help=",**

# WE WE ULHOOSURJUDP PHUHQ SI WERQ OSDUWLH 44

ef  $q$  pvugvu) t  $f$  mg<sup>\*</sup>; qsj ou ^Jogpsnbuj po nf uf p ef qvj t Xvoef shspvoe/dpn^ qsj ou <sup>o</sup> Jogp nf uf p qpvs & <sup>o</sup> & t f mg/ mpdbmj t buj po qsi ou t f mg/ i f vsf pct qsjou 'Nfufp bduvfmmf. & t & t fmg/nfu qsj ou 'Uf nq/ bduvf mmf . &t ' & t f mg/ unqC gsiou <sup>c</sup>Qsfttipo bunpt gifsirvf. & t & tfmg/cbspC gsiou 'I vni ei uf sf mbuj wf. & t & t f mg/i vnsf m qsjou 'Wout &t' & tfmg/wfout

 $yr xy$  sr  $xyh$ } fr p p hqf hu sdu f hf  $l =$ kws=22gr fv\*s|wkrg fuj 2deudul 2xuode1 kwp of

gr qqähv t xl qr xv lqväuhwhqw hq xwoldwodgwood påphpäwkrgh1

Ha ghualhudhx/rffxsrgv@rxvgh

If I/ ra diilfkh vlp sohp haw on v

od urxwlgh g\*diilfkdjh/txh yrxv

vr | h} Ûødsdi h vxlydgwh1

vdudednv1

V t xhot xh f kr vh g \*lqdwwhqqx vh surgxlw/rg uhwrpeh gdgvod vhfwlrg h{fhsw¶ hwr q diilfkh xq p hwdi h g\*huuhxu'sxlvrg vruwgx surjudpph  $\mathsf{H}$  vh{ lw5,,1

Hq vxssrvdqw txh wrxw irqf0 whr qqh/rq frpphqfh Û uhfkhufkhu gr v eddyhv1Qd suhp lãuh fkr yh Ûi dluh hwy gh wur xyhu od orfdolvdwir g dyhf wthh1lggdoof 22 xoo, 1 Vr xyhgh over xv/  $\rightarrow$  whh  $\P$  hww or emive the xuga sdu  $\rightarrow$  Hop hqw Vhh ¶1 $Yr \mid h$ } fl@ghwr xv fh t xl hww.hqyr | ä sdudDSLgx vlvh z he1

F\*hwod suhplãuh Igwolgfh ghod eddwh ?ixooA/ gdgv gr wuh fdv lov\*dj lw gh | Dxu ud/ FR ¶1F\*hwad t xh gr xv yr xor qv xwbwhu fr p p h or fdolvdwr q 1 Hawluh r q f khuf kh ¦ r evhuydulr qbulp h ¶1 F\*hwo\*khxuh Ûodtxhooh ohv frqqlwlrqv dfwxhoohv r qw ävä hquhj lwwahv1 Rq frqwlqxh hq fkhufkdqw wrxwhv dhv

Hwf \*hwwhup lqä1Yr xv sr xyh} yr lu xq h{hpsoh g\*diilfkdjh dyhf prq }Isfrgh hwoh ¦ ghexj ohyho¶uäj oä Û4/ hq edv Ûj dxfkh gh od sdj h vxlydqwh1

Qrwh}t xh ntdl fkrlvl g\*xwldwhu dnv eddwhy txl frqwlhqqhqw Û od irly dny ghj uäv I dkuhqkhlwhwFholxv1VI yr xv yr xdn}/ sdu h{hp sdn/ q\*diilfkhu t xh dav ghjuäv Fhovlxv/ yrxv srxyh} xwoldwhu ad eddwh ?whp sbf A Û ad sadf h gh ?whp shudwxuh bwulqj A1

On frgh frp sohwshxw åwch väcä0 fkdu älfl $=$ 

kws=22sdwheigfrp2th\qvZh1

surjudpphuhqs|wkrq

ef a hf uDvssfout) t f ma- ef cyhmf wf m-Modbmit bui po\*: i a ef cyhm fwf m ? 1:  $\alpha$ si ou #Modbmit bui po > & # & Modbmit bui po  $USZ$ ; Dyssf ouDpoej uj pot > i uug; 00bgj / xvoef shspvoe/ dpn0bvup0xvj 0hf p0XYDvssf ouPcYNM 0j oef y/ ynm@ vf sz>&t ^ & Mpdbmj t buj po vsmi c/ t pdl f u/ t f uef gbymuuj nf pvu) 9\* vt pdl > vsmmj c/ vsmpqf o) Dvssf ouDpoej uj pot \* usf  $f > FU$  qbst  $f$ ) vt pdl \* vt pdl /  $d$ mpt f  $*$ f ydf qu; qsj ou ^FSSFVS . Dpoej uj pot bduvf mmf t . Of qf vu sf dvgf sf s mft jogpsnbuj pot tvs mf tf swf vs///^  $iq$  ef cyhm fw f m ? 1; qsj ou Mpdbmj t buj po  $t$  zt / f yj u)  $3*$ \$ bggj di bhf ef mb Mpdbmj t buj po gps  $\text{mpd } j$  o usf f / gj oebm $\text{m}/\text{m}/400$ gv $\text{m}/\text{m}/\text{m}$ ; t f mg/ mpdbm t buj po  $>$  mpd/ uf yu \$ if vsf e<sup>o</sup> pct f swbuj po gps if vsf jo usff/gjoebmm) #00pctfswbujpo'ujnf#\*;  $tf$  mg/i f vsf pct  $\gt$  if vsf/uf yu \$ dpoej uj pot bduvf mmf t gps nf uf p j o usf f / gj oebmm) #00xf bui f s#\*;  $t$  f mg/ nf u  $>$  nf uf p/ uf yu \$ uf ngf sbuvsf gps Uf nqG j o usf f / gj oebmm) #00uf nqf sbuvsf `t usj oh#\*;  $t$  f mg/ unqC  $>$  Uf nqG uf yu \$ i vnjej uf gps ivn jo usff/gjoebmm) #00sfmbujwf`ivnjejuz#\*; tf mg/i vnsf m > i vn/ uf yu \$ jogpsnbujpot tvs mf wfou gps wfou jo usff/gjoebmm)#00xjoe`tusjoh#\*; t f mg/ wf out > wf ou/ uf yu \$ qsfttjpo bunpt qifsjrvf gps  $q$ sfttjpo jo usff/gjoebm $\eta$ #00qsfttvsf`tusjoh#\*;  $t$  f mg/cbspC > qsf t t j po/ uf yu

j hvFxuhqw ur xwqh

# WEW CULLOOSURJUDE PHUHOS WERO OSDUWH44

Oh privsurfkdla/arxvarxvfrafha0 whur qv vxu od sduwh suäylvir qv qh dDSI1

 $G^*$ f I d $\hat{U}$  dp xvh}  $Q$ r xv elhq \$

Modbm t buj po  $> 91124$ Jogpsnbuj po nf uf p ef qvj t Xvoef shspvoe/dpn Jogp nf uf p qpvs Bvspsb- Dpmpsbep Mot u Vgebuf e po Kvof 27- 3; 66 BN NEU Nf uf p bduvf mmf . Qbsumz Dmpvez Uf nq/ bduvf  $mm$  . 6: G  $)$  26  $D^*$ Csfttjpo bunpt qifsjrvf. 3:/92 jo ) 211: nc<sup>\*</sup> I vnjej uf sf mbuj wf . 93& Wout Gspn uif FTF bu : NQ Tdsj qu uf snj obuf e/

# H WDSH WDS **OLH FHFL**

Ghy äglwr gy vsäflddy gx p dj d}lqh I xooFluf oh vr qwvr wwhy gdqv xq p r qgh vdqv p äi Idqf h-

**CH VHUY HXU SDUI DLW** ÄGLWIRQ VSHFLDCH

Lov\*di lwg\*xgh äglwr g vsäfldon gx Ixoo Flufon txl hwy xqh uääqlwh q gluhf vh ghv duvif dhv Oh Vhuyhxusdu0 idlwt xl r gwgärodäwä sxedäv gdgv dn I FP q «64 0671

kws=22 x oof luf ohp di d}lght ui 2 vshfldonglwr go40wkh0shuihfw0 vhuyhu2

SI WKRO ÄGLWIRQ VSHFLDCHq«4

lo v'di lw g'xqh uhsulvh gh Sur 0 judp p hu hq S| wkr q/sduwth v 4  $\hat{U}$ ; sduJuhi Z darhuv1

kws=22 x of luf dnp di d}lght ui 2 s wkr gûvshfldangiwr gaz

- QII x on Fluf oh p dj d}lgh/gl vhv fr gfh swhx uv gh v\*h{f x vhgwsr x u o\*k| wäulh äyhgw.homphgwfdxvähsduod vruwhghfhvsxedfdwrgv1

surjudpphuhqs|wkrq

yr  $\alpha$ ph 5 49

#### **WXWRULHO** Sur judp p huhq S| wkr q 0Sduwh 45 Juhj Z davhuv

p r lv ghuglhu' gr xv dyr gv dvä oDSLgh z xgghu u xgg äf dwgx frgh srxu uäfx0 sächu ohv fr gglwr gv päwär dfw.hoby1 Fhw.h irlvofl/ grxv doorgv ar xv r ff xshugh od sduwn gh o'DSLt xl fr gf hugh day suäyly r gy 1 V r x v g ty h } sdv sx duh dnv ghx{ suäfäghgw du0 wif oh w w u dig woloodwing gh [ P O' hws ox v vsäfldonp hqwon ghuglhu' yr xv ghyuh} shxv@wuhdoohudhvsdufrxuludydqwqh frqwlqxhu1Gh od p åp h idârq t x 10 dydlwxgh dguhwh z he sr xuuäf xsäuhu ohv fraglwir qv dfwkhoohv/lo | hq d xqh sr xu dov suäylylr gy 1 Yr If I do dha yhuv od sdi h [ P Oghv suävlvlr gv = kws=22dsl 2 xg0 ghui ur x q g f r p 2dxwr 2z xl2 hr 2 r uhf dv  $\psi$  P  $O$  logh  $\{1p \oplus 1p \times 1q \cup 2p \times 3346\}$ 

Frpph suäfäghpphqw/yrxvsrx0  $vh$ } thp sodf hudn  $\frac{1}{1}$  : 3346 ¶ sduvr wth Ylooh 2Sdl v/ Ylooh 2Ävdwrx frgh srwdd Yr xv r evlhaguh} sur eded np hawhaylur q 933 di ghy gh fr gh [ P O I O ä gip haw udflqh v\*dsshooh¦ ir uhfdwn[ ^Qqw=suä0 ylvlr qv'/ hwyr xv yhuh} t xdwh vr xv0  $\ddot{\mathbf{a}}$  a  $\ddot{\mathbf{a}}$  a  $\ddot{\mathbf{a}}$  a  $\ddot{\mathbf{a}}$  with  $\ddot{\mathbf{a}}$  with  $\ddot{\mathbf{a}}$  with  $\ddot{\mathbf{a}}$  with  $\ddot{\mathbf{a}}$ uhfdwn // ly sohiruhfdwn [hw prrqbskd0 vh ¶1 Qr xv qr xv fr qf hqwuhur qv vxu www.indumediatedum html with product in the dww. Sxlvt xh qr xv dyr qv gärû yx drv vhf 0

wh av xvdi h \/ b dla \/ hw li adp h \/ od ghualãuh i r lv/m vr xv odlwh vr xv ha rffxshuhwm vdlv p h fr afhawhu yxu fh ar awar xy dxur av ehvr la dxmxu g\*kxl1 Sxlvt xh m vr xv dl pr gwa xg h{wollwah ; w/wbiruhfdww¶/frpphaârav sdu cû li Ha vr If I/ fl@ahwr xv/ xa wr xw shwwp rufhdx sr xup duäi Ir q1

Dsuãv đäcäp hqwsduhqw' www.ruh0 fdww¶/ qr xv uäf xsäur qv od qdwh/ xq ääp hqwl qxp ehu¶/sxlv xq ääp hqw dsshoä¦ ir uhfdwgd|¶t xld vhv sur suhv  $il\alpha = i$  shurg  $\psi$  : Ifrq  $\psi$  : Ifrqv  $\psi$ www. ¶ hwtxhotxh fkrvh dsshoä i>ifv@wh{w¶111 sxlv vh uäsãwh1 Od suh0 plãuh fkr vh Û uhp du xhu hww t xh/ vr xv w/wbir uhfdww/od gdwh g\*hwwsdv xgh gdwh/p dlv xgh yddnxu gh whp sv1 Lov\*dyauh t xh f \*hww.dn p r p hqwr ô od suäylvirg d ävä sxedäh1 Qd eddvh paxp ehu¶ lqqlt xh fr p elhq qh suä0 vivir av lol d sr xu dav sur f kallahv 57 khxuhv1Mh qh p h vr xylhqv sdv dyr lu gär Dyx fhw hydd n xu had ghwr xv gh 51 Sr xu fkdt xh suäylvir q sdu säur gh gh 57 khxuhv f?ir uhfdwodl A/ yr xv wur xyh} xq qxp äur gh säulr gh/ xgh dwh gifighw xg which  $#$  Wigd  $#$ Walikw V | Wprurz 1 srxu I dxmxuq'txl \/ i fhw t qxlw\/ i qhp dlq \/

surjudpphuhqs|wkrq

dlavit xh on wh{ wh a\*xah suävivir a vip 0 soh1F\*hww.a dshuax udslah ahv su ävl0 Virgy ha i ägäudo sr xu dav 45 sur 0 f kdlahv khx uhv1

Dydgwgh fr p p hgf hu Û wudydlochu w.u.qr w.h. frgh/ uhj dugr qv od sruwlrg ?vlp sohir uhfdwuA gx ilfklhu [POvlwxäh]  $\hat{U}$  gurlwh 1 lo | d x q h eddwh ?ir uhfdw $\hat{U}$ gd Asr xufkdt xh mxugh od säulr gh gh suäylvir q/ hq j äqäudo9 mxw/ dxmxu0 g\*kxlfrpsulv1Yrxvwurxyh}od gdwh vr xv gli i ä uhqw i r up dw + tollp h shuvr q0 ghomp hawed eddwh ?suhww A/dnv whp 0

säudwauhv p d{lp dohv hw p lqlp dohv suäyxhv hq qhj uäv I duhqkhlwhwFholxv/ xgh suäylvirg euxwh ghy frgglwirgy glyhwhv If i ghv/ xgh If i gh sr xud flho Hohy fraglwhr gygxdi hxyhy Ûod wolwhr g päwär, hw¦ srs¶t xl vlj qlilh ¦ Sur 0 edeldw Ri Suhflslwdwr q ¶ ^Qgw=sur 0 edeldwägh suäflslwdwrg'1 Qd eddwh ?prrgbskdvhAirxuglwghvlgirupdwtgv Iqvächwdqvhv vxudn dryhu hwdn fr xfkhu gx vr ohlohwod oxgh1P dlgwhgdgw/der w  $qr qv \, dr$  fr ght $Yr$  If I do  $v'$  Ip sr uw  $T =$ 

gspn ynm't usff jngpsu Fm nf ou.

```
=uyu`gpsf dbt u?
                =ebuf ?4; 42 QN NEU=0ebuf ?
                =ovncf s?3=0ovncf s?
                ò=gpsf dbt uebz?
                                 =qf sj pe?2=0qf sj pe?
                                 =j dpo?ou` dmyez=0j dpo?
                                 , =j dpot ?=0j dpot ?
                                 =uj um ?Upoj hi u=Ouj um ?
                                 \dot{\mathrm{o}} = aduuf yu?
                                 Not um dmpvez xj ui b 31
gfsdfou dibodf pg uivoefstupsnt jo uif fwfojoh///uifo
gbsumz dmpvez bgufs njeojhiu/ Mpxt jo uif nje 51t/
Tpvuifbtu xjoet 21 up 26 ngi tijgujoh up uif tpvui bgufs
nj eoj hi u/
                        =Ogduuf yu?
                 =Ogpsf dbt uebz?
                 , =gpsf dbt uebz?=0gpsf dbt uebz?
=0uyu` gpsf dbt u?
```

```
yr \alpha p h 5 4:
```
#### **Tree as ET import urllib import sys import getopt**

Maintenant, nous devons commencer à écrire notre classe. On crée une routine init pour déclarer et initialiser les variables dont nous aurons besoin ; regardez en haut à droite de la page suivante. Si vous ne voulez pas gérer à la fois les degrés Farenheit et Celsius, omettez la variable dont vous n'avez pas besoin. J'ai décidé de garder les deux.

Ensuite, nous commençons notre routine principale de récupération des données des prévisions. Regardez en bas à droite de la page suivante. Elle ressemble beaucoup à la routine des conditions actuelles sur laquelle nous avons travaillé la dernière fois. La seule différence majeure (pour l'instant) est l'URL que nous utilisons. Maintenant, les choses changent. Comme nous avons plusieurs fils dont la balise porte le même nom sous l'élément parent, nous devons modifier un peu les appels qui analysent ces balises. Le code se trouve en haut à gauche de la page suivante. Remarquez que nous utilisons « tree.find » cette foisci, et aussi des boucles « for » pour parcourir les données. C'est dommage que Python ne fournisse pas une

commande SELECT/CASE comme d'autres langages, mais la routine IF/ELIF fonctionne bien, malgré qu'elle soit un peu plus maladroite. Maintenant, décomposons le code : on assigne tour à tour à la variable « previs » tout ce que contient la balise <txt forecast> afin de récupérer tout le groupe de données ; puis on regarde les balises <date> et <number>, qui sont de premier niveau, et on charge les données dans nos variables. Maintenant les choses se compliquent un peu. Regardez à nouveau l'exemple de fichier XML retourné : il y a deux instances de <forecastday>, sous lesquelles les sous-éléments sont <period>, <icon>, <icons>, <title> et <fct-text>. On va boucler sur ces éléments et utiliser à nouveau l'instruction IF pour chargerles valeurs dans nos variables.

Ensuite, nous allons regarder les données concernant les prévisions étendues pour les X prochains jours. Nous utilisons simplement la même méthode pour remplir nos variables ; regardez ci-dessus à droite. Maintenant il faut créer la routine d'affichage. Comme la dernière fois, elle sera plutôt générique. Vous en trouverez le code sur gauche. la page suivante, à Encore une fois, si vous ne voulez pas vous occuper des informations en degrés Celsius et Farenheit, modi-

#### **<simpleforecast>**

```
−<forecastday>
    <period>1</period>
    −<date>
        <epoch>1275706825</epoch>
        <pretty_short>9:00 PM MDT</pretty_short>
        <pretty>9:00 PM MDT on June 04, 2010</pretty>
        <day>4</day>
        <month>6</month>
        <year>2010</year>
        <yday>154</yday>
        <hour>21</hour>
        <min>00</min>
        <sec>25</sec>
        <isdst>1</isdst>
        <monthname>June</monthname>
        <weekday_short/>
        <weekday>Friday</weekday>
        <ampm>PM</ampm>
        <tz_short>MDT</tz_short>
        <tz_long>America/Denver</tz_long>
    </date>
    −<high>
        <fahrenheit>92</fahrenheit>
        <celsius>33</celsius>
    </high>
    −<low>
        <fahrenheit>58</fahrenheit>
        <celsius>14</celsius>
    </low>
    <conditions>Partly Cloudy</conditions>
    <icon>partlycloudy</icon>
    +<icons>
    <skyicon>partlycloudy</skyicon>
    <pop>10</pop>
</forecastday>
```
**</simpleforecast>**

**...**

# WEW UIHOOSURJUDP PHUHOS WEROOSDUWH45

```
dmbtt Jogpt Qsf wjtjpot;
$ sfdvqfsf mft qsfwjtjpot qpvs bvkpvse^ivj fu )tj
                                                                                 ef g \rightarrow j oj u \rightarrow ) t f mg*;
ej t gpoj cm<sup>*</sup> df uuf ovj u
                                                                                           t f mg/ uf yuf Qsf wit j pot > \wedge $ j ogps nbuj pot t vs mft
gsf wit j pot
qsf wj t > usf f / gj oe) \hat{ } / 00uyu gpsf dbt u<sup>\hat{ }</sup>
                                                                                           t f mg/ Uj usf > 10$ qpvs bvkpvse<sup>o</sup>ivj fu mb
gps g j o qsf wj t;
                                                                       ovj u qspdi bj of
     j g g/ ubh \gg \degree ovncf s\degree;
                                                                                           t f mg/ebuf > \hat{ }t f mg/ qf sj pef t > g/d uf yu
                                                                                           t f mg/ j dpof > \sqrt{2}$ jdpof b vuj mjtfs qpvs mft
    f m g g/ ubh >> "ebuf";
                                                                       dpoej uj pot nf uf p
          t f mg/ebuf > g/uf yu
                                                                                           t f mg/ qf sj pef t > 1gps t vcf mf nf ou jog;
                                                                                            t f mg/ qf sj pef > 1jg t vcf mf nf ou/ ubh >> ^ qf sj pe^;
                                                                                            $>>>>>>>>>>>>>>>>>>>>>>>>>>>>>>>>
               t f mg/ qf sj pef >j ou) t vcf mf nf ou/ uf yu^*$ jogpsnbujpot tvs mft qsf wjtjpot fufoevft
          \int j g t vcf m f nf ou/ ubh \Rightarrow \hat{ } gduuf yu\hat{ };
                                                                                            $>>>>>>>>>>>>>>>>>>>>>>>>>>>>>>>>
               t f mg/ uf yuf Qsf wj t j pot / bqqf oe) t vcf mf nf ou/ uf y
                                                                                           tfmg/fyuJdpof > \sqrt{ } $ jdpof b vujmjtfs qpvs mft
u^*f m g t vcf m f n d u/ ubh \gg \hat{ } j dpo<sup>\hat{ }</sup>;
                                                                       gsf witjpot fufoevft
               it fmg/j dpof/bqqf oe) tvcf mf nf ou/uf yu*
                                                                                                                        $ opn ev kpvs )#Npoebz#-
                                                                                           t f mg/f yuKpvs > \sqrt{2}f m g t vcf m f n f ou/ ubh \gg \degree u j um \degree ;
                                                                       #Uvftebz# fud*
               t f mg/ Uj usf / bggf oe) t vcf m f nf ou/ uf yu*
                                                                                           t f mg/f yuNbyj > \sqrt{2}$ Uf ng/ nbyj ) G*
                                                                                           t f mg/ f yuNbyj D > \sqrt{2}$Uf\,nq/nbyi)D^*t f mg/f yuNj oj > \sqrt{2}$ Uf nq/ nj oj ) G*
                                                                                           t f mg/ f yuNj oj D > \sqrt{2}$ Uf ng/ nj oj ) D<sup>*</sup>
                                                                                           t f mg/f yuDpoej uj pot > \ ^ $ Dpoej uj pot ) uf yuf *t f mg/f yuQf sj pef > \ ^
                                                                                                                        $ jogpsnbujpo tvs mb
                                                                       qf sj pef ) dpnquf vs*
                                                                                          t f mg/f yuQsf dj q > \ ^
                                                                                                                        $ sjtrvf ef qsfdjqjubujpo
                                                                       ) apvsdf oubhf *
```
#### efg HfuEpoofft Qsf wjtjpot) tfmg-mpdbmjt bujpo\*;

```
usz;
     epoof ft Qsf wj tj pot > ^i uuq; 00bqj / xvoef shspvoe/dpn0bvup0xvj 0hf p0Qpsf dbt uYNM0j oef y/ ynm@vfsz>&t ^ & mpdbmj t buj po
     vsmj c/t pdl f u/t f uef gbvmuuj nf pvu) 9*
     vt pdl > vsmmj c/ vsmpqf o) epoof f t Qsf wj t j pot *
      usf f > FU qbst f) vt pdl *vt pdl / dmpt f ) *
f ydf qu;
      qsjou ^FSSFVS. Qsfwjtjpot. Of qfvu sfdvqfsfs mft jogpsnbujpot tvs mf tfswfvs///^
     t zt / f yj u) 3^*
```
# WE WE ULHOOSURJUDP PHUHQ S\WERQ OSDUWLH 45

ilh} on fr gh sr xudiilf khuf h t xh yr xv vr xkdlvh}1Sr xu ilqlu' yr lfl od ur xwlqh I Gr Lw¶=ghi Gr Lwwhoi/Or f ddwdwr q/XV/Lq0  $f \alpha$ uhDxrg/Di i lf khu=

#### t f mg/Hf uEpoof f t Qsf wj t j pot ) Mp

dbm t bui po\* t f mg/ pvuqvu) VT- Jodmvsf Bv. ke-Bagi di f s<sup>\*</sup> Noj ouf obou opvt qpvwpot bogf mf s mb spvuj of ef df uuf  $q b \phi$   $q$  $qsfwj t j pot >$ Jogpt Qsf wj t j pot ) \* gsf wit j pot / EpJu) ^ 91124 ^ - 2-1- $1*$ \$ Jot Usf { wpusf qspqsf dpef gpt ubm

F\*hwww.xwsr.xufhwhirlvofl1Mh yr xv odlwh jächu ohv dohuwhv vl yr xv vrxkdlwh} yrxv hq rffxshul Yrlfl oh  $frghfrp$  sohw= kws=2sdwhelqfrp2k8j}y|Xu

Dp xvh  $\{0 \text{ or } x \text{ or } x \text{ and } x \text{ and } x \text{ or } 0$ f kdlgh i r lv1

# Sr gf dww<br>I xof luf on

On Sr gf dvwl x co Fluf on hwygh uhwr xu hwp hlochxut xh rdp dlv \$

Ony whip hy gh f hwäs lyr gh yr gw= Df www 0qäyhorsshp hqwqh P dyhulfn Hawhyxh Oxexqwx Mhx{ OHg f uwt xh Rvp r v Uhw xw 11hww xwh od er ggh kxp hxukdelwxhooh1

 $Yr v$  dalp dwhx  $w =$ 

 $#$ 

On sr gf dwwhwohy gr why yxuotäp I wir g yr gwylyle ohy If  $I = k$ wws= $22$  x oof luf dnp dj d}lqh t uj 2

# **Programmer en Python - Partie 13**

#### **Greg Walters**

**TUTORIEL**

e mois-ci nous allons parler<br>de l'utilisation de Curses avec<br>Python. Non, il ne s'agit pas<br>d'expliquer comment utiliser<br>Python pour dire des gros mots [Ndt : e mois-ci nous allons parler de l'utilisation de Curses avec Python. Non, il ne s'agit pas d'expliquer comment utiliser « curses » signifie « grossièretés » en anglais], même si vous pouvez vous en servir ainsi si vous en avez vraiment besoin. Nous allons parler de l'utilisation de la bibliothèque Curses pourfaire de jolis affichages à l'écran.

Si vous êtes suffisamment âgé pour vous souvenir des débuts de l'informatique, vous vous souviendrez qu'en entreprise, les ordinateurs étaient tous des ordinateurs centraux, avec de simples terminaux (écran et clavier) pour les entrées et les sorties. Vous pouviez avoir de nombreux terminaux connectés à un seul ordinateur. Le problème était que ces terminaux étaient des périphériques vraiment simplistes. Il n'y avait ni fenêtres, ni couleurs, ou quoi que ce soit (seulement 24 lignes de 80 caractères, au mieux). Quand les ordinateurs personnels sont devenus populaires, au bon vieux temps de DOS et CPM, c'est ce que vous aviez aussi. Quand les programmeurs ont travaillé pour

avoir des écrans plus agréables (à cette époque), surtout pour la saisie de données et l'affichage, ils ont utilisé du papier à carreaux pour représenter l'écran. Chaque carré sur le papier représentait la position d'un caractère. Lorsque nous exécutons un programme Python dans un terminal, nous avons toujours un écran de taille 24×80. Cependant, cette limitation peut être facilement contournée en préparant bien les choses à l'avance. Alors, allez vite acheter quelques blocs de papier à carreaux dans un magasin près de chez vous.

Qu'importe, passons à la pratique, et créons notre premier programme avec Curses, visible ci-dessus à droite. Je donnerai les explications après que vous ayez jeté un coup d'œil au code.

Court mais simple. Examinons-le ligne par ligne. D'abord, on fait les « import », avec lesquels vous êtes maintenant familiers. Ensuite, on crée un nouvel objet « écran Curses », on l'initialise et on l'appelle monEcran (monEcran = curses.initscr()). Ceci est notre canevas, dans lequel nous allons peindre. Puis on utilise la commande

```
#!/usr/bin/env python
# ExempleCurses1
#
# Exemple Curses n°1
#
import curses
monEcran = curses.initscr()
monEcran.border(0)
monEcran.addstr(12, 25, "Voyez comment Curses tourne !")
monEcran.refresh()
monEcran.getch()
curses.endwin()
```
monEcran.border(0) pour dessiner une bordure autour du canevas. Ce n'est pas obligatoire, mais l'écran sera plus joli. On utilise ensuite la méthode addstr pour écrire du texte sur le canevas, en commençant à la ligne 12 et à la position 25. Vous pouvez voir la méthode .addstr comme une instruction d'affichage de Curses. Enfin, la méthode refresh() rend notre travail visible. Si on ne rafraîchit pas l'écran, nos modifications ne seront pas visibles. Ensuite on attend que l'utilisateur appuie sur une touche (.getch), puis on libère l'objet « écran » (.endwin) pour permettre au terminal de reprendre la main. La commande curses.endwin() est TRÈS importante, car si on ne l'appelle pas, le terminal sera laissé dans un état vraiment bordélique. Alors assurez-vous d'appeler

cette méthode avant la fin de votre programme.

Enregistrez ce programme sous le nom « Exemple-Curses1.py » et exécutez-le dans un terminal. Quelques remarques : quand vous utilisez une bordure, elle occupe une des positions disponibles pour chaque caractère de la bordure. De plus, les numéros de lignes et de positions (colonnes) commencent tous les deux à ZÉRO. Cela signifie que la première ligne de notre écran est la ligne 0, et la dernière ligne est la ligne 23. Ainsi, la position en haut à gauche est désignée par 0,0 et la position en bas à droite par 23,79. Créons un exemple rapide pour démontrer cela (en haut à droite).

Exemple très simple, si ce n'est le

bloc try/finally. Rappelez-vous, j'ai dit qu'il était TRÈS important d'appeler curses.endwin avant la fin de votre programme. De cette manière, même si les choses tournent mal, la routine endwin sera appelée. Il y a plusieurs façons d'aboutir à ce résultat, mais celle-ci me semble assez simple.

Créons maintenant un joli système de menu. Rappelez-vous, il y a quelque temps, nous avons écrit une application de gestion de recettes de cuisine qui avait un menu (dans la partie 8 de cette série d'articles). Tout défilait dans le terminal lorsque nous affichions quelque chose. Cette foisci, nous reprendrons cette idée et ferons un patron de menu que vous pourrez utiliser pour améliorer l'application de la partie 8. Ci-dessous, vous trouverez ce que nous avions écrit cette fois-là.

Cette fois-ci, nous utiliserons Curses. Commençons avec le patron suivant. Vous pouvez sauvegarder ce morceau de code (en bas à droite) pour pouvoir le réutiliser dans vos futurs programmes. Maintenant, sauvez à nouveau ce morceau de code sous le nom « menucurses1.py » pour pouvoir travailler sur ce fichier et garder l'original intact.

Avant d'aller plus loin avec notre code, nous allons travailler de façon modulaire. Voici (en haut à droite) un exemple de ce que nous allons faire, écrit en pseudo-code.

Bien entendu, ce pseudo-code n'est que ça : pseudo. Mais cela vous donne une idée de notre objectif avec tout ça. Puisqu'il ne s'agit que d'un exemple, nous allons nous arrêter là, mais vous pouvez le continuer si vous voulez. Commençons avec la boucle principale (page suivante, au milieu, à droite).

```
===================================================
BASE DE DONNEES DE RECETTES
===================================================
1  Afficher toutes les recettes
    2  Rechercher une recette
3  Afficher une recette
4  Supprimer une recette
5  Ajouter une recette
6  Imprimer une recette
0  Quitter
===================================================
Saisissez votre choix >
```
programmer en python volume 2 **22**

```
#!/usr/bin/env python
# CursesExample2
import curses
#==========================================================
 # BOUCLE PRINCIPALE
#==========================================================
try:
   monEcran = curses.initscr()
   monEcran.clear()
   monEcran.addstr(0,0,"0 1 2 3
      4 5 6 7")
monEcran.addstr(1,0,"1234567890123456789012345678901234567
8901234567890123456789012345678901234567890")
   monEcran.addstr(10,0,"10")
   monEcran.addstr(20,0,"20")
   monEcran.addstr(23,0, "23  Appuyez sur une touche
pour continuer")
   monEcran.refresh()
   monEcran.getch()
finally:
   curses.endwin()
 #!/usr/bin/env python
 #
 # Modèle de programmation de Curses
 #
import curses
def InitScreen(Border):
    if Border == 1:
        myscreen.border(0)
 #==========================================================
  # BOUCLE PRINCIPALE
 #==========================================================
myscreen = curses.initscr()
```

```
InitScreen(1)
try:
    myscreen.refresh()
    # Votre code ici...
    myscreen.addstr(1,1, "Appuyez sur une touche pour
continuer")
    myscreen.getch()
finally:
    curses.endwin()
```
#### WE WE ULHOOSURJUDP PHUHQ SI WERQ OSDUWLH 46

Sdvehdxfrxs ah suriudo p dwh a If I1 Qr xv dvr av ar wheorf wull a ladou frpph aday ar wh h {hp soh1Ra lalo} widdyh ofäfudg Fxwhy sxly rg dsshoot od ur xwlgh Er xfolisulafisdon1Fh frah hwha edv/w xw uau lyh1

Hafr uh xah ir lv/shx ah fkr vhv lfl/ p dlv logh v\*di lwt xh g\*xg h{hp soh1Lfl rg dsshoot ghx{ u xwlghv/ o\*ah hww Di ilf khuP hax Sulaf Is do hw od xwh hwy VdlvlhP haxSulaf Isdd Dijlf khuP haxSula0 fisdo +yriu hq edv qh od sdjh suä0 fäghgwh, di i lf khud gr wuh p hgx sulgf l0 sdo hw VdlvlhP hqxSulqflsdo v't ff xsh gh jächuf h p hqx1

Qrwh} txh fhwwh urxwlgh ghidlw t x'hiidfhu o'äfudg +prgHfudg1hudvh, sxlv diilf kh fh t xh qr xv yr xor qv vxu otäfudg1log\* difl dxfxg wudlwhp hqw ghy vdlvlhy fodylhy f "hww oh er xor wgh od urxwigh VdlvlhPhgxSulgflsdotxh yr xvsr xyh} yr luf l@hwr xv1

F\*hwyudlp hqwxqh ur xwlqh vlp soh1 Rq vdxwh qdqv xqh er xf dn ¦ z kldn ¶ navt x<sup>\*</sup>Ûfht xho\*xwblvdwhxudssxlhvxu od w xfkh 31 Gdqv fhwh erxfoh/rq yäulilh vi fhwwh wrxfkh hww äjdoh Û gliiäuhqwhv yddnxuv hw/vl f\*hwwdn fdw/ r g dsshoot xgh väulh gh ur xwlghy hw ilgdonphqw'rg dsshoon on phax sulgo fisdot xdqq rq d whup lqä1Yr xv sr x0 yh} fr p soävhuod soxsduvgh f hv u xvlghv

```
dvstft/jojutdsffo
Mohi dMopq
    Ti pxNbj oNf ov
                                         $ bagi dif mf nf ov gsi odj gbm
                                         $ wpidj mb spvuj of qsj odj qbmf ef t bj t j f
    Noi oJoLf z
        Xi im Lf z " > 1;
            Ja Lf z \gg 2:
                Ti pxBmmSf di qf t Nf ov
                                         $ bagidif mf nfov Upvuft mft sfdfuuft
                                         $ usbiuf mft tbitift apvs df nfov
                Jol f z 2
                Ti pxNbj oNf ov
                                         $ bggi dif mf nf ov gsi odj gbm
            Jq Lf z \gg 3:
                Tf bsdi GosBSf dj qf Nf ov
                                         $ bggjdif mf nfov Sfdifsdifs vof sfdfuuf
                                         $ usbi uf mft tbitift apvs df nfov
                JoLf z3
                Ti pxNbj oNf ov
                                         $ bagi dif mf nf ov gsi odi gbm
            Jq Lf z \gg 4;
                                         $ bagidif mf nfov Bagidif vof sfdfuuf
                Ti pxBSf di qf Nf ov
                                         $ usbjuf mft tbjtjft qpvs df nfov
                JoLf z4
                                         $ bggi dif mf nf ov qsj odj qbm
                Ti pxNbj oNf ov
                                         $ fu bi ot j ef tvj uf
                111dvstft/foexio)*
                                         $ SUubcm u m uf snj obm
ef g Bggj di f sNf ov Qsj odj qbm) *;
  npoFdsbo/fsbtf)*
  npoFdsbo/beet us) 2-2-
                                                          $ Covdm qsj odj qbm
usz;
  npoFdsbo/beet us) 3-2- #
                                                            npoFdsbo > dvstft/jojut ds)^*Cotf ef epoofft ef
                                                            Covdm Csj odj qbm ) *
sf df uuf t#^*gi obmmz;
  npoFdsbo/beet us) 4-2-
                                                            dvstft/foexjo)*
npoFdsbo/beet us 5-2- \# 2. Whis upvuft mft
sf df uuf t\#^*npoFdsbo/beetus) 6-2- # 3. Sf difsdifs vof
sf df uuf #*
  npoFdsbo/beetus) 7-2- # 4. Bggj difs vof sfdfuuf#*
 npoFdsbo/beet us) 8-2- # 5. Tvqqsj nf s vof
sf df uuf #*
  npoFdsbo/beetus) 9-2- # 6. Bkpvufs vof sfdfuuf#*
                                                          ef q Cpvdmf Csi odj qbm) *;
  npoFdsbo/beet us: -2- # 7. Jnqsj nfs vof sfdf uuf#*
                                                            Bagi di f sNf ov Qsi odi qbm *
  npoFdsbo/beet us) 21 - 2 - 4 1. Rvj uuf s#*
                                                            Thit if Nf ov Qsi odi qbm *
  npoFdsbo/beet us) 22-2-
npoFdsbo/beetus) 23-2- # Tbjtjttf{ wpusf dipjy ; #*
```
sur judp p huhq s| wkr q yr  $\alpha$ ph5 56

npoFdsbo/sfgsfti)\*

# WEW ULLOOSURJUDP PHUHQS WERQ OSDUWH46

sduyr xv® åp h p dlqvhqdqw/p dlv qr xv door av uhj dughu Û suävhawor swir a 5/ Uhf khuf khuxgh uhf hwh10h p hax hw fr xuwhwylp son10d ur xwlgh VdlylhPh0  $qx5 + 10$  r gwh  $0$  gur lwh, hww. g shx s $\alpha v$ frpsotxäh1

Qr xv xwbwr gy Ûgr xyhdx xgh er x0 foh ¦ z kloh ¶ wodqqduq lfl1Rq uãi oh od yduldedn idluher xfoh Û4 sr xur ewhalu xgh er xf oh vdgvilg navt x<sup>\*</sup>Ûr evhgluf h t x \* a vhxwl Ra xwldwh od frp p dagh ethdnsr xuvr wlugh fhw her xf on 10 hv wur ly r swir av vr awway uhwhp eodawhy

od sulafisdon alijäuhafh ävolawtx\*a frpphafh dyhf xah vduldedn vp swu Û odtxhooh ra frafdvãah who rx who wh{wh yhora fh tx\*ra dxud vädhf0 whraaä/ uhaadaw ohy fkryhy xa shx soxv di uädednv1 Rq dsshoot havxlvh xah urxwlah UhfxshuhuWh{whUhfkhuO efg TbjtjfNfov3)\*; fkh srxu uäfxsäuhu od fkdéah Û uh0 fkhufkhu1Ra xwbwh od ur xwlah i hwww. sr xu uäf xsäuhu xgh fkdeh vollvih sdu oxwoldwdwhxu soxwiwtx\*xq vhxofdudf0 vãuh 1 Hayx lwh/r quhqyr lh fhwwh fkdégh  $\hat{U}$ qr w $h$  ur xwlq h q h vdlv $\hat{I}$ h sr xut x \* hooh vr lwxwolväh1

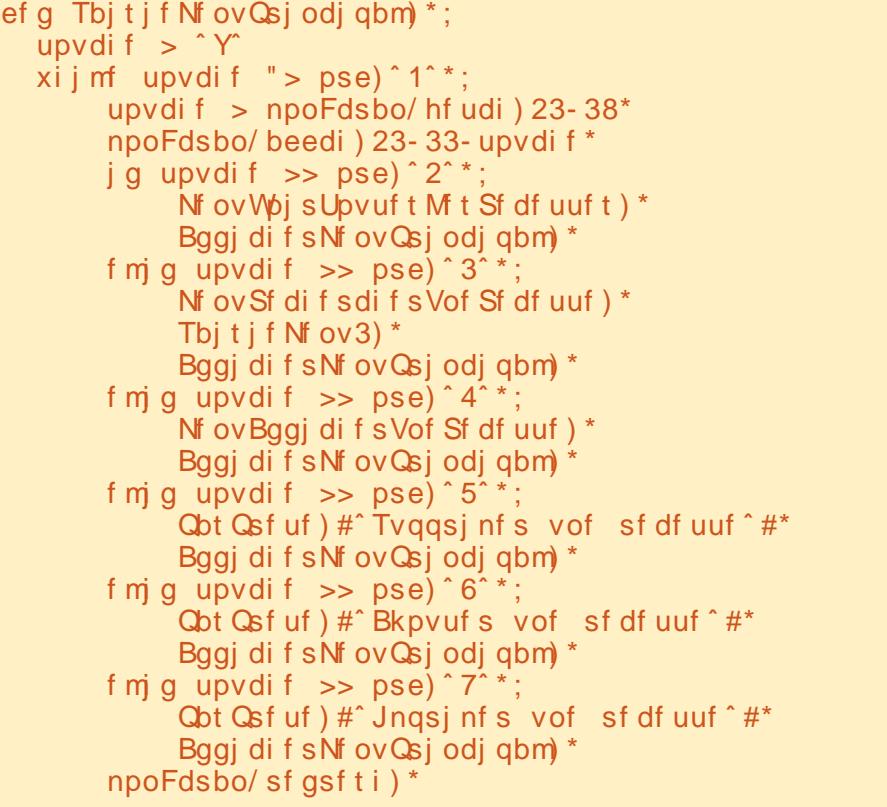

surjudpphuhqs|wkrq

ef a Nf ov Sf difs difs Vof Sf df uuf )\*:  $npoFdsbo/beet us)$  5-2- #............. npoFdsbo/beet us)  $6 - 2 - #$  Sf difs difs ebot  $\#^*$  $npoFdsbo/beet us)$  7-2- #................ npoFdsbo/beet us) 8-2-  $\#$  2. Opn ef mb sf df uuf  $\#^*$ npoFdsbo/beet us)  $9 - 2 - 4 = 3$ . Tpvsdf ef mb sfdf uuf  $\#$ \*  $\frac{1}{2}$  npoFdsbo/ beet us): -2- #4. Johsf ei f out #\*  $npoFdsbo/$  beet us) 21 - 2 - # 1 . Rvi uuf s#\* npoFdsbo/beet us) 22-2-#Foust {  $\pi$  in uzqf ef sf difsdif . ? #\* npoFdsbo/sfasfti)\* upvdi  $f > \hat{y}$ gbj sf  $Cpvdm > 2$  $xi$  i i m gbj sf Cpvdm  $\Rightarrow$  2; upvdi  $f >$  npoFdsbo/ hf udi ) 22-43\* npoFdsbo/ beedi ) 22-33- upvdi f\* ungt us  $>$  #Foust { m f uf yuf b sf difsdifs ebot # jg upvdif >> pse) ^2^\*; it us  $> #$  m opn ef mb sf df uuf  $\degree$  .? # ungt us  $>$  ungt us, tt us sf ut usj oh > Sf dvgf sf sUf yuf Sf di f sdi f  $24 - 2$ - ungt us<sup>\*</sup> csf bl f m g upvdif  $\gg$  pse)  $3^{\circ}$ ; ttus >  $\#$ <sup>n</sup>mb tpvsdf ef mb sfdfuuf  $\degree$ .? # ungt us  $>$  ungt us, tt us sf ut usj oh > Sf dvgf sf sUf yuf Sf di f sdi f  $24 - 2$ - ungt us<sup>\*</sup> csf bl f m g upvdif  $\gg$  pse)  $4^{\circ}$  \*; it us  $> # \hat{m}$  i johsfejfout  $\hat{ }$ . ? # ungtus  $>$  ungtus, ttus sf ut usi oh > Sf dvgf sf sUf yuf Sf di f sdi f ) 24-2- ungt us<sup>\*</sup> csf bl  $f$  mt $f$ : sf ut usi oh  $>$  ## csf bl  $ig$  sf ut usj oh "> ##; npoFdsbo/beetus) 26-2-#V  $\psi$ vt bwf{tbjtj. #, sfutusjoh\* f  $mt$  f : npoFdsbo/beet us) 26-2-#Wpvt bwf { t bj t j vof di bj of wj ef  $\#^*$ npoFdsbo/sfgsfti) npoFdsbo/beet us)  $31 - 2 - \#$ Bggyzf { t vs vof upvdif#\* npoFdsbo/ hf udi)<sup>\*</sup> ef g Sf dvqf sf sUf yuf Sf di f sdi f ) spx-dpm t usoh\*; npoFdsbo/beet us) spx-dpm t usoh\* npoFdsbo/sfgsfti) j ot usj oh  $>$  npoFdsbo/ hf ut us) spx- m o) t usoh<sup>\*</sup>,  $2^*$ npoFdsbo/beet us) spx- m f o) t usoh<sup>\*</sup>, 2-j ot usj oh<sup>\*</sup> npoFdsbo/sfgsfti)\* sf uvso *i* ot usi oh

```
yr \alpha p h 5 57
```
On frgh frp solwh will  $\frac{1}{28}$  and  $\frac{2}{5}$  dv0 whelqfrp 2gUKP; vuh

Xgh ghuglãuh f kr vh =vl yr xv yr x0 dn} doohu soxv orla dyhf od surjudp 0 p dwr q Fxwhv/ lo h{lwh gh qrp 0 euhxvhv dxwuhv päwkr ghv t xh fhodnv t xh qr xv dyr qv xwbvähv fh p r lvojl1» sduwxqh uhfkhufkh Jrrjoh/xq erq srlqw gh gäsduw hww od grfxp hq0 wow.lrg riilflhoon=kws=22grfvs|wkrgtuj2d0 eudu 2 xu/hvkvp d

» ad sur f kdlgh i r lv1

# Sr gf dww<br>I xof luf on

On Sr gf dvwl x co Fluf on hwygh uhwr xu hwp hlochxut xh  $\ln b$  dlv \$

Onv wkãp hv gh f hwäslvr gh vr qw= Df wxddwäy1 Rsigir  $q = r$  qwdexhu  $\hat{U}$ ghv duwf dov dyhf do uägdf 0 whxuhq fkhi gh IFP 1 Lawhuylhz dyhf Dp ehuJudqhu1 Uhw xw1 11hww xwh od er qqh kxp hxukdelwkhooh1

 $Yr v dqlp dwhxw =$ 

 $\mathbf{I}$ 

 $#$ 

On sr gf dywhwohy gr why yxuotäp I wlr g yr gwylyled hy If  $I = k$ wws=22 $\chi$  and luf d np dj d} lq h t uj 2

# **WX WR ULHO** Sur judp p huhq S| wkr q 0Sd wh 47

#### Juhj Z darhuv

ghuqlãuh ir lv/ qr xv dyr qv loä gh od eledr vkät xh Fxu/hv1 wh irlvofl gr xv door gv ds0 suring quarter that in a god wood for gh fhwh eledrwkat xh hwgr xv frg0 fhqwchu yxu day fr p p dqqhv qh fr x0 doxw1 V yr xv dyh} udvä do ghuglhu duwf dn/idlvr gv xg udsshoudslgh 1 W xw g\*derug/loidxwlpsruwhu od eledr0 wkãt xhfxwhv>sxlvdsshohufxwhv1alwfu sr xu gäp duhu oh sur judp p h1 Sr xu diilfkhugxwh{wh Ûo‴äfudgrgdsshooh od ir qfwlrg dggww. sxlv od ir qfwlrg thi thyk sr xui dlth dssdudéwh dny fkdq0 j hp hqw Ûdäf udq1 Hgilg/loid xwdssh0 ohu fxwhvhqqzlq+ srxu uhqquh vrq ävdwigivido Û od i hqåwch gx vhup Iqdol

P dlgwhadaw ar xv door av fuähu xa surjudpph udsigh hwidfloh txl xwo dwh dny fr x dnx uv 1 Âd uhwh p edn ehd x 0 frxs Û fh txh grxv dyrgvidlwod ghuglãuh ir lv/ p dlv gr xv dor gv yr lu t xhot xhv qr xyhodnv fr p p dqqhv1W xw g\*derug/rg xwldwh fxuvhv1wduwbfr0 συ<del>ι,</del> sr xu gluh dx v| wãp h t xh qr xv yr xor qv xwolwhu ghv fr xohxw gdgv grwth surjudpph1Sxlvrg dwljgh xgh sdluh gh fr xohxuv gh suhp lhusodg hw g\*dulãuh Godg1 Rg shxw dwlj ghu soxylhxuv sdluhv hwohy xwolvhu t xdqq

ar xv oh vr xkdlwr av 1 Raidlwf hod jun f h Û od ir gfwlr g fxwhv1glwbsdlu grgwod vl qvd{h hvv=

 $d$ vst f t / j oj u' qbj s) \ ovnUsp ef  $q_{\text{D}}$  of  $\sim$   $\sqrt{q_{\text{D}} + q_{\text{S}}}$  of  $q_{\text{S}}$  of  $q_{\text{S}}$  of  $q_{\text{S}}$ ambo<sup> $\land$ </sup> - \ dpvm fvs e <sup>bssi</sup> Usf  $q$ mbo $\wedge^*$ 

Rg uãi on ohy fr xoh xuy ha xwolvdaw fxwhvFRORUb vxlyl ghodfrxohxut xh org vr xkdlvh1Sduh{hp soh/fxu/hvFR0 **ORUBEOXH r x f x u/hvFRORUbJ UH-D1** Onv rswhav vraw eatin +arlu/ uha  $+$ ur xi h./ j uhhq  $+$ yhuw/ | hoor z  $+$ rdxgh./ each +ednx, / p di hqvd/ f | dq hwz klwh **eadgf**, U dan x whu happed and x day  $\hat{U}$  ad vxlvh qh | fxwhvFRORUb¶1Xqh ir lv t x \* q d uäj oä x q h s dluh q h fr x dn x w/ r g shxwoxwolutrpp h ghuglhusdud0 p äwch gh od ir gfwlrg vf uhhq blggwu  $dl$ avl $=$ 

#### nzt dsf f o/ beet us) \ m hof  $\wedge$ - \ dpm poof ^- \ uf yuf ^- dvst f t / dpmps`q bj s)  $Y^*$

rô [ hwwod sdluh gh fr xohxuv t xh o'r q vr xkdlwh xwbwhul

Vdxyhj dugh} dn fr gh vxlydqw #10 ghwxv Ûgur lwh, gdqv dn ilf klhuwhwfr x0  $dxu45$  hwh { $\ddot{a}fxw$ }  $\ddot{a}hQ^*hwd$  h} sdv surjudpphuhqs|wkrq

```
j ngpsu dvstft
USZ:
     npof dsbo > dvstft/joj ut ds)^*dvst f t / t ubsu dpmps) *
     dvst f t / j oj u` qbj s) 2- dvst f t / DPMPS` CMBDL-
dyst f t / DPMPS HSFFO
     dvst f t / j oj u` qbj s) 3- dvst f t / DPMPS` CMVF-
dvst f t / DPMPS XI JUF*
     dvst f t / j oj u` qbj s) 4-
dvst f t / DPMPS' NBHFOUB- dvst f t / DPMPS' CMBDL*
     npof dsbo/ dm bs) *
     npof dsbo/beetus) 4-2-# Df dj ftu vouftu
#-dvst f t / dpmps ` qbj s) 2^*npof dsbo/beet us) 5 - 2 - # Df di f t u vo uf t u
#-dvstft/dpmps'gbis)3**npof dsbo/ beet us) 6 - 2 - #Df dj ft u vouft u
#-dvst f t / dpmps \phi abj s 4^*npof dsbo/sfgsfti)*
     npof dsbo/ hf udi) *
gi obmmz:
     dvstft/foexio)*
```
gh odgfhuxg surjudp phfxwhvgdgv xq hqylu qqhp hqwqh qäyho sshp hqw frpphVSHrxGuS|wkrq>h{äfxwh}0 the gold which is did a control of

Yr xv ghydh} yr lu xq ir qg j dv/ dyhf wurlv dighv gh wh{wh glvdgw >Fhfl hwwxq whww¶ gdqv gliiäuhqwhv fr x oh x uv 1 Q d s uhp lãu h ghyudlw å wuh gr lu vxu yhuw od ghx{lãp h ednx vxu eodqf/hwodwrlvlãphp dj hqwd vxuar lu1 yr  $\alpha$ ph 5 59

Vr xyhgh} Our xv gx eor f wull 2lgdou 1 Loshup hwdx sur i udp p h ah uhp hww.h oh whup lado ha era äwdw dxwrpd0 wit xhp hawl rolp divt xhot xh fkr vh vh sdwh gh wudyhuv1 loh{lwh xgh dxwth idârg gh idluh = fxwhv irxuglwxgh ir gfwlr g gr p p äh z udsshul Z udsshu  $idlw$  w  $xw$  of wadydlo sr  $xu$  yr  $xv = h$ oon dsshoot fxwhv1qlwfut/fxwhv1wdwtofr0 σ u<sub>t</sub> hwf x u h v h q q z l q + Û y r w h s odf h 1 Od vhxoh fkr vh gr gwyr xv ghyh} yr xv

#### W.W. ULHOOSURJ UDP P HU HQ S\ WKRQ 0SDUWLH47

vr xyhqlu hww g\*dsshohu od ir qfwlr q z udsshudyhf od ir qf whr q  $\frac{1}{2}$  p dlq  $\P$  hq duj xp hqw1 Fhod hqyr lh xq sr lqwhxu vxuyr wuh äf udq1Vxuod sdj h vxlydqwh  $+$ hq kdxw  $\hat{U}$  qurlwh, yr xv yhuuh} oh p åp h sur j udp p h t xh oh suäf äghqw p dlv t xl xwlolvh od ir qf wlr q f xu0 vhv<sup>1</sup>z udsshu1

F<sup>\*</sup>hw elhq soxy vlp soh hw qr xv q\*dyr qv sdv Ûqr xv suär f f xshug\*ds0 shohuf xuvhvhqqz lq+, vl t xhot xh f kr vh vh sdwh p dol W xwoh er xor whwwidlw dxwr p dwlt xhp hqw1

P dlqwhqdqw t xh qr xv dyr qv df 0 t xlv dnv edvhv/ p hww qv hq ™xyuh f h t xh qr xv dyr qv gämÛ dssulv hwfr p 0 p hqâr qv Û sur j udp p hu xq mhx1Fh0 shqqdqw/ dydqw qh qäp duuhu/ sodql0 ilr qv fh t xh qr xv door qv idluh 1Qr wuh mhx yd f kr lvlu dx kdvdug xqh ohwwuh p dmxvf xoh/ od gäsodf hugh od gur lwh gh o\*äf udq yhuv od j dxf kh >sxlv Û xqh sr vlwlr q doädwr luh od ohwwuh wr p ehud yhuv oh edv gh o\*äf udq1Qr xv dxur qv xq f dar q t xl shxwåwuh gäsodfä dyhf ohv ioãf khy gur lwh hwj dxf kh gx fodylhu sr xuoh sod fhuhq ghwr xv gh od ohwmuh t xl wr p eh >hq dssx| dqwvxuod eduuh g\*hvsdfh/ oh fdqr q sr xuud wluhu1 Vl r q w xf kh od ohwwuh dydqwt x\*hooh q\*duulyh hq edv gh o\*äf udq/ r q j dj qh xq sr lqw> vlgr q/ qr wuh f dqr q h{sor vh1 Vl r q shug wur ly f dar av/ od sduwth hywilgih1

Elhq t xh f hod dlwo\*dlu dwh} vlp soh/ fr ghu fh mhx gäf hwlwh t xdqq p åp h ehdxfr xs gh wudydlo1

Fr p p hqâr qv1 loidxwlqlwddwhu dn mhx/ hwf uähut xhot xhv ur xwlqhv dydqw g\*dohu soxv or lq1 Fuäh} xq qr xyhdx sur mhwqr p p ä mhx4 $s$ | >fr p p hqf h} dyhf oh fr gh f l0fr qwuh/hq edvÛgur lwh1

Fh fr gh qh idlwsdv j udqg f kr vh sr xu diqwdqw/ p dlv fh q\*hwwt xh dn gäexw1Qr wh} t xh o\*r q d t xdwuh lqv0 wuxf whr qv lqlwbsdlu sr xu uäj ohu ohv fr xohxuv t xh qr xv xwlolvhur qv sr xuqr v hayhp edny ah fr xdnxuv doädwr luhy/ hw xqh sr xu do v h{ sor vlr qv +o\*hq vhp edn qxp äur 8,1P dlqwhqdqwloqr xv idxw uäj dhu ghv yduldedhv hw ghv fr gvo wdqwhv t xl vhur qwxwldvähv shqqdqwdn mhx1Qr xv ohv p hwwur qv gdqv od ur x0 wigh lglwgh od f odwh Mhx41Uhp sodf h} ohv lqvwuxf wlr qv ¦ sdvv ¶ gdqv lqlwsdu oh fr gh gh odsdj h vxlydqwh1

Yr xv ghyuh} åwuh Û p åp h gh fr p suhqquh f h t xl vh sdwh qdqv f hv gäi lqlwlr qv1 Vl yr xv q\*åwhv sdv vöu sr xu oh p r p hqw âd ghyudlwghyhqlu soxv fodluor uvt xh qr xv fr p soäwhur qv oh fr gh1

Qr xvdssur f kr qvght xhot xh f kr vh t xl yd wr xughu1 Logr xv uhwh hqfr uh t xhot xhv ur xwlqhv Ûfr qwwuxluh dydqw

sur judp p huhq s| wkr q yr oxp h 5 5:

```
j nqpsu dvst f t
ef g nbj o) f dsbo* ;
     dvst f t / j oj u` qbj s) 2- dvst f t / DPMPS` CMBDL-
dvst f t / DPMPS` HSFFO*
     dvst f t / j oj u` qbj s) 3- dvst f t / DPMPS` CMVF-
dvst f t / DPMPS` XI JUF*
     dvst f t / j oj u` qbj s) 4-dvst f t / DPMPS` NBHFOUB- dvst f t / DPMPS` CMBDL*
     f dsbo/ dmf bs) *
     f dsbo/beet us) 4 - 2 - 4 Df dj f t u vouf t u
#- dvst f t / dpmps` qbj s) 2**f dsbo/ beet us) 5 - 2 - # Df dj f t u vo uf t u
#- dvst f t / dpmps` qbj s) 3**f dsbo/beet us) 6 - 2 - 4 Df dj f t u vo uf t u
#- dvst f t / dpmps` qbj s) 4**f dsbo/ sf gsf t i ) *
     f dsbo/ hf udi ) *
dvst f t / xsbqqf s) nbj o*
```
#### j nqpsu dvst f t j nqpsu sboepn dmbt t Kf  $v2$ <sup>\*</sup>; ef  $g'$  ` j oj u' ` ) t f mg\*; qbt t ef g nbj o) t f mg- f dsbo\* ; dvst f t / j oj u` qbj s) 2- dvst f t / DPMPS` CMBDLdvst f t / DPMPS`HSFFO\* dvst f t / j oj u` qbj s)  $3-$  dvst f t / DPMPS` CMVFdvst f t / DPMPS` CMBDL\*  $d$ vst f t / j oj u` qbj s) 4- dvst f t / DPMPS` ZFMMPXdvst f t / DPMPS` CMVF\* dvst f t / j oj u` qbj s) 5- dvst f t / DPMPS` HSFFOdvst f t / DPMPS` CMVF\* dvst f t / j oj u` qbj s) 6- dvst f t / DPMPS` CMBDLdvst f t / DPMPS` SFE\* ef g Ef nbssbhf ) t f mg\* ;

```
dvst f t / xsbqqf s) t f mg/ nbj o*
h > Kf v2<sup>*</sup>
h/ Ef nbssbhf ) *
```
# WEW ULHOOSURJUDP PHU HOS WEROOSDUWH 47

t x'lohg idwh soxv1H dp lgr gv od ur x0 wight xl gäsodfh xgh dhwwch gh gurlwh  $\hat{U}$  j dxfkh vxu đăfudq = kws= $2\lambda x \Phi U$ f on di d}lgh\$dwhelgfrp 2fw5qvql1

F\*hwod ur xwlgh od soxy or gi xh gh ar wh surjudp p h hwhoot frawthawah grxyhoohy irgfwlrgy1 Od irgfwlrg hfudg thofk hijdfh oh fdudfväch vlwxä Û od oj qh hwfrorgah lagit xähv1fxw vhvadsp v+ lgalt xh ÛSI vkr g ah ¦ ar w plu¶ 'Qavb=ads @vlhwh' shaadaw[ ploty of r gahv to v.1

On ir gf wir gahp hawor i It xh gh f hwh ur xwlqh hwwh{solt xä hq svhxgr 0 r gh vxuod sdi h 5< tha kdxw Uqurl wh, 1

Yr xv ghyuh} sr xyr lu vxlyuh dn fr gh p dlgwhgdgwlQr xv dyr gv ehvr lg ah ahx{ ar xyhoohv ur xwlahv sr xuidluh dov fkr vhv fr uhf vhp hqvil Qd suhp lãuh v\*dsshooth H{sorvh/hwrgod uhpsolw dyhf digwuxfwlrg ; sdw ¶10d vhfrggh vdsshoch Uhlqlvldowh1F\*hwwlfltxharxv uälglwiddwhur gv od di gh hwod fror ggh frxudqwhv dx{ yddnxuv sdu gäidxw the hww.r av Û 3 dh audshdx XahOhw whWpeh/fkrlvlurgvxgh dnww.h hwxg srlawgh fkxwh dx kdvdug1 Fhv ghx{ ur xwlghy yh wur xyhgwdx p lothx Ûgur lwh gh od sdi h vxlydgwh1

P dlgwhadgwar xv dyr av ehvr la gh txdwuh dxwuhv urxwlghv srxu frgwl0

```
$ df rvj tvju dpodfsof mft mj hoft
t f ma/ M hof Dbopo > 33$ mi hof pv tf uspvwf mf dbopo
t f mg/ Qot j uj po Dbopo > 4:
                                         $ gpt j uj po pv m<sup>2</sup> dbopo ef nbssf
\frac{1}{2} of \frac{1}{2} of \frac{1}{2} of \frac{1}{2} uusf \frac{1}{2} 3
                                         $ m hof pv mft m uustt abttfou ef espiuf b hbydif
t f mg/ M hof Tdpsf > 2$ mi hof pv tf uspvwf mf tdpsf
t f mg/ Qpt j uj poTdpsf > 61$ qpt j uj po i psj { poubm' ev t dpsf
t f mg/ Qpt j uj po W f t > 76
                                         $ qptiuipo ipsi{poubmf eft wift
 $ df rvj tvju dpodfsof mft mfuusft
t f mg/ M uusf Bduvf mm > #B#
                                         $ wbsibcm dpoufobou mft mfuusft
tf mg/Qoti uj poM uusf Bduvf mm \geq 89 $ apti uj po i psi { poubm f ef ef absu ef t m fuusf t
t f mg/ Qpt i ui poDi vuf > 21
                                         $ qpt j uj po pv upncf ou mft mf uusft
t f mg/ Vof M uusf Upncf > 1$ esbgfby joejrybou tj mft mfuusft upncfou
t f mg/ M hof M uusf Bduvf mm > 4$ mi hof bduvfmmf eft mf uusft
t f mg/ Donguf vsM uusf t > 26$ dpncifo ef cpvdnft bwbou ef sfupvsofs usbwbjnmfs @
 $ df rvj tvju dpodfsof mft ujst
                                         $ esbqf by ; ftu.df rvf mf dbopo ujsf @
t \text{ fm} Doop out is f > 1t \cdot f mg/ M hof U<sub>i</sub> s > t \cdot f mg/ M hof Dbopo. 2
t f mg/Dompoof U is > t f mg/Q ot j uj poDbopo
$ byusft jogpsnbujpot
                                         $ dpnquf m opncsf ef cpvdmft
t f mg/Dpnguf vsCpvdmf t > 1t f ma/Tdpsf > 1$ t dpsf bduyf m
                                         $ opncsf ef wift qbs ef gbvu
t f mg/ W f t > 4t f mg/Dpvmf vsBduvf mmf > 2$ dpvm vs bduvf mm
t f mg/ Ei ni ovf s Tdpsf Ti Fdi f d > 1
                                         $ sf hm f s b 2 qpvs ef dsf nf ouf s mf t dpsf
                                         $ mpstrv<sup>o</sup>vof m uusf upvdif m cbt
```
axhu tha edv Û gu lwh gh od sdj h vxl0 ydgwh, 1 O'xgh fkrlvlw xgh dnwwch dx kdvdug/ od xwuh fkrlvlw x q srlgw gh fkxwh dx kdvdug1Udsshot}0yrxvtxh grxv dyrgv gänol sdumä gx prgxoh I vudggr p 17 Qgw=daidwrluh dxsdudydgw gdqvf hwh väuh1

Gday Fkr IvluXahOhwuh/r a jägãuh vh sdwh od p åp h fkr vh gday Fkr IO xq qr p eth doädwr lth hqwth 98 hw<3 vltGr lqwGhFkxwh1Gdqv dnv qhx{ tr x0 + oh frigh ghy oh why gh D  $\hat{U}$  1.1 Uds 0 whghy/gr xv dsshorgy od irgfwh gudg 0 shoh}ûvrxv txh srxu xwlolvhu od irgf0 grp 1/hhq+, txl uãjoh oh jägäudwhxu who g ah which h doädwrluh r g grlw oxl gh grp euh v doädwrluh v gh i dârg gli 0 irxualu xah sodih ah arpeuhy Û iäuhawh Ûfkdtxhirlytx\*hooh hwyds0 vdyrluxg plalp xp hwxg pd{lp xp 1lo shaah1Qd wurlvlãp h ur xwlgh v\*dsshaoh

#### WE WE ULHOOSURJUDP PHUHQ SI WERQ OSDUWLH 47

Yhuilhuw xfkhv>hoth h{dp lqh fkdt xh w xfkh gx fodylhu vxu oht xho o xwolo vdwhxudssxlh hwv\*hq vhuwsr xuqäsod0 fhu on fdar a 1 Qr xv od odlwhur av ah fï wäsrxu oh prphqw/pdlv qrxv hq dxur av ehvr Ig soxy volug 1Qr xv dxur av äj dohp hqwehvr lq gh od ur xvlqh Yhul0 ilh Frooklr q/txh qrxvoollwrgvdxwl gh f ï vä sr xudlqwdqwl

ef g W/si qifs U bvdift) t f mq-fdsbo-t bit i f\*: abt t ef a W si gi f Dommit j po) t f mg-f dsbo $\text{*}$ : abt t

 $\overline{\phantom{0}}$ 

 $\overline{\phantom{0}}$ 

Rg yd fuähu xgh shwwh ur xwlgh/ dsshoäh ErxfohGhMhx/txl vhud oh  $\rightarrow$  f huyhdx  $\P$  gh qr wth rhx  $+$  hq kdxw $\hat{U}$ gur lwh ghod sdj h 63,1

 $Qd\sigma$  j It xh gh f hwh ur xwlgh hwygh uäj ohu qr wuh fodylhu Û qr ghod| +4,/ fh t xl vlj glilh t xh gr xv g\*dwhggur gv sdv gh vdlvlh f odylhuhwt xh/ or wt x\*lol d xqh vdlvlh/rq od p hwhq fdfkh sr xu od wudlwhusoxy wolug 1 Sxlv r q hqwuh gdqv xqherxfohzklohlqilqlh+odfrqglwlrq hwww.xmxw.yudlh fdu  $\ddot{a}$ j doh  $\ddot{U}$  4,/fh t xl vlj qlilh t xh oh mhx fr qwlqxh mavO t x\*Ûfht x\*rqvrlwsuåwÛo\*duuåwhu1Rq gr uw shqgdqw 73 plot whfr qghv/rq gäsodfh od ohwwuh/ sxlv rq yäulilh vl otxwoldwoldwolddssxlä vxuxqh wrxfkh1 M f\*hwxq ¦ T ¶ +qrwh } t xh f\*hwxqh

```
TJ po b buuf oev mf cpo opncsf ef cpvdmft BMPST
   sf nf uusf \ddot{O} 1 mf dpnguf vs ef cpvdmft
   TJ po cpvhf wfst mb hbvdif ef m Udsbo BMPST
     f ggbdf s mf dbsbduÜsf Õ mb mj hof fu dpmpoof dpvsbouft
     buuf oesf 61 ni mit f dpoef t
     TJ mb dpmpoof dpvsbouf ftu tvgÙsifvsf Õ 3 BMPST
          eUdsUnfoufs mb dpmpoof dpysbouf
     ambdfs mf dbsbduÜsf O mb m hof fu dpmpoof dpvsbouft
     TJ mb dpmpoof dpvsbouf ftu Unbmf O mb dpmpoof bmUbupisf qpvs abjsf upncfs mb
m uusf BMPST
          sÙhmfs mf esbqf by Vof M uusf Upncf \tilde{O} 2
   T.IOPO
     f gabdf s mf dbsbduÜsf \tilde{O} mb m hof fu dpmpoof dpvsbouft
     buuf oesf 61 nj m it f dpoef t
     TJ mb mj hof dpvsbouf ftu jog Úsifvsf Ő mb mj hof pë tf uspvwf mf dbopo BMPST
          jods Unfouts mb m hof dpysbouf
          ambdfs mf dbsbduÜsf O mb mj hof fu dpmpoof dpvsbouft
     TJOPO
          Fygmptf) fu e Uds Unfouf { mf t dpsf t j wpvt mf t pvi bjuf { * fu w Usig if s t j po
dpouj ovf
          dipitis vof opvwfmmf mfuusf fu vof opvwfmmf qptjujpo fu upvu sfdpnnfodfs
TJOPO
   jods Unfoufs mf dpnguf vs ef cpvdmft
sbgsbÞdi j s m Ùdsbo
```
p dnavf x dn,/ r x elhq od wr x fkh HVF/ dorw ra vruwah od erxfoh srxu whu0 plghuon sur judp ph1 Vigr q/r q yäulilh vi f \*hwwodioãfkh j dxfkh r x gurlwh/r x od eduh g'hvsdfh1Soxv volug/ yr xv sr xu0  $\{h\}$  the gun of the x as hx soxy glill flot hq yäuildqwl od w xfkh suhwäh hwod påpht xhod ohwwch diilfkäh hwho, gh wudqwt xh gdqv fh fdv/ fr p p h gdqv xq or j lf lhog\*dssuhqvlwdj h gx fodylhu1 Vr xyhqh} Oyr xv nawh q\*hqobyhu ob T hq volgwt xhwr xfkht xl vhu w Ut xlw budon minx 1

Qr xv dxur qv äj donp hqwehvr lq qh fuähuxgh ur xwlght xl lglwldwh fkdt xh

surjudpphuhqs|wkrq

```
ef q Fyqmpt f ) t f mq-f dsbo<sup>*</sup>:
      gbt t
ef g Sf j oj uj bmj t f ) t f mg<sup>*</sup>;
      t f mg/ M hof M uusf Bduvf mm \epsilon t f mg/ M hof M uusf
     t f mg/ Qpt j uj poM uusf Bduvf mm \frac{1}{2} 89
     t f mg/ Vof M uusf Upncf > 1t f mg/Di pi t j s Vof M uusf) *t f mg/Di pi t i sQpi ouEf Di vuf) *
```

```
ef g DipjtjsVof M uusf) t f mg*;
      sboepn/tffe)*
      m uusf > sboepn/sboej ou) 76 - 1*
     t f mg/ M uusf Bduvf mm \rightarrow dis) m uusf *
```

```
ef q Dipit is Q i ou Ef Divuf ) t f mg<sup>*</sup>;
     sboepn/tf e)*
     t f mg/ Qpt j uj poDi vuf > sboepn/ sboej ou) 4-89*
```

```
yr \alpha p h 5 5<
```
# W.W.RULHOOSURJUDP P HU HQ S\ WKRQ 0SDUWLH47

qr xyhoh sduwlh1Dsshor qv0od Qr xyhoh0 Sduwlh + I 0 r qwuh/dx p lothx Ûgur lwh.1

Qr xv dyr qv äj dohp hqwehvr lq gh od ur xwlqh Di i lf khVfr uh t xl p r qwuh oh vfr uh df wxho hw oh qr p euh gh ylhv uhvwdqwhv+f l0fr qwuh/hq edvÛgur lwh,1

P dlqwhqdqwloqr xv uhwh Ûdmxwhu  $gx$  fr gh  $\hat{U}$ gr wuh ur xwligh sulgf lsdoh  $\text{\#}$  10 ghwr xv/ Ûj dxfkh, sr xu gäp du hu od er xf oh gh mhx1 Oh fr gh vxssoäp hq0 wdluh hwwhq ghwr xv/ dmrxwh}0th vr xv oh ghuqlhudsshoÛlqlwbsdlu1

Qr xv dyr qv p dlqwhqdqw xq sur 0 judp p h t xl idlw t xhot xh f kr vh 1 Hwdl h}  $Qb$ / mh yr xvdwwhaav1

Qr xv dyr qv p dlqwhqdqw xq sur 0 j udp p h t xl f kr lvlw dx kdvdug xqh ohwwuh p dmxvf xoh/ od gäsodf h gh od gur lwh gh o\*äf udq yhuv od j dxf kh vxu xq qr p euh doädwr luh gh fr or qqhv/ sxly gäsodf h f hwwh ohwwuh yhuv oh edv gh otäf udq1 Fhshqqdqw/ od suhp lãuh f kr vh t xh yr xv ghyh} uhp dut xhuhw t xh/ t xdqq yr xv odqfh} oh sur 0 j udp p h/ od suhp lãuh ohww h hwww x0  $mxwxq$   $\mid$  D $\P$ / hwoh sr lqwgh f kxwh hwv w xmxw Ûod fror qqh 431 F\*hwsdufh t x<sup>\*</sup>r q uãj dn ghv yddnxuv sdu gäidxw gdqv od ur xwlqh lqlw1Sr xu uäsduhu âd/ dsshoh} vlp sohp haw vhoi Uhlalwldolvh

```
f dsbo/ beet us) 22- 39- #Cj f owf ovf ebot mˆ buubr vf ef t
mf uusf t #*
          f dsbo/ beet us) 24- 39- #Bqqvzf { t vs vof upvdi f qpvs
dpnnf odf s///#*
          f dsbo/ hf udi ) *
          f dsbo/ dmf bs)*Covdm Ef Kf v > 2xi j mf Cpvdmf Ef Kf v \gg 2;
               t f mg/ Opvwf mmf Qbsuj f ) f dsbo*
               t f mg/ Cpvdmf Ef Kf v) f dsbo*
               f dsbo/ opef mbz) 1*
               dvst f t / gm t i j og) *f dsbo/ beet us) 22 - 46 - #G o ef mb qbsuj f #*f dsbo/ beet us) 24-34-#Wovmf { wpvt sf kpvf s \omega) P0O* #*t bj t j f > f dsbo/ hf udi ) 25-67*
               jg t bj t j f \Rightarrow pse) #O#* ps t bj t j f \Rightarrow pse) #o#*;
                     csf bl
               f mt f :f dsbo/ dmf bs) *
```

```
ef g Cpvdmf Ef Kf v) t f mg-f dsbo*;<br>uf t u > 2
                                             $ hf sf mb cpvdmf
            x i mf uf t u \gg 2:
                  dvst f t / obant ) 31*t f mg/ Cpvhf Mf uusf ) f dsbo*
                  t \text{ bi } t \text{ if } >f dsbo/ hf udi ) t f mg/ M hof Tdpsf - t f mg/ Qpt i uj poTdpsf *
                  j g t bit if \Rightarrow pse) \hat{R}^* ps t bit if \Rightarrow 38; \hat{S} \hat{R}pv = Ft d?csf bl
                  f mt f :
                         t f mg/ Wf sj gj f sUpvdi f t ) f dsbo- t bj t j f *
                  t f mg/ Bggj di f Tdpsf ) f dsbo*
                  j g t f mg/ W f t \Rightarrow 1;
                        csf bl
            dvst f t / gm t i j og) *f dsbo/ dmf bs) *
```

```
ef g Opvwf mmf Qbsuj f ) t f mg- f dsbo* ;
     t f mg/ Dbsbduf sf Dbopo > dvst f t / BDT` TTCT
```

```
f dsbo/ beedi ) t f mg/ Mj hof Dbopo- t f mg/ Qpt j uj poDbopo- t f mg/ Dbsb
duf sf Dbopo- dvst f t / dpmps` qbj s) 3* } dvst f t / B` CPME*
          f dsbo/ opef mbz) 2^* $ po o^buuf oe qbt ef t bj t j f
dmbwj f s
          t f mg/ Sf j oj uj bmj t f ) *
          t f mg/ Tdpsf > 1t f mg/ W f t > 4t f mg/ Bggj di f Tdpsf ) f dsbo*
          f dsbo/ npwf ) t f mg/ Mj hof Tdpsf - t f mg/ Qpt j uj poTdpsf *
```
ef g Bggj di f Tdpsf ) t f mg- f dsbo\* ;

```
f dsbo/ beet us) t f mg/ Mj hof Tdpsf - t f mg/ Qpt j uj poTdpsf - #TDPSF ;
&e# & t f mg/ Tdpsf *
```

```
f dsbo/ beet us) t f mg/ M hof Tdpsf - t f mg/ Qpt j uj poW f t - \#WH \ddot{\ }:
&e# & t f mg/ Wf t *
```

```
sur judp p huhq s| wkr q yr \alphap h 5 63
```
#### W.W. W. ULHOOSURJ UDP PHUHQ S\ WKRQ 0SDUWLH47

dydqwg\*hqwuhu gdqv od er xf oh z kloh gh odur xwlqh sulqf lsdoh1

P dlgwhadaw ar xv ghyr av wudydlohu vxu dny ur xwlqhy t xl j ãuhqw qr wuh f dqr q1 Dmr xwh} Û od f odvvh Mhx4 oh fr gh vlwxä f lũ r gwh/hq kdxwÛgur lwh1

Er xj hFdqr q suhqq od sr vlwlr q fr x0 udqwh gx f dqr q hwoh gäsodf h gdqv od gluhf whigh r o r q yhxw t x lo dloch 1 Od vhxoh f kr vh qr xyhooh gdqv f hwwh ur x0 wlgh hywylwxäh Ûod ilq ghod ir gfwlr q dggf k1Rq dsshoh od sdluh gh fr x0 ohxuv +5, sr xuuäj ohuod fr xohxuhw/ hq p åp h whp sv/ r q ir uf h oh f dqr q Û v\*di i lf khu hq j udv1Rq xwldwh xq ¦ r x elwÛelw¶  $+ \cdot \P$ , sr xuir uf huo\*dwwulexw1 Sxlv r q gr lw äwr i i hu gr wuh ur xwlgh YhulilhuWxfkhv =uhp sodfh} diqwuxfwlr q  $\frac{1}{2}$  sdw  $\P$  dyhf oh qr xyhdx fr gh  $\pm 10$ fr qwuh/ dx p lolhx Ûgur lwh,1

P dlqwhqdqwloidxwäf uuh xqh ur x0 wligh sr xugäsodf huod edooh t xl yd h{ 0 sor vhuyhuvoh kdxwgh o\*äf udq +hq kdxw Ûgur lwh gh odsdj h vxlydqwh,1

Rq d hqfr uh ehvr lq gh t xhot xhv ur xwlqhv  $+10$  r qwuh/ hq edv  $\hat{U}$  gur lwh, dydqwg\*hq dyr luwhup lqä1Yr lf l oh fr gh sr xu uhp solu od ur xwlqh Yhuli lh Fr o 0 dwlr q hwoh fr gh sr xu WuH { sor vh1

Hqilq qr xv ghyr qv äwr i ihu qr wuh

ur xwlqh  $H$  sor vh =uhp sod fh  $\}$  ; sd v  $\P$ sduoh fr gh vlwxä hq kdxwgh od sdj h vxlydqwh1

Qr xv dyr qv p dlqwhqdqw xq sur 0 judp p h t xl ir qf whr qqh1 Yr xv sr x0 yh} uäj ohu od ydohxu gh Fr p swhxu0 Ohwwuh sr xu df fäcäuhu r x uddhqwlu oh

```
jq t bj t j f \gg 371; $ gmf dif b hbvdif ) gbt t vs mf qbwf ovnf sjrvf*
     t f mg/ Cpvhf Dbopo) f dsbo- 1*
     dvst f t / gmvt i j oq) * $ wj ef mf ubnqpo dmbwj f s
f mj g t bj t j f \gg 372; \frac{1}{3} gmf dif b espj uf \frac{1}{3} gbt t vs mf gbwf ovnf sj r vf *
     t f mg/ Cpvhf Dbopo) f dsbo- 2*
     dvst f t / gmvt i j oq) * $ wj ef mf ubnqpo dmbwj f s
f mj g t bj t j f \gg 63; \frac{6}{3} f \frac{6}{3} f \frac{6}{3} f b hbvdi f t vs mf gbwf ovnf sj r vf
     t f mg/ Cpvhf Dbopo) f dsbo- 1*
     dvst f t / gm/t i j oq) * $ wj ef mf ubnqpo dmbwj f s
f mj g t bj t j f \gg 65; \frac{6}{3} gmf di f b espj uf t vs mf gbwf ovnf sj r vf
     t f mg/ Cpvhf Dbopo) f dsbo- 2*
      dvst f t / gmvt i j oq) * $ wj ef mf ubnqpo dmbwj f s
f mj g t bj t j f >> 43; $ f t qbdf
     j g t f mg/ DbopoUj sf \Rightarrow 1;
           t f mg/ DbopoUj sf > 2t f mg/ Dpmpoof Uj s > t f mg/ Qpt j uj poDbopo
           f dsbo/ beedi) t f mg/ M hof Uj s- t f mg/ Dpmpoof Uj s- #} \#^*dvst f t / gmvt i j og) * $ wj ef mf ubngpo dmbwj f s
```
p r xyhp hqwgh od ohwwuh t xl wudyhuvh o\*äf udq sr xu uhqguh oh mhx soxv r x p r lqv idf loh1 Yr xv sr xyh} äj d0 ohp hqwxwlolvhu od yduldeoh Fr xohxuDf 0 w.hooh sr xuidluh xq f $kr$  l{ gh fr xohxu doädwr luh hwuäjohu od fr xohxu gh od ohwwuh vxu o\*xq ghv t xdwuh hqvhp eohv gh fr xohxuv t xh qr xv dyr qv f uääv hw f kdqj hu od idâr q gr qwod fr xohxu hww uäj oäh1Mh yr xodlvyr xvodqf huxq gäi l1

```
sur judp p huhq s| wkr q yr oxp h 5 64
```

```
ef g Cpvhf Uj s) t f mg- f dsbo* ;
     f dsbo/ beedi) t f mg/ M hof Uj s- t f mg/ Dpmpoof Uj s- # #*j g t f mg/ M hof Uj s \frac{1}{2} t f mg/ M hof M uusf;
          t f mg/ Wf sj gj f Dpmmj t j po) f dsbo*
          t f mg/ M hof Uj s . > 2f dsbo/ beedi ) t f mg/ M hof Uj s- t f mg/ Dpmpoof Uj s- #} #*
     f mt f ;
          t f mg/ Wf sj gj f Dpmmj t j po) f dsbo*
          f dsbo/ beedi) t f mg/ M hof Uj s- t f mg/ Dpmpoof Uj s- # #*t f mg/ M hof Uj s > t f mg/ M hof Dbopo. 2
          t f mg/ DbopoUj sf > 1
```
ef g Cpvhf Dbopo) t f mg- f dsbo- ej sf duj po\* ; f dsbo/ beedi ) t f mg/ M hof Dbopo- t f mg/ Qpt j uj poDbopo- #  $#^*$ <br>i g ei s f dui po >> 1: \$ hbydi f  $iq$  ej sf duj po  $\gg 1$ ; j g t f mg/ Qpt j uj poDbopo ? 1; t f mg/ [Qpt](http://pastebin.com/RAF4KK6E) j uj poDbopo . > 2 f mj g ej sf duj po  $\gg 2$ ; \$ espj uf  $j$  g t f mg/ Qpt j uj poDbopo =  $8$ : ; t f mg/ [Qpt](http://pastebin.com/Pxr0H8FJ) j uj poDbopo , > 2

f dsbo/ beedi) t f mg/ M hof Dbopo- t f mg/ Qpt i uj poDbopo- t f mg/ Dbsbd uf sf Dbopo- dvst f t / dpmps` qbi s)  $3^*$  } dvst f t / B` CPME<sup>\*</sup>

# WEW RULHOOSURJUDP PHU HOS\WERQ OSDUWLH 47

Mhysãuh txh yrxy yrxy åwhy dp xväv f hwh ir lvofl hwt xh yr xv dmx0 whuh} ghv ir qfwlr qqddwäv sr xu uhqquh oh mix soxv djuädeoh 1 Frpph g\*kdel0 wxgh/ oh frgh frp sohw vh wurxyh vxu zzz 1khghvlj qdvhgj hhnfrp/rx elhq  $If I = kws = 23 \times w + 10$  or did all q h s d who elqfrp 2dQ] Vynj 1

f dsbo/ s

```
ef g W sj gj f Dpm i t j po) t f mg-f dsbo<sup>*</sup>;
    iq t f mg/DbopoUj sf \gg 2:
          \frac{1}{2} i q t f mg/ M hof U is \frac{1}{2} t f mg/ M hof M uust Bduvf mm :
               jg tfmg/Dpmpoof Ujs >> tfmg/QptjujpoM uusfBduvfmmf;
                    f dsbo/beedi) t f mg/ M hof Uj s-t f mg/Dpmpoof Uj s-##*
                    t f ma/ Ui s Fyampt f ) f dsbo*
                    t f mg/ Tdpsf \, \, \geq 2
                    tf mg/ Sf j oj uj bm it f) *
ef q U is Fyqmpt f) tf mq-f dsbo<sup>*</sup>;
    f dsbo/beedi) t f mg/ M hof Uj s-t f mg/Dpmpoof Uj s-#Y#-dvst f t / dpmps`qbj s) 6**
    f dsbo/sf qsf ti) *dvstft/obgnt)311*
    f dsbo/beedi) t f mg/ M hof Uj s-t f mg/Dpmpoof Uj s-#} #-dvst f t / dpmps`qbj s) 6^{**}f dsbo/sf qsf ti) *dvst f t / obant 311*f dsbo/beedi) t f mg/ M hof Uj s-t f mg/Dpmpoof Uj s-#. #-dvst f t / dpmps`qbj s) 6**
    f dsbo/sf qsf ti) *dvst f t / obant 311*f dsbo/beedi) t f mg/ M hof Uj s-t f mg/Dpmpoof Uj s-#/#-dvst f t / dpmps`qbj s) 6**
    f dsbo/sf qsf ti) *dvst f t / obgnt ) 311*
    f dsbo/beedi) t f mg/ M hof Uj s-t f mg/Dpmpoof Uj s-# #-dvst f t / dpmps`qbj s) 6**
    f dsbo/sf qsf t i ) *
     dvst f t / obgnt 311*
```
**CPME\*** 

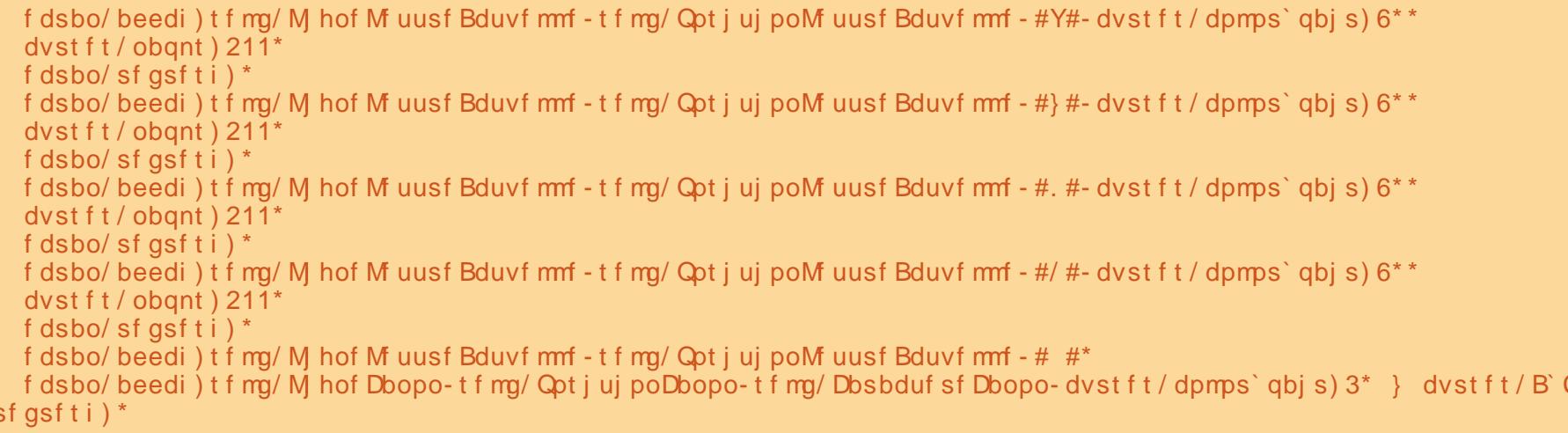

#### **WX WR ULHO** Sur judp p huhq S| wkr q 0Sduwh 48

#### Juhj Z darhuv

h p r lvol/ gr xv door gv h{sor 0 thuS i dp h/ xq hqvhp ed qh prgxohv frqâx srxu äfulch ghv  $\text{ln}x$ { 1 On vlwh z he hww=  $kws = 2z$  z z  $s \mid i$  dp ht y 21Sr xuutsuhq0  $guh$  on ilfklhu O  $vh$ } op righ S j dp h >= l>S| j dp h hwwxqh eledr wkãt xh p xowl0 sodwhiruph frgâxh srxu idflolwhu o äfulo with ghor jifthov p xowlpägld/frpphotov  $\frac{1}{2}$  has so when  $\frac{1}{2}$  is do h untix lhuw of  $\frac{1}{2}$ j di h S wkr g hwod eledr wk ãt x h p x owl0 pägld VGO p dlv loshxwdxwl xwolwhu soxylhxuveledr vkãt xhvsr sxodluhv1¶

Yr xv sr xyh} Iqwdobu S| j dp h sdu Vigdswif/dyhf on sdtxhw¦ sjwkrg0 s| j dp h ¶11 dlvhv f hod p dlqvhqdqwsr xu t x<sup>\*</sup>r q sxlwh dobus x v or lq1

W xwg\*der ug/ gr xv lp sr uw gv S| 0 j dp h +yr luf l@hwxv Ûgur lwh, 1Sxlv gr xv waj or qv rvhqylur q srxu fhqwuhu od ihgåwh vxu däfudg1Hgvxlwh/ gr xvlgl0 wlddwr gy S| j dp h/ sxlv uäj or gy vd i h0 gåwch Ûxgh volloon gh; 33{933 sl{hov hw xl gr qqr qv xq wwth1 Sr xu ilqlu' gr xv di i lf kr gv ð äf udg hwhgwr gv gdgv xqh erxfoh hq dwhqgdqwod iudssh g'xgh wrxfkh dx fodylhurx oh folf vxu xq er xw q qh od vr xulv10 äf udq hww.q rembwtxl frqwhqgud wrxwfhtx4q gäfigh g\* sodfhu1 Rg o\*dsshoot xgh

wuidfh1lpdjlgh}Othfrpphxghihxloon ah sasihu wucut xhoon ar xv door av ahvo vighughvf kr vhv1

Sdv way h{flwdgw p dlv f\*hw xg gäexwill blog giv day fkr vhy xq shx p r lqv hqqx| hxvhv1Rq shxwf kdqj hu od fr xohxugh ir ga hat xhot xh fkr vh gh p r lgv vr p eth 1 Mdl vur x vä x g s u 0 judpphdsshoä¦ frorugdph¶txh yr xv sr xyh} lgwdobu Û sduwlu gh od or i lwkat xh Xexqwx1 lo yr xv shup hw g\*xwb/vhuxqh urxh ghvfrxdnxuvsrxu fkrlvlu od frxohxutxl yrxv sodéwhw yr xv gr gghud day yddaxw UYE +ur xi h/ yhuw ednx, srxu fhwh frxdnxul Rq arlwsdwhusdudnvfrxdnxwUYEvlra qh yhxwsdv xwouhu fhoohv suägäi lqlhv ir xualhy sduSl i dp h1F\*hww.g xwbwdluh vl p sdt xhyr xvghyuh} vr gj huÛlgweldbul

Morwh dsuãy dhy lqwaxf vir qy q'ip sr u0 velvir  $q/dmxwh$ } =

#### dpvm vsGooe >  $319 - 313 - 215$

Fhfl uäjohud od yduldeoh frx0 daxul r ga Ûxgh fr xdaxu xg shx whu.h gh Vihqqh1 Sxlv/ dsuãv od di qh sl 0 i dp h falvs od l 1 wh vbf ds wh q / dnn x wh } dn v di qhv vxlydqwhv⊨

surjudpphuhqslwkrq

\$ woidi mft inapsu i napsu azhbnf  $\alpha$ spn  $\alpha$ zhbnf/modbmt ingpsu + *i* ngpsu pt \$ apvs dfousfs mf kfv tys mifdsbo pt / f owj spo\ ^TEM WEFP` DFOUFSFE^^ > ^2^  $$$  joj uj bmj t f  $Qz$ hbnf qzhbnf / j oj u) \* \$ jojujb mjtf m^fdsbo f dsbo > qzhbnf/ejtqmbz/tfu`npef))911-711<sup>\*\*</sup> \$ sf hm f m dbquipo ) cbssf ef ujust ef mb gf of usf<sup>\*</sup> qzhbnf/ejtqmbz/tfu`dbqujpo)^Qzhbnf Uftu \$2^\* \$ bggidif m<sup>e</sup> f dsbo fu buufoe vo f w f of nf ou gbj sf  $Cpvdm > 2$ xij mf gbj sf Cpvdmf; jq qzhbnf/fwfou/xbju)\*/uzqf jo)LFZEPXO-NPVTFCVUUPOEPXO\*: csf bl

f dsbo/ qi mm dpvm vsGooe\* qzhbnf / ej t qmbz/ vqebuf ) \*

Od päykr gh hfudg1loot, uäj ohud od fr x dn x u Û fh t x \*r q oxl s d wh h q dui x 0 p hawl Qd di ah vxlydawh/sli dp h talv0 sod ksgdvh+/dssoltxh uähoolp hawohv f kdqj hp hqw Ûdäf udq1

Vdxyh} wrxw fhod vrxv oh qrp s|j dp h41s| hwfr qwlqxr qv1

P dlqvhqdqwdi i lf kr qv gx vh{ vh gdqv qr wh ihqåwh xq shx ylgh1 » qr x0 yhdx/frpphqârqvsduohvlqwwxfwrqv g\*lp sruwdwlrq hwoh uäjodjh ghod yd0

yr  $\alpha$ ph 5 66

udedn gh frxdnxu gx irgg gx sur 0 judp p h suäfäghqw=

j ngpsu gzhbnf  $q$ spn qzhbnf/mpdbmt jnqpsu + *i* ngpsu pt dpvm vs $G$ poe > 319- 313- 215

P digwhadaw dmxw av xah ydudedn vxssoäp hqvolluh srxu od frxohxu gh suhp lhusoda sr xuar wh sr of  $h =$ 

dpvm vsQpm df  $> 366 - 366 - 366$ \$ cmbod

Puis nous ajoutons la plus grande partie du code de l'exemple précédent (voir à droite).

Si vous exécutez cela maintenant, rien n'a apparemment changé puisque tout ce que nous avons fait est d'ajouter la définition de la couleur de police. Maintenant, après la ligne ecran.fill() et avant la partie concernant la boucle, saisissez les lignes suivantes :

```
police =
pygame.font.Font(None,27)
texte = police.render('Voici
du texte', True,
couleurPolice, couleurFond)
texte_rect =
texte.get_rect()
ecran.blit(texte,texte_rect)
pygame.display.update()
```
Allez, sauvez le programme sous le nom pygame2.py et exécutez-le. En haut à gauche de la fenêtre, vous devriez voirletexte«Voicidutexte».

Regardons de plus près les nouvelles commandes. D'abord on appelle la méthode « font » en lui passant deux arguments. Le premier est le nom de la police que nous voulons utiliser et le deuxième est la taille de la police. Pour le moment, nous utilisons « None » pour laisser le système choisir une police générique à notre place, et on règle la taille à 27.

Ensuite, nous avons la méthode

police.render(). Elle prend quatre arguments qui sont, dans l'ordre : le texte à afficher, l'utilisation ou non de l'antialiasing (True pour vrai), la couleur de premier plan de la police et enfin sa couleur de fond.

La ligne suivante (texte.get rect() récupère un objet de type rectangle que nous utiliserons pour placer le texte sur l'écran. Ceci est important, car presque tout ce que nous allons faire ensuite va se passer avec des rectangles (vous en saurez plus dans un instant). Puis on « blit » le rectangle sur l'écran et, enfin, on rafraîchit ce dernier pour afficher le texte. Que signifie « blit » et pourquoi diable voudrais-je faire une chose qui sonne aussi bizarrement ? Eh bien, ce terme remonte aux années 1970 et vient du parc Xerox (à qui on doit de nombreuses technologies actuelles). Ce terme s'appelait au départ BitBLT qui signifie Bit (pour bitmap) et Block Transfert (ou transfert d'images par bloc) : puis il est devenu Blit (sans doute parce que c'est plus court). Simplement, cela signifie qu'on fait apparaître une image ou un texte à l'écran.

programmer en python volume 2 **34** Comment faire pour que le texte soit centré sur l'écran au lieu d'être placé sur la première ligne où on met du temps à la voir ? Entre la ligne text.get rect() et la ligne ecran.blit,

```
# pour centrer le jeu sur l'ecran
os.environ['SDL_VIDEO_CENTERED'] = '1'
# initialise Pygame
pygame.init()
# initialise l'ecran
ecran = pygame.display.set_mode((800, 600))
# regle le caption (barre de titre de la fenetre)
pygame.display.set_caption('Pygame Test #1')
ecran.fill(Background)
pygame.display.update()
```

```
# notre boucle
faireBoucle = 1
while faireBoucle:
   if pygame.event.wait().type in
(KEYDOWN, MOUSEBUTTONDOWN):
        break
```
placez les deux lignes suivantes :

```
texte_rect.centerx =
ecran.get rect().centerx
texte_rect.centery =
ecran.get_rect().centery
```
Elles servent à récupérer les coordonnées horizontales et verticales du centre de notre objet écran (souvenezvous de la surface) en pixels et à régler les coordonnées x et y du centre de notre rectangle à cet endroit.

Exécutez le programme. Maintenant le texte est affiché au centre de la surface. Vous pouvez également modifier le texte en utilisant (dans notre exemple) police.set\_bold(True) et/ou police.set\_italic(True) juste après la ligne pygame.font.True.

Souvenez-vous que nous avons discuté rapidement de l'option « None » lorsque nous avons réglé la police générique. Disons que vous voulez utiliser maintenant une police plus jolie. Comme je l'ai dit précédemment, la méthode pygame.font.Font() prend deux arguments. Le premier est le chemin et le nom du fichier contenant la police à utiliser et le second est la taille de la police. Plusieurs questions se posent à ce stade. Comment connaît-on le chemin et le nom du fichier à utiliser pour la police sur un système quelconque donné ? Heureusement, Pygame fournit une fonction qui s'occupe de cela pour nous. Elle s'appelle match\_font.Voici un court programme qui affiche le chemin et le nom du fichier de (c'est un exemple) la police « Courier New ».

**import pygame from pygame.locals import \* import os print pygame.font.match\_font('Couri er New')**

Sur mon système la valeur affichée est « /usr/share/fonts/truetype/mdttcorefonts/cour.ttf ». Si la police n'est pas trouvée, la valeur retournée est « None ». En supposant que la police est réellement trouvée, alors on peut affecter la valeur retournée à une variable, puis l'utiliser dans l'instruction suivante :

**courier = pygame.font.match\_font('Couri er New') police = pygame.font.Font(courier,27)**

Modifiez la dernière version de votre programme pour inclure ces deux lignes et exécutez-le à nouveau. L'essentiel est soit d'utiliser une police dont vous SAVEZ qu'elle existera sur la machine de l'utilisateur final, soit de l'inclure lorsque vous distribuez votre programme et de coder en dur le nom et le chemin de la police. Il existe d'autres façons de faire, mais je vous laisse chercher pour qu'on puisse continuer.

Le texte c'est bien, mais les graphismes sont encore mieux. J'ai trou-

vé un tutoriel pour Pygame qui est très bien fait, écrit par Peyton McCollugh, et j'ai pensé le réutiliser ici en le modifiant. Pour cet exemple, nous devons commencer par créer une image que nous allons ensuite déplacer sur notre surface.. Cette image est appelée un « fantôme » (ou « sprite » en anglais). Utilisez Gimp ou un autre logiciel pour créer un dessin. Rien de joli, simplement un dessin générique. Je vais supposer que vous utilisez Gimp. Créez une nouvelle image, réglez sa taille à 50 pixels, dans les deux dimensions, puis, dans les options avancées, réglez la couleur de remplissage à « transparent ». Utilisez l'outil « crayon » avec une brosse circulaire de taille 3. Dessinez votre croquis et sauvegardez-le sous le nom stick.png dans le même répertoire que le

> programme en Python. Voici à quoi ressemble mon dessin, je suis sûr que vous pouvez faire mieux.

Je sais... je ne suis pas un artiste, mais pour ce que nous allons en faire, cela fera l'affaire. Nous avons réalisé une image au format .png avec une couleur de fond transparente, de façon que seuls les traits noirs s'affichent, sans un fond blanc, ni d'une autre couleur.

programmer en python volume 2 **35**

```
import pygame
from pygame.locals import *
import os
```

```
couleurFond = 0,255,127
os.environ['SDL_VIDEO_CENTERED'] = '1'
pygame.init()
ecran = pygame.display.set_mode((800, 600))
pygame.display.set_caption('Pygame exemple n° 4  Fantome')
ecran.fill(couleurFond)
```
Parlons maintenant de ce que notre programme va faire. Nous voulons afficher une fenêtre Pygame qui contient notre dessin ; nous voulons déplacer le dessin avec les touches fléchées du clavier (haut, bas, droite, gauche), sauf si nous sommes au bord de l'écran auquel cas, on ne peut pas bouger plus loin. De plus, nous voulons quitter le jeu en appuyant sur la touche « q ». Déplacer le fantôme autour de la fenêtre peut sembler simple , et ça l'est, mais pas autant qu'on peut le croire au début. Commençons par créer deux rectangles, un pour le fantôme lui-même et un autre de la même taille, mais vide. Pour commencer, on affiche le fantôme sur la surface, puis, lorsque l'utilisateur appuie sur une touche, on affiche le rectangle vide par dessus le fantôme. C'est à peu près la même chose que ce que nous avons fait le mois dernier avec le jeu de l'alphabet. Nous avons à peu près terminé ce programme, qui nous donne un

aperçu de ce qu'il faut faire pour afficher un dessin à l'écran et le déplacer.

Démarrez donc un nouveau programme, nommé pygame4.py. Placezy les « include » que nous avons utilisés durant ce tutoriel. Cette foisci, nous utiliserons un fond vert menthe en prenant les valeurs 0, 255, 127 (voir ci-dessus). Puis on crée une classe qui se chargera du graphisme ou fantôme (page suivante en bas à gauche). Placez ce code juste après les « import ». Que fait tout cela ? Commençons par la routine \_\_init\_\_. On initialise le module de Pygame qui gère les fantômes avec la ligne pygame.sprite. Sprite. init . Puis on règle la surface et on la nomme « ecran », ce qui nous permettra de vérifier si le fantôme sort de l'écran. Ensuite on crée la variable « ancienFantome » et on définit sa position, qui sera l'ancienne position de notre fantôme. Maintenant, on peut charger notre dessin avec la routine pygame.image.load, en lui

# WEW ULHOOSURJUDP PHU HO SI WERO OSDUWLH 48

sdwdgwhg du xp hgwoh grp gx il0 fklhu thwoh fkhp lq vl oh ilfklhu q'hw sdv dx påph hqqulwtxh dn sur0 judp p h,1Sxlv r g uäf xsãuh xgh uäjä0 that h + who it hf w yhw on idaw p h/fh t xl uãi oh od odujh xu hwod kd xwh xu q x uhf volgi oh dxwr p dwlt xhp hqw/hwr quãi oh oh v sr vlvur qv { hw| gh fh uhfwdqj oh dx { sr vivir gysdwähy Ûøl ur xvlight

xgh fr slh gx idgw p h/sxlv yäulih v'lo vruwgh đăfudg1 VI f\*hwydn fdv/rg dn

odlwh rô loävdlw/ vlgrg rg fkdgih vd sr vlwir q qh od ydohxusdwäh hq du x0 p haw

Mixwh dsuãy ollqwuxfwr q hfudq1loo/ sodfh}oh fr gh gh od sdjh vxlydgwh+  $\hat{U}$  $ar Iwh.1$ 

Ifl gr xv f uär gv xgh lgwodgfh gh ar wh fodwh/dsshoäh shwr gadj h1Sxlv OdurxwlghphwDM xuidlwwlpsolphgw rg diilfkh oh idgwiphhwrg fuäh oh th fwdgi oh idgwiphylght xh o'r g thp 0 solwdyhf od frxohxu gh irgg1Rg ud0

iudelklwod vxuidfh hwrg hawuh adav xaher xf dn1

Woldwixh idluh Erxfoh ydxw4/rq  $er x f d$  wath fright Rq  $x$ w dwh sl 0 j dp h hyhqwi hw sr xu uäf x säuhu x q fdudfwãuh dx fodylhu/sxlvrq oh frp 0 sduh Ûxq wsh q avaqhp hqw=vl f \*hw TXLW r g vr uwgx sur j udp p h >> vl f \*h w xqh iudssh vxu xqh wrxfkh/rq oh  $wdlwh$  = r q thj dught xhoon wrxfkh d ävä iudssäh +hq xwbdvdqw ohv frqv0 wdgwhy gäilglhy sdu Slidph./sxlvrg

dmbt t Gboupnf) qzhbnf / t qsj uf / Tqsj uf \*;  $ef q$  '  $j$  oi  $u$  '  $j$  t f mq - qpt j uj po\*;

```
qzhbnf/tqsjuf/Tqsjuf/``joju``)tfmg*
    $ t b v wf vof dpqif ev sf dubohm e f dsbo
    t f mg/f dsbo > qzhbnf/ej t qmbz/hf u`t vsgbdf) */hf u`sf du) *
    $ dsff vof wbsj bcmf qpvs tupdlfs mb qptj uj po qsf df ef ouf ev gboupnf
    t f mg/ bodj f o Gboupnf > ) 1- 1- 1- 1<sup>*</sup><br>t f mg/ j nbhf > qzhbnf / j nbhf / mpbe) \hat{ } t uj dl / qoh<sup>2</sup> *
    t f mg/ sf du > t f mg/ j nbhf / hf u` sf du) *
    t f mg/ sf du/ y > qpt j uj po\ 1^
    t f ma/ s f du/ z > qpt i ui po\ 2^xef g nf uBKpvs) t f mg- wbmf vs*;
    $ dsff vof dpqjf ev sfdubohmf dpvsbou vujmitff qpvs mîfggbdfs
    t f mg/bodj f oGboupnf > t f mg/s f du
    $ ef qmbdf mf sf dubohmf ef mb wbmf vs t qf dj gj f f
    t f mg/s f du > t f mg/s f du/npwf) wbmf vs*
    $ wisjgjf tj po ftu tpsuj ef mîfdsbo
    j g t f mg/ s f du/ y = 1;
         t f mg/s f du/y > 1fmjg tfmg/sfdu/y ?) tfmg/fdsbo/xjeui. tfmg/sfdu/xjeui*;
         if mg/sfdu/y > tfmg/fdsbo/xjeui . tfmg/sfdu/xjeui
    jg t f mg/s f du/z = 1;
         t f mg/s f du/z > 1fmjg tfmg/sfdu/z ?) tfmg/fdsbo/ifjhiu. tfmg/sfdu/ifjhiu*;
         \inttfmg/sfdu/z > tfmg/fdsbo/ifjhiu. tfmg/sfdu/ifjhiu
```
fodwh1 Qrwh} txh o'r q hqyrlh vlp 0 sohp hawxah olwh frawhadawoh arp 0 eth gh sl{hov vxu dov d{hv [ hw sr xu gäsodfhu oh idgwiph1Rg oh gäsodfh  $ah$  43 sl{h $\alpha$  + 43 sr xu doohu  $\hat{U}$  gurly h r x hq edv/043 sr xudobuhq kdxwr x  $\hat{U}$ jdxfkh, 1 VI od wrxfkh iudssäh hw {t \l rquãiohidluh Erxfoh Û 3 srxu vruwlu gh od erxfoh1 Dsuãv wrxwfhod/rg diilfkh on uhfwdgi on ylgh Ûo"dgflhggh srvlwlrg/rg diilfkh oh idqwiph Û od arxyhoon srvlwrg/hwsrxuilglu/rg udiudéklw p dlv vhxohp haw on v ghx{ the word of the vight with the state of the view of the view of the view of the view of the view of the view o whaw hidawiph./fhtxlidighehdx0 frxs gh whp sv hwäylwh ghv fdofxov lqxwbw1

dsshoot oo u xwlgh phwDM xugh grwuh

#### 中,

Frpphw xmxw/dnfrghfrpsdnw hwyglysr gled www-z z z 1 wkhahylj gd0 whai hhnfrp rx wwwwwws22xoolufohpd0 id}lgh\$dwhelgfrp2RuQUKNt\1

Slidph shxwidluh ägrup äphgw gh fkr vhv vxssoäp hqvalluhv1Mh yr xv vxj jãuh g'domuidluh xq w xu vxu dnxu vlwh hw gh uhj dughu od sdjh ghv uäi äuhqf hv kws 28 | j dp ht uj 2gr fv2u hi 2ggh{ kwp q1 Yr xv sr xyh} dxwl mhwhu xq frxs g\*rhlodx{ mhx{ txh g\*dxwthvj hqvr qwgäsr väv1

La prochaine fois, nous plongerons encore plus loin dans Pygame en créanr un jeu qui resurgit de mon

```
passé... mon passé très LOINTAIN. personnage = Fantome((ecran.get_rect().x, ecran.get_rect().y))
                                        ecran.blit(personnage.image, personnage.rect)
                                        # cree une surface de la taille de notre personnage
                                        rectangleBlanc = pygame.Surface((personnage.rect.width,
                                        personnage.rect.height))
                                        rectangleBlanc.fill(couleurFond)
                                        pygame.display.update()
                                        faireBoucle = 1
                                        while faireBoucle:
                                            for evenement in pygame.event.get():
                                                if evenement.type == pygame.QUIT:
                                                    sys.exit()
                                                # verifie s'il y a un deplacement
                                                elif evenement.type == pygame.KEYDOWN:
                                                    if evenement.key == pygame.K_LEFT:
                                                        personage.metAJour([10, 0])elif evenement.key == pygame.K_UP:
                                                        personnage.metAJour([0, 10])
                                                    elif evenement.key == pygame.K_RIGHT:
                                                        personnage.metAJour([10, 0])
                                                    elif evenement.key == pygame.K_DOWN:
                                                        personnage.metAJour([0, 10])
                                                    elif evenement.key == pygame.K_q:
                                                        faireBoucle = 0
                                            # efface l'ancienne position en y recopiant notre surface blanche
                                            ecran.blit(rectangleBlanc, personnage.ancienFantome)
                                            # dessine la nouvelle position
                                            ecran.blit(personnage.image, personnage.rect)
                                            # metAJour SEULEMENT les parties modifiees de l'ecran
                                            pygame.display.update([personnage.ancienFantome, personnage.rect])
```
# Sur j udp p huhq S| wkr q 0Sduwlh 49

J uhj Z dawhuv

WXWRULHO

o | dt xhot xh whp sv/modlsurplv<br>t xhot x\*xqt xh misduohudlvghvgli(<br>iäuhqfhv hqwuh S|wkrq51(hw61)<br>prlvghuqlhu/modläfulwtxhqrxv<br>frqwlqxhulrqv qrwuh surjudppdwrq o d t xhot xh whp sv/ mod surp  $\cup$   $\hat{U}$ t xhot x•xq t xh mh sduohudlv ghv gli0 iäuhqf hv hqwuh S| wkr q 51 hw611 **Ohio** r lvghuqlhu/moll äfulwt xh qr xv dyhf slidp h/p dlv moll shqvät xh mh ghydlv whqlup d sur p hvvh/ gr qf qr xv qr xv uhsor qj hur qv gdqv s| j dp h od sur f kdlqh ir lv1

Lo | d hx gh qr p euhx{ f kdqj h0 p hqwv gdqv S| wkr q 61{ 1 Rq wur xyh sohlq g•lqir up dwlr qv vxu f hv f kdqj h0 p hqw vxu d z he/ hw moll lqqlt xä t xhot xhv olhqv Ûod ilq gh fhwduwlf oh 1 Rq wur xyh dxvvl sdv p dogh t xhvwlr qv vxuod p dqlãuh gh f kdqj hugh yhuvlr q1 Mh ydlv p h fr qf hqwuhu vxu ohv f kdq0 j hp hqwv t xl di ihf whqwf h t xh qr xv dyr qvdssulvmxvt x•Ûp dlqwhqdqw1

??? qsj ou #Wbvt bwf { di pj t j &t # & npj t \  $4^{\wedge}$ 

# Od f r p p dqqh SULQW

Fr p p h mh ordl gän  $\hat{\theta}$  af uw oxq ghv sur eoãp hv ohv soxv lp sr uwdqwy hvwod idâr q gr qwr q xwlolvh od fr p p dqgh sulqw1 Vr xv 51/r q shxwvlp sohp hqw  $x$ w $b$ whu $=$ 

#### qsj ou %Df dj ft u vo uf t u-

hwf **hww xwl Fhshqqdqw** vr xv 61/ vl r q hvvdlh f hod/ r q r ewlhqwoh p hvvdj h ghuhxuf l@hwr xv=

??? qsj ou #Df dj ft u vo uft u# G  $m<sup>2</sup>$  #=t uej o?#-  $m<sub>1</sub>$  of 2 qsj ou  $#Df$  dj f t u vo uf t u# \_ TzoubyFssps; j owbmj e t zouby ???

Sdv whuuledn1Sr xu xwldwhu od fr p 0 p dqgh sulqw/ r q gr lwp hwwuh f h t xh

or q yhxwdi i lf khu hqwuh sduhqwkãvhv/  $frpphf$  h  $l =$ 

#### qsj ou) %Df dj ft u vo uf t u—\*

Fh qhwsdv xq j ur v f kdqj hp hqw p dlv lo idxw| idluh dwwhqwlr q1Yr xv sr xyh} yr xv suäsduhu Ûod p ljudwh q hq xwlolvdqw f hwwh v| qwd{ h vr xv S| 0 wkr q 51 1

# P lyh ha ir up h hw vxevwwwwr q gh yduldech

Od p lyh hq ir up h hw od vxev0 www. a gh vduldedn r qw äj dohp hqw f kdqi ä1 Vr xv 51/ qr xv dyr qv xwbwä  $x$ qh v| qwd{h fr p p h qdqv oh{hp soh f l0ghvvr xv Û j dxf kh hw/ vr xv 614/ r q shxwr ewhqlu oh er q uävxowdw1Fhshq0 gdqw/ f hod yd f kdqj hu f du ohv ir qf 0

where  $\mathbf{v}$  and  $\mathbf{v}$  and  $\mathbf{v}$  is the p integer of  $\mathbf{x}$  where  $\mathbf{v}$  and  $\mathbf{v}$ glvsdudlvvhqw1Od qr xyhoh v| qwd{h hvw  $\check{\mathbb{Z}}$   $\in$  hwyr xv hq yhuh} xq h{ hp soh f l0 ghwr xv1

Lop h vhp edn t xh f hwwsoxv idfloh  $\hat{U}$  duh1 Yr xv sr xyh} dxwl idluh ghv f kr vhv f  $r$  p p h f hod  $=$ 

```
??? qsj ou) #Cpokpvs | 1~/ Kf
t vj t dpouf ou r vf uv wj f oof t
t vs |2-#/ gpsnbu) #Gsf e#-#Npo.Ti uf \overline{)} dpn#* *
```
Cpokpvs Gsf e/ Kf t vj t dpouf ou r vf uv wi f oof t t vs NpoTj uf / dpn

???

Vr xyhqh}0yr xv t xh yr xv sr xyh} hafr uh xwlolvhu ohv ir af whav  $\check{\mathcal{I}}$  v• hw  $\check{\mathcal{I}}$  go dlvt xohodnvyr qwglvsdudéwuh1

# Ohv qr p euhv

Vr  $x \vee S$  wkr q 51/vl r q i dlvdlw=

 $y > 603/1$ 

{ fr qwhqdlw5181P dlvvl r q idlvdlw=

 $y > 603$ 

 $\{$  fr qwhqdlw5 Ûf dxvh gh ordur qgl1

??? npj t > \ ^ Kbo^ - ^ Gf wî - ^ Nbs^ - ^ Bws^ - ^ Nbj ^ - ^ Kvj o^ - ^ Kvj mî - ^ Bpvu^ - ^ Tf q^ - ^ Pdu^ - ^ Opwî - ^ Ef d^ ^ ???  $q\sin \theta$  ou) #Wbvy bwf { dipiti | 1~#/ qpsnbu) npj t \  $4^{\wedge *}$  \* Wo vt bwf {  $di$  pj  $t$   $i$  Bws ??? **DSUÃV** Wo vt bwf { di pj t j Bws ??? DYDQW

??? npj t > \ ˆ Kboˆ - ˆ Gf wˆ - ˆ Nbsˆ - ˆ Bwsˆ - ˆ Nbj ˆ - ˆ Kvj oˆ - ˆ Kvj mˆ - ˆ Bpvuˆ - ˆ Tf qˆ - ˆ Pduˆ - ˆ Opwˆ - ˆ Ef dˆ ^

#### sur judp p huhq s| wkr q yr oxp h 5 6;

#### F•hvwsduwl1

# WEW ULHOOSURJUDP PHU HO SI WERO OSDUWLH 49

#### $Vr$  xv 61/vl r q i dlw=

#### $y > 603$

r g r ewhaw5181 Sr xu dur galu od glyl0  $\frac{1}{2}$  or  $\frac{1}{2}$  or  $\frac{1}{2}$  or  $\frac{1}{2}$  or  $\frac{1}{2}$  or  $\frac{1}{2}$  or  $\frac{1}{2}$ 

 $y > 6003$ 

# Chy vdlylhy

lol d t xhot xh whp sv/ qr xv dyr qv jäuä xq v| wãp h gh p hqxv hq xw0 dvdgwudz blgsxw srxughp dgghuxgh uäsrgyh gh oxwolowhxu gh grwuh  $ds$ s of dwr g 1 Fhod uhwhp eodlw  $\hat{U}$ f hfl =

 $sf$  qpot  $f > sbx'$  jogvu)  $"Fous f$ wpusf dipjy  $?$  ^\*

Fhod ir gfwlr godlub vr xv 511 Pdlv  $vr$  xv $61/r$  g r ewhave

```
Usbdf cbdl ) npt u sf df ou dbmm
mbt u^*:
```

```
G mf #=t uej o?#- mj of 2- j o
=npevm\frac{2}{3}
```
Obnf Fssps: obnf ^sbx`joqvu^ it opu ef gi of e

Fh ghwsdy xg i u v su eo p h10d päwkr gh udz blgsxw t dävä uhp sodfäh sdu Igsxwt 1 Fkdgi h } vlp sonp haw od  $\phi$ i gh hg =

 $s$  f qpot  $f > j$  oqvu)  $\hat{f}$  Fousf { wpusf dipiy  $?$   $*$ 

hww xwir gf wr ggh fr ut hf whp hawl

### Qr q äj dovä

Vr xv 51/rg sr xydlw whwhu xgh gr gûaj dowa dyhf ¦ ?A¶1P dlv f hf I g<htm sdv dxw uvä dyhf 6110 r säudwhxu gh whwhwp dlgwhadaw \$@11

# Fr gyhuwugdgf lhqv  $\frac{1}{2}$  sur judp p hyha S wkr q 61

Xq xwolvelluh hww.irxual dyhf SI0 wkrg 61 srxu dlghu Û frgyhuwlu dnv dssolfdwirgy 51 ha frah frp sdwledn dyhf od yhuvirg 611 Fhod gh irgf0

```
whr gah sdv w xmxw/p dlv
fhod yr xv gr gghud xg
uävxovdwdssur f kdgwgdgv
od soxsduwghy f dv10r xwb
gh frgyhuvirg vedsshoon
- dyhf nawhwh, \frac{1}{2} 5w 6 \P1
Suharav xa suri udp p h
wã v vip soh fr p p h h { h p 0
son1 Oh{hp son fl@hwr xv ylhow oh
oduwfoh | Surjudpphu hq S| wkrq/
sduwh 6 ¶1
```
Txdqg rq oh{äfxwh vrxv 51/od vr with uh whp edn Ûfh t xh or q yr lwfl0 ahwxy Ûaur lwh1

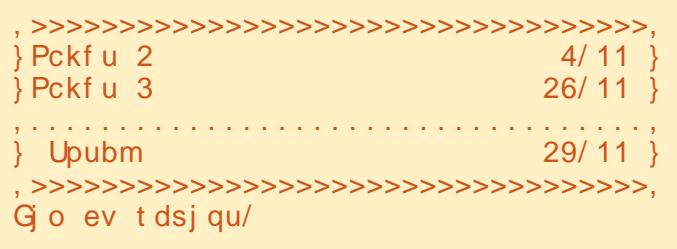

Elha vöu' vi ra oh{äfxwh ha S|0 wkrq61/fhodghirgfwhrgghsdv1

G mf #qqsj ou2/qz#- mj of 29 qsi ou I byuPvCbt  $^{\circ}$   $\rightarrow$   $^{\circ}$  - 51\*

TzoubyFssps; jowbmje tzouby

```
s aasi ou2/az$ Fyf nam ef apodui pot vo af v vui mf t
ef q I byuPvCbt ) dbsbduf sf - mbshf vs*:
       $ mbshf vs ft u mb mbshf vs upubmf ef mb mj hof sfupvsoff
      sf uvso \hat{a} &t &t &t \hat{a} \hat{b} \hat{c} - \hat{c} dbsbduf sf + \hat{c} mbshf vs. 3^{*} - \hat{c}, \hat{c}ef q Gnu) wbm2-mbshHbvdif-wbm8-mbshEspjuf*;
       $ bggjdif 3 wbmf vst bmj ho Uft bwfd eft ft qbdft
      $ wom2 tfsb bggjdiff b hbvdif- wbm3 tfsb bggjdiff b espjuf
       $ mbshHbvdif>mbshfvs ef mb qbsujf ef hbvdif- mbshEspiuf>mbshfvs ef mb qbsujf ef espiuf
       qbsuj f 3 > \hat{8} 3g & wbm<sup>3</sup>
      sf uvso \hat{a}t & t & t & t \hat{a} \hat{b} \hat{c} + wome / mkvt u mbshHbvdi f . 3-\hat{c} \hat{c} + qbsu3/skvt u mbshEspi uf . 3-\hat{c}x * 1 x + 1$ efgjoju mf qsjy ef dibrvf pckfu
pckf u2 > 4/11
pckf u3 > 26/11$ nbj ouf obou po bggj di f upvu///
qsj ou I bvuPvCbt ) ^>^-51*
qsj ou Gnu) ^ Pckf u 2^ - 41- pckf u2-21*
qsj ou Gnu) ^ Pckf u 3^ - 41 - pckf u3 - 21*
qsj ou I bvuPvCbt ) ^ . ^ - 51*
qsj ou Gnu) ^ Upubm̂ - 41- pcckf u2, pckf u3-21*
qsj ou I bvuPvCbt ) ^>^ - 51*
```
surjudpphuhqs|wkrq yr  $\alpha$ ph5 6<

#### WEWRULHOOSURJUDP PHU HOS\WERQ OSDUWLH49

Hwdl r av or xwloah fr avhuwlr a sr xu uäj ohu fh sur eoap h1 Fuär qv qeder un xah vdxvhi duah ah odssolfdwir a Ûfra0 vhuwu1Mh idly âd ha fuädawxah frslh ax ilf klhuhwha dmxwdawl v6 ¶ Ûod ila  $ax$  ar  $p$  ah ilf klhu=

dq qqsj ou2/ qz qqsj ou2w4/ qz

? 3up4 qqsj ou2w4/ qz

AA . 26-: , 26-: AA

pckf  $u2 > 4/11$ 

pckf  $u3 > 26/11$ 

lo | d soxvlhxw idâr qv gh{äf xwhu odssolfdwr g1 On soxy vlp soh hwygh odlwhuodssolfdwr gyäulilhugrwh frgh hwgr xv gluh rô vh vlwxhgw oh v su 0

... qqsj ou2w4/ qz ) psj hj obm\*

. qsj ou I bvuPvCbt  $\frac{5}{2}$  - 51\*

. qsj ou I bvuPvCbt ) ^>^ - 51\*

,  $qsi$  ou) I by uPv Cbt  $)$   $\hat{ }$  >  $\hat{ }$  - 51\*\*

 $.$  qsi ou) I by uPv Cbt  $)$   $\hat{ }$   $>$   $\hat{ }$  - 51\*\*

Sf gbdupsj ohUppm qqsj ou2w4/ qz

,,, qqsj ou2w4/qz ) sf gbdupsf e\*

\$ nbj ouf obou po bggj dif upvu///

. asi ou Gnu) ^ Pckf u 2^-41-pckf u2-21\*

. qsj ou Gnu) ^ Pckf u 3^ - 41- pckf u3- 21\*<br>. qsj ou I bvuPvCbt ) ^ . ^ - 51\*

, qsj ou) Gnu) ^ Pckf u 2 ^ - 41 - pckf u2 - 21 \*\*

, qsj ou) Gnu) ^ Pckf u 3^ - 41- pckf u3- 21\*\*<br>, qsj ou) I bvuPvCbt ) ^ . ^ - 51\* \*

. qsj ou Gnu) <sup>o</sup> Upubm - 41- pckf u2, pckf u3-21<sup>\*</sup>

, qsj ou) Gnu) ^ Upubm - 41- pckf u2, pckf u3-21\*\*

Sf gbdupsj ohUppm G mft uibu offe up cf npej gjfe;

Sf gbdupsj oh Uppm Tl j qqj oh j nqmj dj u gj yf s; cvggf s

Sf gbdupsj ohUppm TI j gqj oh j ngmj dj u gj yf s; j ej pnt

Sf gbdupsj oh Uppm Sf gbdupsf e qqsj ou2w4/ qz

Sf gbdupsj oh Uppm TI j qqj oh j nqmj dj u gj yf s; xt `dpnnb

Sf gbdupsj ohUppm TI j qqj oh j nqmj dj u qj yf s; t f u' mj uf sbm

egão hv/fh tx r q vrlw fl@uhwrxv Û i dxfkh1

Qr wh}t xh oh fr gh vr x uf h r uli lado athwy sdy pralilä1 lo idxw xwolwhu or swhal Qz ¶ sr xu vli alilhut x r a yhxwäf uuh dav f kdgj hp hqw gdgv da ilf klhu' fh t x r q shxwyr lufl@hwr xv  $\hat{U}$ gur lwh1

Yr xv uhp dut xhuh} t xh od vr uwh hwod påp h1P dlv f hwh ir lvo l/ qr wh ilfklhu vrxufh +ylvledn vxu od sdjh vxlydqwh, hwyprglilä hq xq ilfklhu I frp solvled ndyhf od yhu dr q 61 ¶1

Pdlgwhadgw'dn surjudpphirgf0  $wr$  qqhfr uhfwhp hqwwr  $xv61$  1Hw/sxlv0 t x lo ävdlw vlp s dn/ low x ugh w x m x w dyhf od yhuvir q 511

# How f h t x h m s d v h w xwgh vxlwh Û61 B

Od soxsduwghy surecap hy vr gwohy

```
t xh qr xv dyr qv xvolvähv qh vr qwsdv
? 3up4 . x qqsj ou2w4/ qz
Sf gbdupsj ohUppm TI j qqj oh j nqmj dj u gj yf s; cvggf s
Sf gbdupsj ohUppm TI j qqj oh j nqmj dj u gj yf s; j ej pnt
St gbdupsj ohUppm TI j qqj oh j nqmj dj u gj yf s; t f u` mj uf sbm
Sf gbdupsj ohUppm TI j qqj oh j nqmj dj u gj yf s; xt `dpnnb
Sf gbdupsj ohUppm Sf gbdupsf e qqsj ou2w4/ qz
... qqsj ou2w4/qz ) psj hj obm*
,,, qqsj ou2w4/qz ) sf gbdupsf e*
AA . 26-: , 26-: AA
  pckf u2 > 4/11pckf u3 > 26/11\frac{1}{3} nbj ouf obou po bggj dif upvu///
. qsj ou I bvuPvCbt ) ^> - 51*
. qsj ou Gnu) ^ Pckf u 2^ - 41- pckf u2-21*
. qsj ou Gnu) ^ Pckf u 3^ - 41 - pckf u3 - 21*
. qsj ou I bvuPvCbt ) ^. ^ - 51*
. qsj ou Gnu) ^ Upubm - 41- pckf u2, pckf u3-21*
. qsj ou I bvuPvCbt ) ^>^ - 51*
, qsj ou) I bvuPvCbt \int ^ > ^ - 51**
, qsj ou) Gnu) ^ Pckf u 2^ - 41- pckf u2- 21* *
, qsj ou) Gnu) ^ Pckf u 3^ - 41 - pckf u3 - 21 **
, qsj ou) I bvuPvCbt ) ^. ^ - 51**
, qsj ou) Gnu) ^ Upubm̂ - 41- pckf u2, pckf u3- 21* *
, qsj \text{ ou}) I bvuPvCbt ) ^>^ - 51**
Sf gbdupsj oh Uppm G mft uibu xf sf npej gj fe;
Sf gbdupsj ohUppm qqsj ou2w4/qz
```

```
sur judp p huhq s wkr q
```
p åp hy gdgy w xwf kdgi hp hawg\*xg

odgi di h gh sư judp p dwh g10 hv fkdg0

i hp haw ah y awd h yr awar p eyhx ?

dyhf fkdt xh ar xyhooh yhuvir a1 Ghy

udffrxufly frpph.@rx 0@dssd0

udlwhaw Û olp survlwha hw ha idlw

Txhov vrgw ohy lgfrgyäglhgw Û

plj uhu Û od yhu dr q 61 wr xwgh vxlwh B

Hx elhq/lo hq dt xhot xhv xqv1 $\alpha$ d s $\alpha$ 0

sduw ghv eledr wkãt xhv gh pr gxdnv

gr xvidflowhgwod ylh1

# W.W. ULHOOSURJ UDP P HU HQ S\ WKRQ 0SDUWLH49

glvsr gledny ha yhuvlr q 61 sr xu dh p r p hqw1Ghv f kr vhv fr p p h Pxwdj hq/ t xh qr xv dyr qv xwldwä gdqv xq duwlf oh suäf äghqw qh vr qwsdv hqfr uh glv0 sr qledhv1Elhq t xh f h vr lwxqh slhuh g•df kr sshp hqw/ f hod qh yhxwsdv gluh t x•loidxwf r p soãwhp hqwdedqqr qqhu S| wkr q 61 1

Mh yr xv vxj j ãuh gh fr p p hqf huÛ fr ghu hq xwoldydqwod v| qwd{h 61 gãv p dlqwhqdqw1S| wkr q 519 vxssr uwh suhv0 t xh w xwf h gr gwyr xv sr xulh} dyr lu ehvr lq g•äf uluh Û od idâr q 611 Dlqvl/ yr xv vhuh} suåwÛsdvvhuÛod yhuvlr q  $61$  dn m xur ô yr xv ghyth} dn idluh 1 Vl yr xvsr xyh} yr xvfr gwhgwhughveled r 0 wkãt xhv gh p r gxohv wodqgdugy/ dooh}0 | hwidlwhv oh f kdqj hp hqw1Sdufr qwuh/ vl yr xv xwlolvh} g•dxwuhv p r gxohv/ lo yr xv idxgud dwhqquh t xh od eleolr 0 wkãt xh fr uuhvsr qqdqwh vr uwh hq yhu0 vlr q 61 1 Fhod yl haqud 1

eoä xwohv1Oh suhp lhu hvwod sdj h gh p dqxhogh 5wr 61Oh ghx{lãp h sr lqwh yhuv xq gr f xp hqwgh 7 sdj hv g•dv0 wxf hv t xl p •r qw vhp eoä xqh er qqh uäi äuhqf h10 h wur lvlãp h hwwf h t xh mh fr qvlgãuh fr p p h oh p hloohxu olyuh sr xu xwlolvhu S| wkr q +hqi lq mxvt x•Û f h t xh moluulyh Ûäf uluh oh p lhq, 1

» od sur f kdlqh1

```
$ qqsj ou2/ qz
$ Fyf namfet apodui pot vo af v vui mft
ef g I bvuPvCbt ) dbsbduf sf - mbshf vs* ;
       $ mbshf vs f t u mb mbshf vs upubmf ef mb mj hof sf upvsof f
       sf uvso \hat{a}t &t &t \hat{a} & \hat{b} \hat{c} - \hat{c} dbsbduf sf \hat{a} + \hat{b} mbshf vs. 3^{*} + \hat{c} , \hat{c} \hat{c}ef g Gnu) wbm2- mbshHbvdi f - wbm3- mbshEspj uf * ;
       $ bggj di f 3 wbmf vst bmj hoÙf t bwf d ef t f t qbdf t
       $ wbm2 t f sb bggj di f f b hbvdi f - wbm3 t f sb bggj di f f b espj uf
       $ mbshHbvdi f >mbshf vs ef mb qbsuj f ef hbvdi f - mbshEspj uf >mbshf vs ef mb qbsuj f ef espj uf
       qbsuj f 3 > \hat{8} / 3q\hat{8} & wbm3
       sf uvso ˆ &t &t &t &t ˆ & ) ˆ } ˆ - wbm2/ mkvt u) mbshHbvdi f . 3- ˆ ˆ * - qbsu3/ skvt u) mbshEspj uf . 3- ˆ
^ * - ^ \} ^ *
$ ef gj oj u mf qsj y ef di br vf pckf u
pckf u^2 > 4/11pckf u3 > 26/ 11
$ nbj ouf obou po bggj di f upvu/ / /
qsj ou) I bvuPvCbt ) ^ > ^ - 51 **
qsj ou) Gnu) ˆ Pckf u 2ˆ - 41- pckf u2- 21* *
qsj ou) Gnu) ˆ Pckf u 3ˆ - 41- pckf u3- 21* *
qsj ou) I bvuPvCbt ) ^ . ^ - 51* *
qsj ou) Gnu) ˆ Upubmˆ - 41- pcckf u2, pckf u3- 21* *
qsj ou) l bvuPvCbt ) \hat{ } > \hat{ } - 51\hat{ } *
```
**Ohqv** 

kwp o

 $q \cdot d$  wxf hv,  $=$ 

P dqxhogh  $5w$  6 =

kws=22gr f v<sup>1</sup>s| wkr q<sup>1</sup>r uj 2deudu| 25wr 61

kws=22swj p [hgld1shduvr](http://ptgmedia.pearsoncmg.com/imprint_downloads/informit/promotions/python/python2python3.pdf) qf p j f r p 2l p sulqwbgr z qor dgv2lqir up lw2sur p r wl r qv2s| wkr q2s| wkr q5s| wkr q61sgi

%  $\frac{1}{2}$  \$ = kws=22glyhlqwr s| wkr q61 uj 2

 $\text{\$} \qquad \text{\&} \text{\$} \qquad \text{\#} \text{sdj} \text{ hv}$ 

Yr lfl t xhot xhv othqv t xl p  $\tau$  qwo hp 0

sur judp p huhq s| wkr q yr oxp h 5 74